# **[MS-TSWS]: Translation Services Web Service Protocol**

Intellectual Property Rights Notice for Open Specifications Documentation

- **Technical Documentation.** Microsoft publishes Open Specifications documentation ("this documentation") for protocols, file formats, data portability, computer languages, and standards support. Additionally, overview documents cover inter-protocol relationships and interactions.
- **Copyrights**. This documentation is covered by Microsoft copyrights. Regardless of any other terms that are contained in the terms of use for the Microsoft website that hosts this documentation, you can make copies of it in order to develop implementations of the technologies that are described in this documentation and can distribute portions of it in your implementations that use these technologies or in your documentation as necessary to properly document the implementation. You can also distribute in your implementation, with or without modification, any schemas, IDLs, or code samples that are included in the documentation. This permission also applies to any documents that are referenced in the Open Specifications documentation.
- **No Trade Secrets**. Microsoft does not claim any trade secret rights in this documentation.
- **Patents**. Microsoft has patents that might cover your implementations of the technologies described in the Open Specifications documentation. Neither this notice nor Microsoft's delivery of this documentation grants any licenses under those patents or any other Microsoft patents. However, a given [Open](http://go.microsoft.com/fwlink/?LinkId=214445) Specifications document might be covered by the Microsoft Open [Specifications Promise](http://go.microsoft.com/fwlink/?LinkId=214445) or the [Microsoft Community Promise.](http://go.microsoft.com/fwlink/?LinkId=214448) If you would prefer a written license, or if the technologies described in this documentation are not covered by the Open Specifications Promise or Community Promise, as applicable, patent licenses are available by contacting [iplg@microsoft.com.](mailto:iplg@microsoft.com)
- **License Programs**. To see all of the protocols in scope under a specific license program and the associated patents, visit the [Patent Map.](https://msdn.microsoft.com/en-us/openspecifications/dn750984)
- **Trademarks**. The names of companies and products contained in this documentation might be covered by trademarks or similar intellectual property rights. This notice does not grant any licenses under those rights. For a list of Microsoft trademarks, visit [www.microsoft.com/trademarks.](http://www.microsoft.com/trademarks)
- **Fictitious Names**. The example companies, organizations, products, domain names, email addresses, logos, people, places, and events that are depicted in this documentation are fictitious. No association with any real company, organization, product, domain name, email address, logo, person, place, or event is intended or should be inferred.

**Reservation of Rights**. All other rights are reserved, and this notice does not grant any rights other than as specifically described above, whether by implication, estoppel, or otherwise.

**Tools**. The Open Specifications documentation does not require the use of Microsoft programming tools or programming environments in order for you to develop an implementation. If you have access to Microsoft programming tools and environments, you are free to take advantage of them. Certain Open Specifications documents are intended for use in conjunction with publicly available standards specifications and network programming art and, as such, assume that the reader either is familiar with the aforementioned material or has immediate access to it.

**Support.** For questions and support, please contact [dochelp@microsoft.com.](mailto:dochelp@microsoft.com)

**Preliminary Documentation.** This particular Open Specifications document provides documentation for past and current releases and/or for the pre-release version of this technology. This document provides final documentation for past and current releases and preliminary documentation, as applicable and specifically noted in this document, for the pre-release version. Microsoft will release final documentation in connection with the commercial release of the updated or new version of this technology. Because this documentation might change between the pre-release version and the final

version of this technology, there are risks in relying on this preliminary documentation. To the extent that you incur additional development obligations or any other costs as a result of relying on this preliminary documentation, you do so at your own risk.

# **Revision Summary**

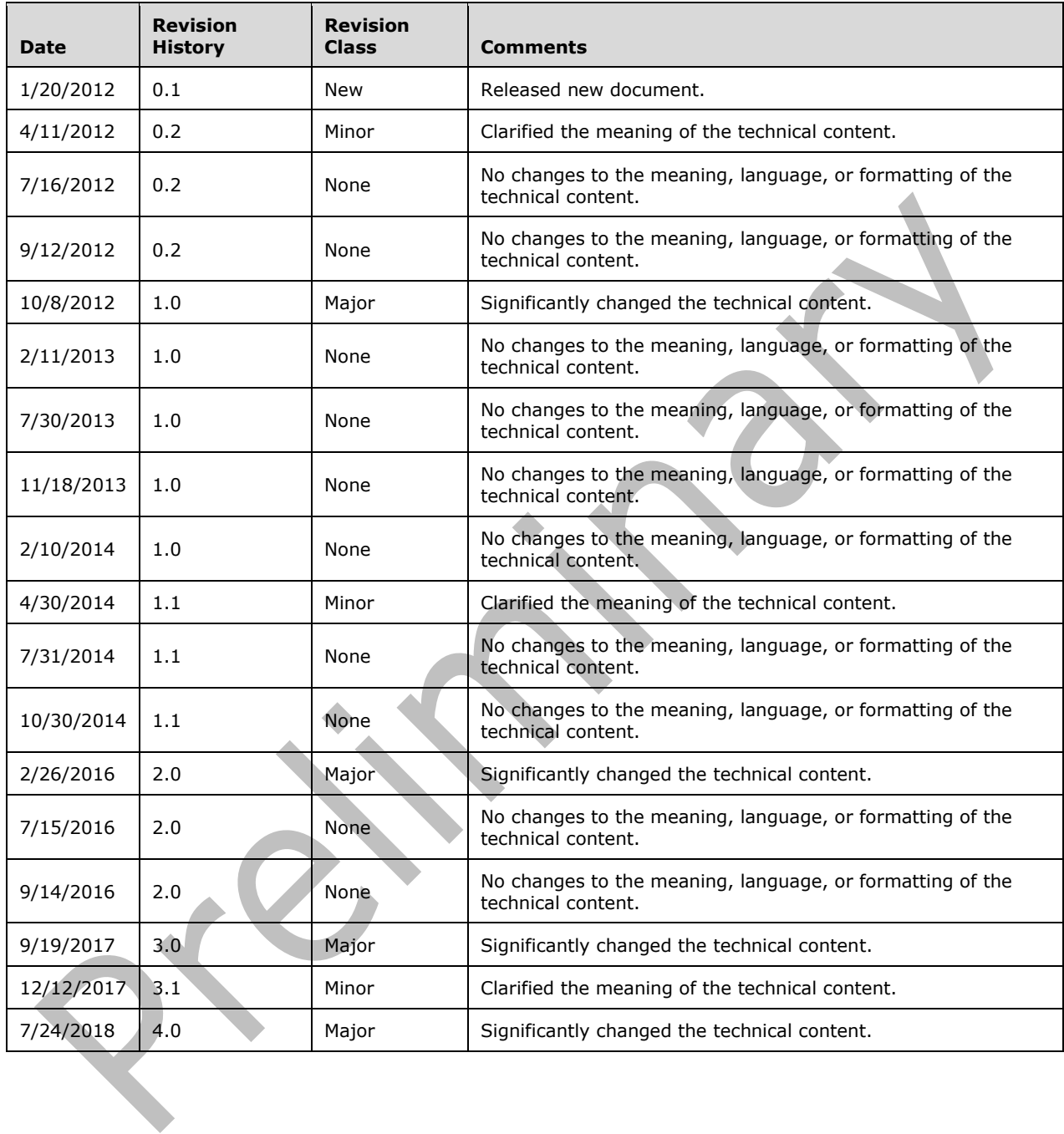

# **Table of Contents**

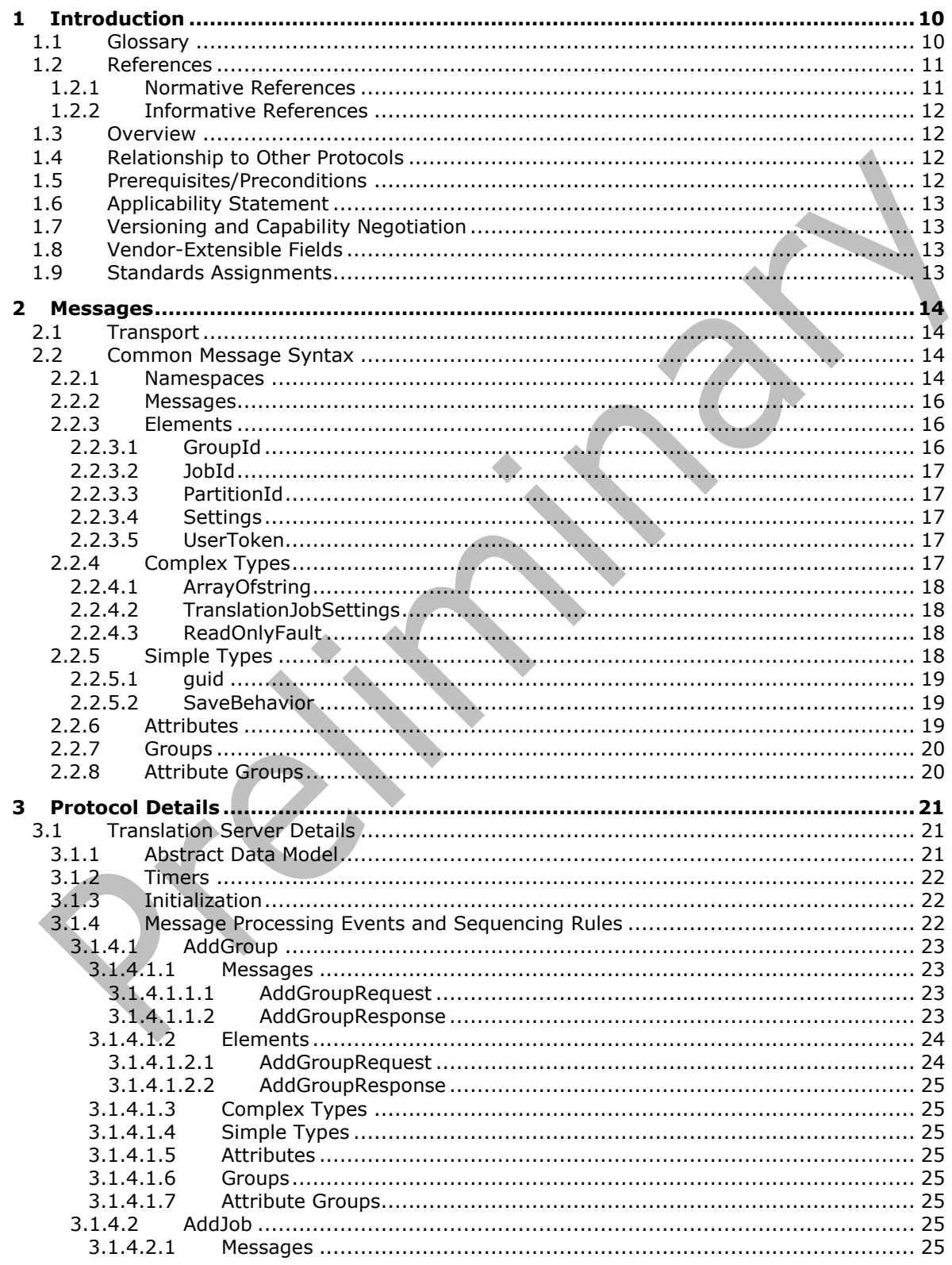

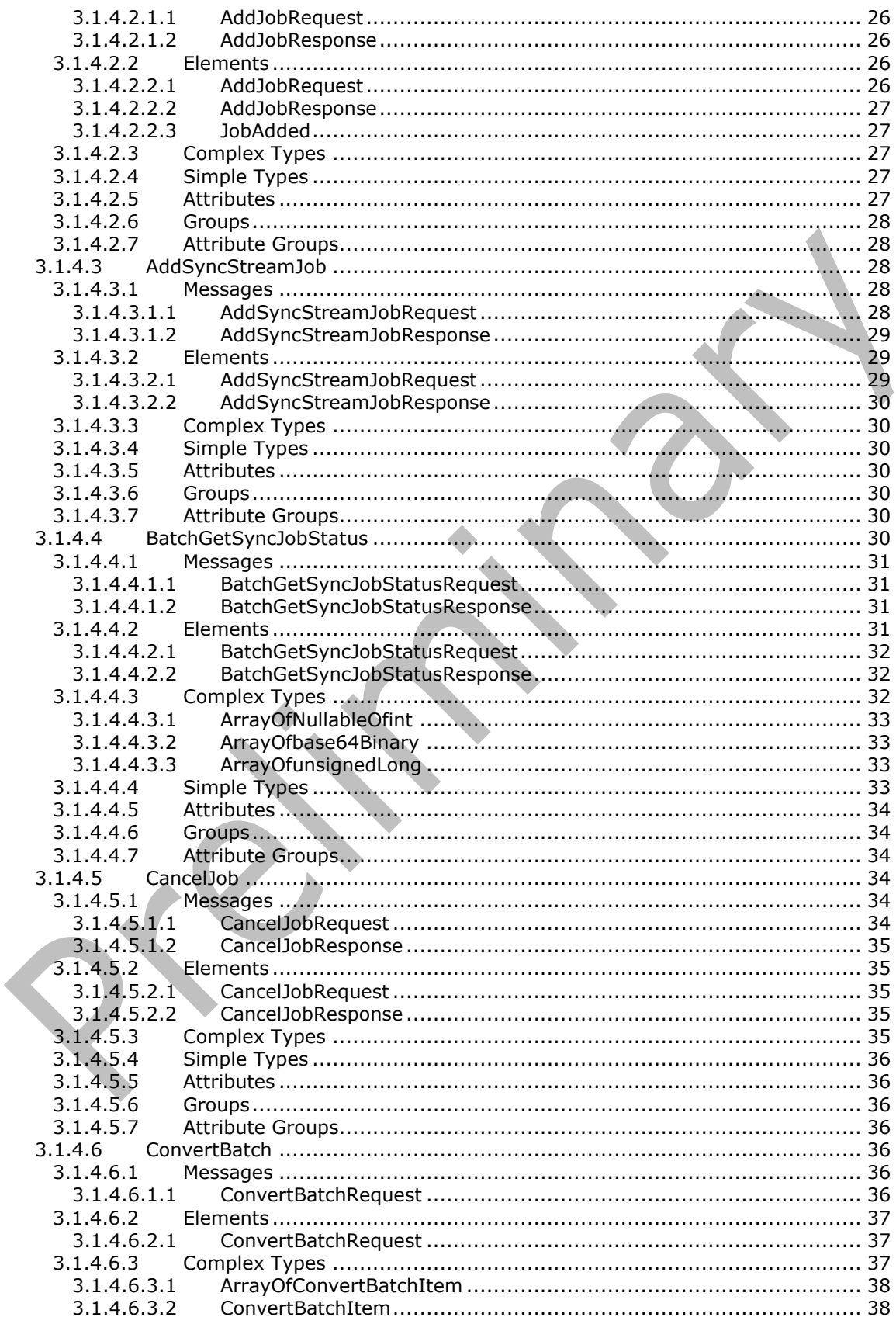

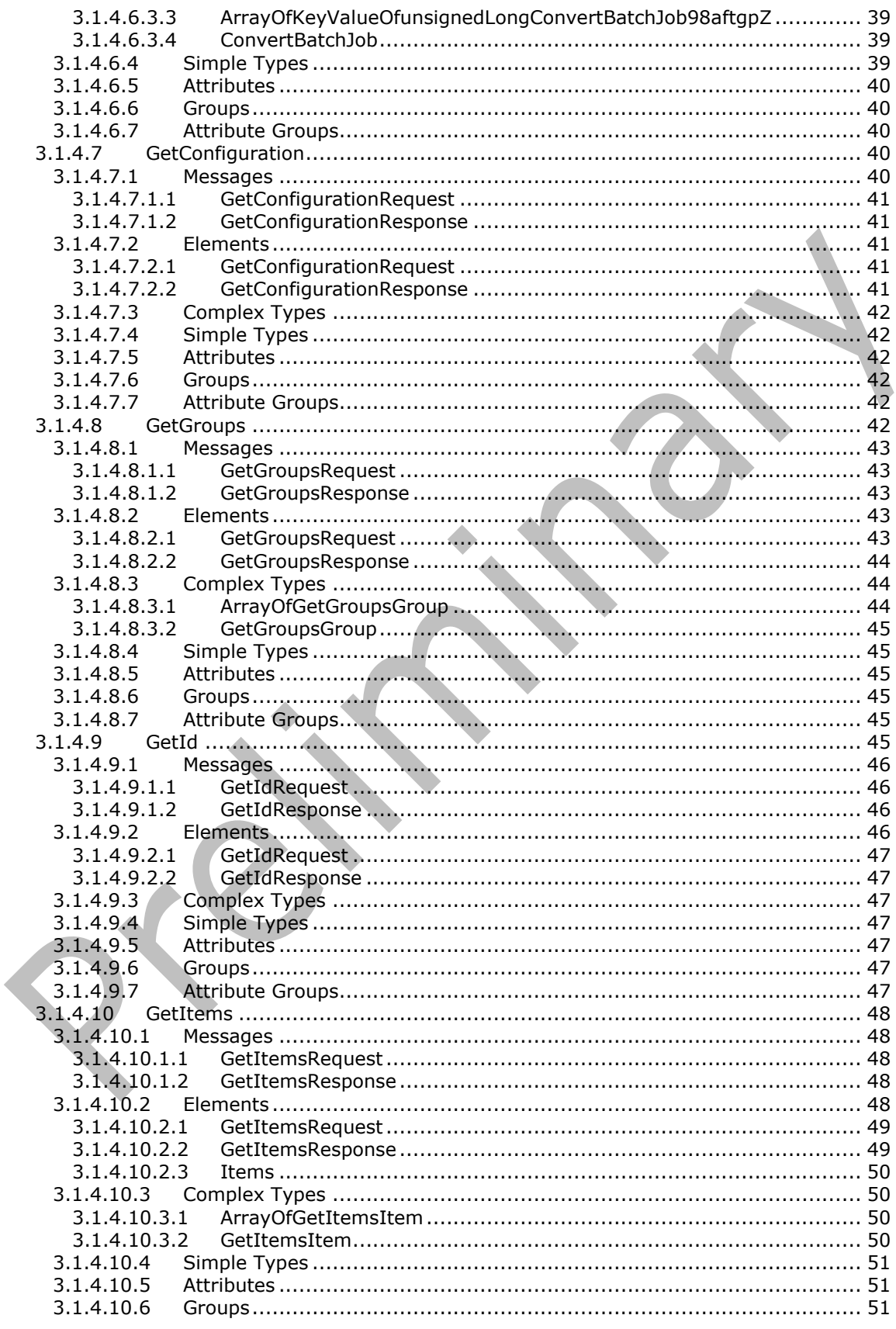

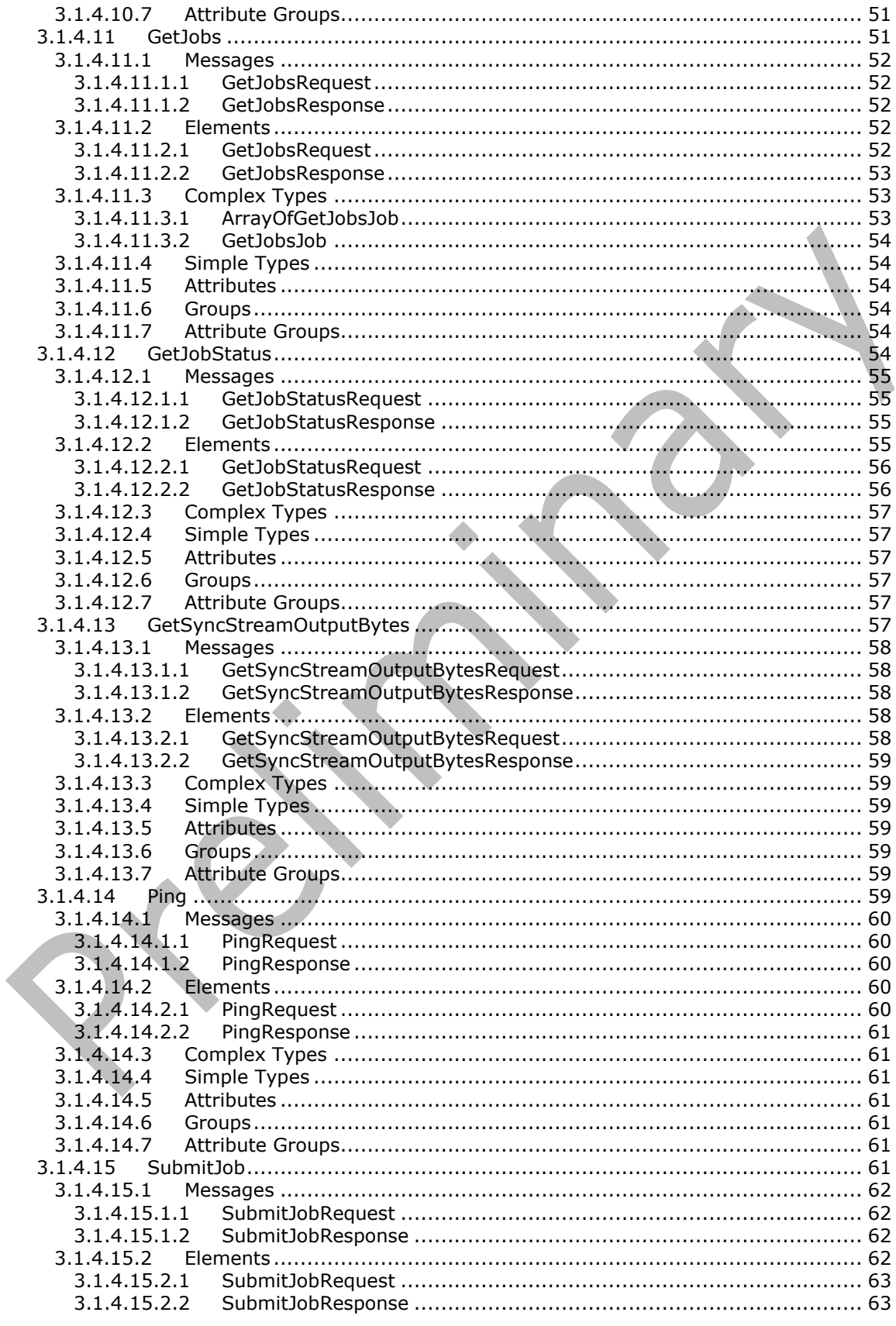

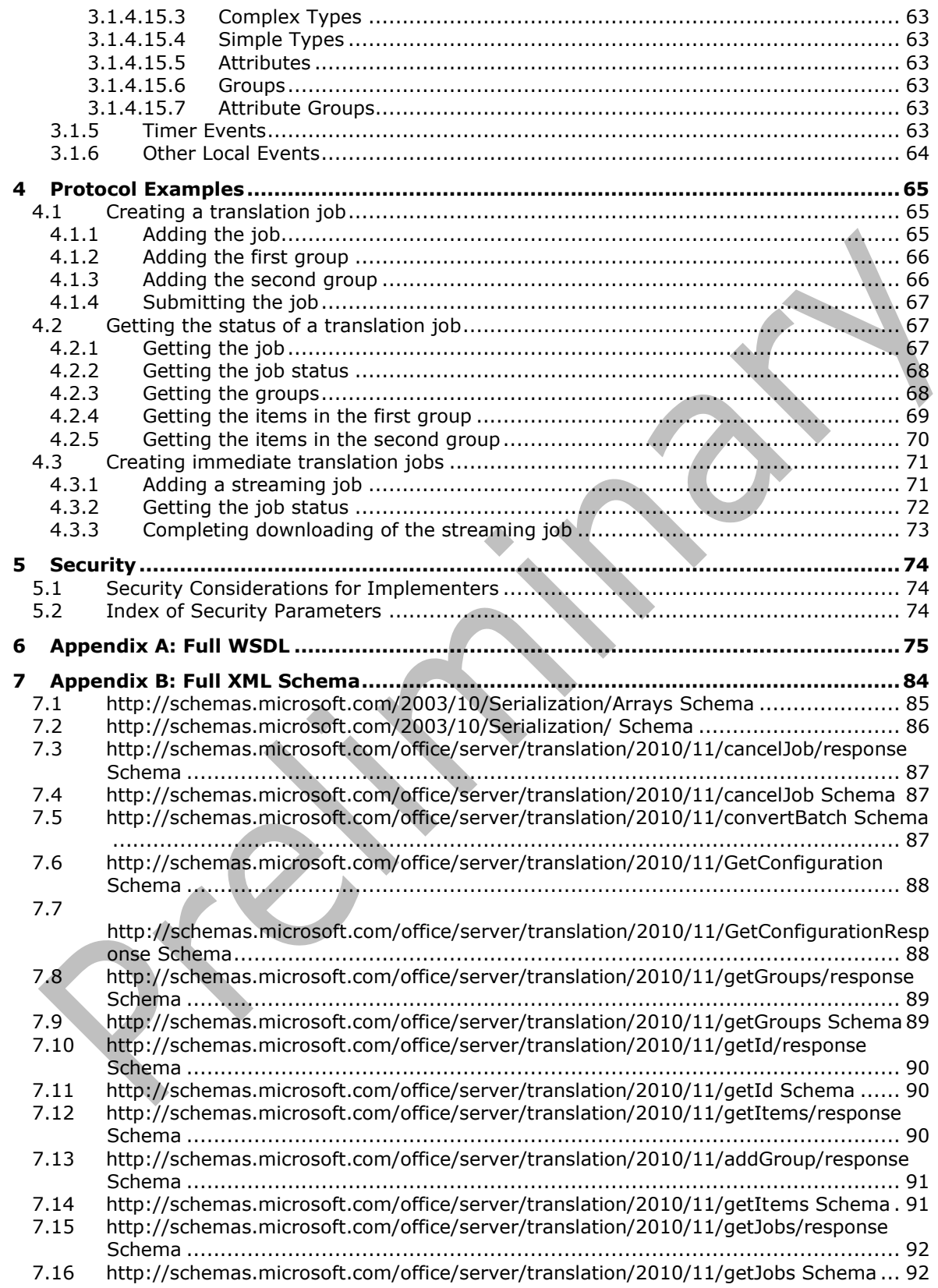

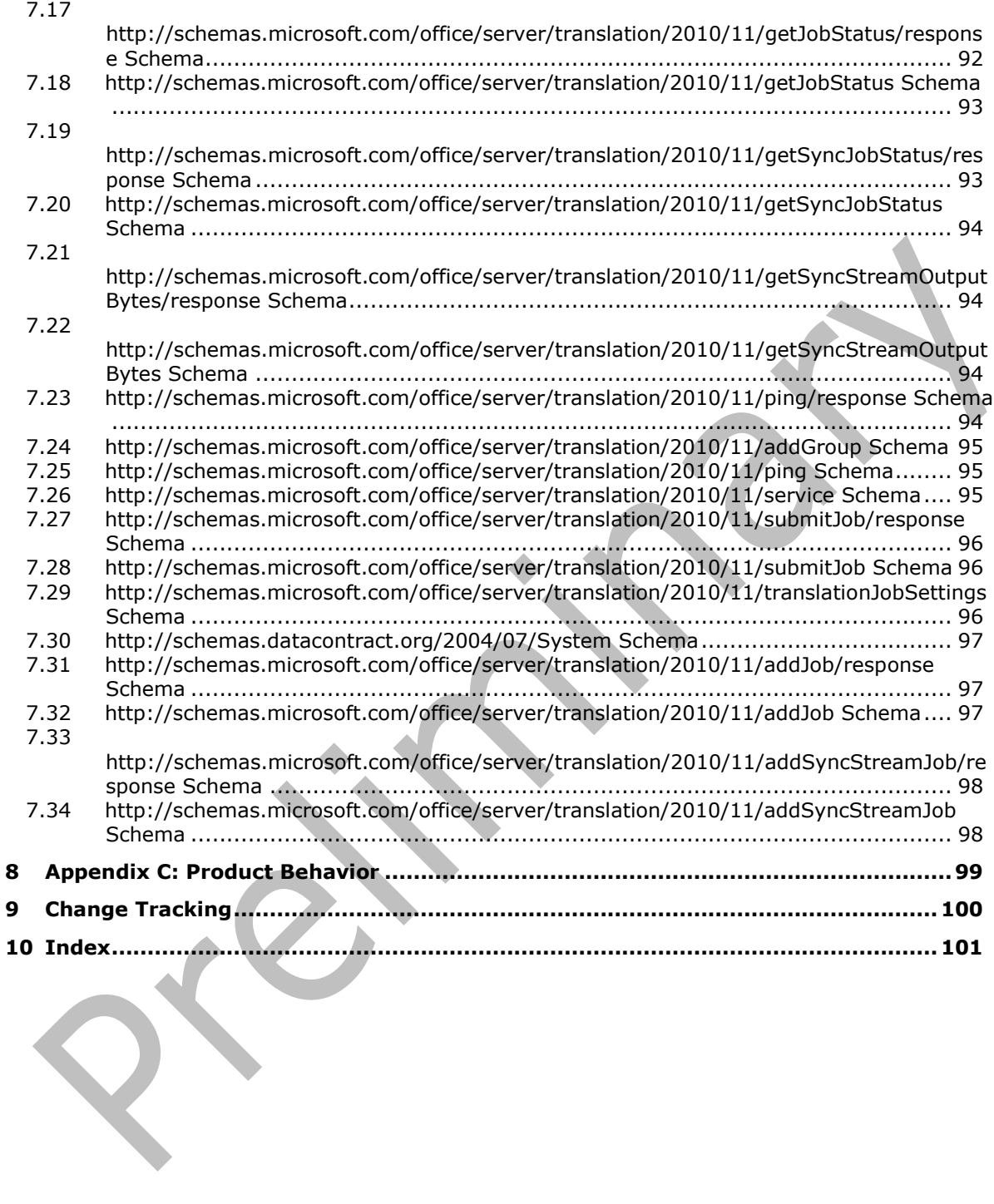

# <span id="page-9-0"></span>**1 Introduction**

The Translation Services Web Service Protocol is used to machine translate documents from one language to another.

Sections 1.5, 1.8, 1.9, 2, and 3 of this specification are normative. All other sections and examples in this specification are informative.

## <span id="page-9-1"></span>**1.1 Glossary**

This document uses the following terms:

- **dictionary**: A collection of key/value pairs. Each pair consists of a unique key and an associated value. Values in the dictionary are retrieved by providing a key for which the dictionary returns the associated value.
- <span id="page-9-13"></span>**file extension**: The sequence of characters in a file's name between the end of the file's name and the last "." character. Vendors of applications choose such sequences for the applications to uniquely identify files that were created by those applications. This allows file management software to determine which application are to be used to open a file.
- <span id="page-9-2"></span>**globally unique identifier (GUID)**: A term used interchangeably with universally unique identifier (UUID) in Microsoft protocol technical documents (TDs). Interchanging the usage of these terms does not imply or require a specific algorithm or mechanism to generate the value. Specifically, the use of this term does not imply or require that the algorithms described in [\[RFC4122\]](https://go.microsoft.com/fwlink/?LinkId=90460) or [\[C706\]](https://go.microsoft.com/fwlink/?LinkId=89824) must be used for generating the **[GUID](#page-9-2)**. See also universally unique identifier (UUID).
- <span id="page-9-9"></span>**immediate translation job**: A **[translation job](#page-9-3)** that contains only one **[translation item](#page-9-4)** and is executed as a higher priority than a typical translation job.
- <span id="page-9-7"></span>**partition**: An area within a shared services database, such as an area that isolates different tenants within a service, or the process of creating such an area in a shared services database.
- <span id="page-9-12"></span>**server-relative URL**: A relative URL that does not specify a scheme or host, and assumes a base URI of the root of the host, as described in [\[RFC3986\].](https://go.microsoft.com/fwlink/?LinkId=90453)
- <span id="page-9-8"></span>**site**: A group of related pages and data within a SharePoint site collection. The structure and content of a site is based on a site definition. Also referred to as SharePoint site and web site.
- <span id="page-9-10"></span>**SOAP action**: The HTTP request header field used to indicate the intent of the SOAP request, using a URI value. See [\[SOAP1.1\]](https://go.microsoft.com/fwlink/?LinkId=90520) section 6.1.1 for more information.
- <span id="page-9-11"></span>**SOAP body**: A container for the payload data being delivered by a SOAP message to its recipient. See [\[SOAP1.2-1/2007\]](https://go.microsoft.com/fwlink/?LinkId=94664) section 5.3 for more information.
- <span id="page-9-6"></span>**translation group**: A subset of translation items within a **[translation job](#page-9-3)** that share the same base locations for source files and target files.
- <span id="page-9-4"></span>**translation item**: A data structure containing information that pertains to the machine translation of a single file, including the locations of the source and target files.
- <span id="page-9-3"></span>**translation job**: A set of translation items which are created at the same time and share the same machine translation settings, including target language.
- <span id="page-9-5"></span>**Uniform Resource Locator (URL)**: A string of characters in a standardized format that identifies a document or resource on the World Wide Web. The format is as specified in [\[RFC1738\].](https://go.microsoft.com/fwlink/?LinkId=90287)
- <span id="page-10-4"></span>**Web Services Description Language (WSDL)**: An XML format for describing network services as a set of endpoints that operate on messages that contain either document-oriented or procedure-oriented information. The operations and messages are described abstractly and are bound to a concrete network protocol and message format in order to define an endpoint. Related concrete endpoints are combined into abstract endpoints, which describe a network service. WSDL is extensible, which allows the description of endpoints and their messages regardless of the message formats or network protocols that are used.
- <span id="page-10-7"></span>**WSDL message**: An abstract, typed definition of the data that is communicated during a **[WSDL](#page-10-2)  [operation](#page-10-2)** [\[WSDL\].](https://go.microsoft.com/fwlink/?LinkId=90577) Also, an element that describes the data being exchanged between web service providers and clients.
- <span id="page-10-2"></span>**WSDL operation**: A single action or function of a web service. The execution of a WSDL operation typically requires the exchange of messages between the service requestor and the service provider.
- <span id="page-10-3"></span>**XML namespace**: A collection of names that is used to identify elements, types, and attributes in XML documents identified in a URI reference [RFC3986]. A combination of XML namespace and local name allows XML documents to use elements, types, and attributes that have the same names but come from different sources. For more information, see [\[XMLNS-2ED\].](https://go.microsoft.com/fwlink/?LinkId=90602)
- <span id="page-10-6"></span>**XML namespace prefix**: An abbreviated form of an **[XML namespace](#page-10-3)**, as described in [\[XML\].](https://go.microsoft.com/fwlink/?LinkId=90598)
- <span id="page-10-5"></span>**XML schema**: A description of a type of XML document that is typically expressed in terms of constraints on the structure and content of documents of that type, in addition to the basic syntax constraints that are imposed by XML itself. An XML schema provides a view of a document type at a relatively high level of abstraction.
- **MAY, SHOULD, MUST, SHOULD NOT, MUST NOT:** These terms (in all caps) are used as defined in [\[RFC2119\].](https://go.microsoft.com/fwlink/?LinkId=90317) All statements of optional behavior use either MAY, SHOULD, or SHOULD NOT.

#### <span id="page-10-0"></span>**1.2 References**

Links to a document in the Microsoft Open Specifications library point to the correct section in the most recently published version of the referenced document. However, because individual documents in the library are not updated at the same time, the section numbers in the documents may not match. You can confirm the correct section numbering by checking the [Errata.](https://go.microsoft.com/fwlink/?linkid=850906)

## <span id="page-10-1"></span>**1.2.1 Normative References**

We conduct frequent surveys of the normative references to assure their continued availability. If you have any issue with finding a normative reference, please contact [dochelp@microsoft.com.](mailto:dochelp@microsoft.com) We will assist you in finding the relevant information.

[MS-CSOMSPT] Microsoft Corporation, ["SharePoint Client-Side Object Model Protocol"](%5bMS-CSOMSPT%5d.pdf#Section_8ebba3055af3477dbf4fad378a39eaba).

[MS-SPS2SAUTH] Microsoft Corporation, ["OAuth 2.0 Authentication Protocol: SharePoint Profile"](%5bMS-SPS2SAUTH%5d.pdf#Section_f80a09df8e0e434f93bda348d52a8022).

[RFC1766] Alvestrand, H., "Tags for the Identification of Languages", RFC 1766, March 1995, [http://www.ietf.org/rfc/rfc1766.txt](https://go.microsoft.com/fwlink/?LinkId=120475)

[RFC2119] Bradner, S., "Key words for use in RFCs to Indicate Requirement Levels", BCP 14, RFC 2119, March 1997, [http://www.rfc-editor.org/rfc/rfc2119.txt](https://go.microsoft.com/fwlink/?LinkId=90317)

[SOAP1.1] Box, D., Ehnebuske, D., Kakivaya, G., et al., "Simple Object Access Protocol (SOAP) 1.1", W3C Note, May 2000, [http://www.w3.org/TR/2000/NOTE-SOAP-20000508/](https://go.microsoft.com/fwlink/?LinkId=90520)

[WSDL] Christensen, E., Curbera, F., Meredith, G., and Weerawarana, S., "Web Services Description Language (WSDL) 1.1", W3C Note, March 2001, [http://www.w3.org/TR/2001/NOTE-wsdl-20010315](https://go.microsoft.com/fwlink/?LinkId=90577)

[XMLNS] Bray, T., Hollander, D., Layman, A., et al., Eds., "Namespaces in XML 1.0 (Third Edition)", W3C Recommendation, December 2009, [http://www.w3.org/TR/2009/REC-xml-names-20091208/](https://go.microsoft.com/fwlink/?LinkId=191840)

[XMLSCHEMA1] Thompson, H., Beech, D., Maloney, M., and Mendelsohn, N., Eds., "XML Schema Part 1: Structures", W3C Recommendation, May 2001, [http://www.w3.org/TR/2001/REC-xmlschema-1-](https://go.microsoft.com/fwlink/?LinkId=90608) [20010502/](https://go.microsoft.com/fwlink/?LinkId=90608)

[XMLSCHEMA2] Biron, P.V., Ed. and Malhotra, A., Ed., "XML Schema Part 2: Datatypes", W3C Recommendation, May 2001, [http://www.w3.org/TR/2001/REC-xmlschema-2-20010502/](https://go.microsoft.com/fwlink/?LinkId=90610)

## <span id="page-11-0"></span>**1.2.2 Informative References**

None.

## <span id="page-11-1"></span>**1.3 Overview**

This protocol enables a protocol client to create and manage a persistent queue of document translations. It also allows the protocol client to initiate the machine translation of documents in that queue from one language to another. The protocol server maintains the queue and initiates translations based on requests from a protocol client. The protocol also allows a protocol client to initiate machine translation of a document immediately, bypassing the queue.

## <span id="page-11-2"></span>**1.4 Relationship to Other Protocols**

This protocol uses the SOAP message protocol for formatting request and response messages, as described in [\[SOAP1.1\],](https://go.microsoft.com/fwlink/?LinkId=90520) [SOAP1.2/1] and [SOAP1.2/2]. It transmits those messages by using HTTP, as described in [RFC2616], or Hypertext Transfer Protocol over Secure Sockets Layer (HTTPS), as described in [RFC2818].

The following diagram shows the underlying messaging and transport stack that is used by the protocol:

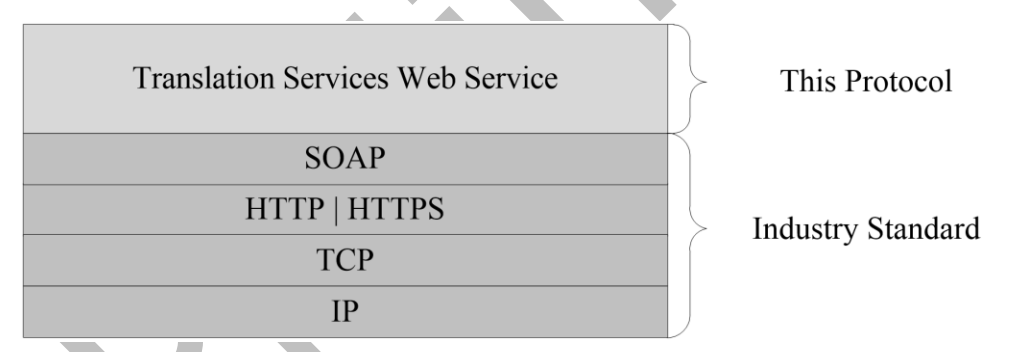

## **Figure 1: This protocol in relation to underlying messaging and transport stack protocols**

## <span id="page-11-3"></span>**1.5 Prerequisites/Preconditions**

This protocol operates against a protocol server that exposes one or more endpoint URIs that are known by protocol clients. The endpoint URI of the protocol server and the transport that is used by the protocol server are either known by the protocol client or obtained by using the discovery mechanism that is described in [\[MS-SPTWS\].](%5bMS-SPTWS%5d.pdf#Section_2b42037c2f30492d9fdc0a02d85c811e)

The protocol client obtains the requisite ApplicationClassId and ApplicationVersion values and the endpoint URI of the protocol server that provides the discovery mechanism, as described in [MS-SPTWS], by means that are independent of either protocol.

This protocol requires the protocol client to have permission to call the methods on the protocol server.

The protocol client implements the token-based security mechanisms that are required by the protocol server and related security protocols, as described in [\[MS-SPSTWS\].](%5bMS-SPSTWS%5d.pdf#Section_98b483787d1543be986fab0084887ecf)

This protocol assumes that the protocol client provides the input file and output file locations of a **[translation item](#page-9-4)** as **[URLs](#page-9-5)** that are in a format required by the protocol server.

#### <span id="page-12-0"></span>**1.6 Applicability Statement**

This protocol is intended for use by protocol clients and protocol servers that are connected by highbandwidth, low-latency network connections.

The protocol was designed to enable a protocol client to communicate with a protocol server to manage a queue of **[translation jobs](#page-9-3)** and initiate document translations from one language to another. The protocol server only performs actions in response to requests from the protocol client:

- Creates translation jobs.
- Cancels translation jobs.
- Provides access to the status of translation jobs.
- Initiates the translation of **[translation item](#page-9-4)**s.

#### <span id="page-12-1"></span>**1.7 Versioning and Capability Negotiation**

This document covers versioning issues in the following areas:

- **Supported Transports**: This protocol can be implemented by using transports that support sending Simple Object Access Protocol (SOAP) messages, as described in section 2.1.
- **Protocol Versions**: This protocol is not versioned.

**Capability Negotiation**: This protocol does not support version negotiation.

#### <span id="page-12-2"></span>**1.8 Vendor-Extensible Fields**

None.

#### <span id="page-12-3"></span>**1.9 Standards Assignments**

None.

# <span id="page-13-0"></span>**2 Messages**

In the following sections, the schema definition might differ from the processing rules imposed by the protocol. The **[WSDL](#page-10-4)** in this specification matches the WSDL that shipped with the product and provides a base description of the schema. The text that introduces the WSDL might specify differences that reflect actual Microsoft product behavior. For example, the schema definition might allow for an element to be **empty**, **null**, or **not present** but the behavior of the protocol as specified restricts the same elements to being **non-empty**, **not null**, and **present**.

# <span id="page-13-1"></span>**2.1 Transport**

Protocol servers MUST support SOAP over HTTP or HTTPS.

All protocol messages MUST be transported by using HTTP bindings at the transport level.

Protocol messages MUST be formatted as specified in either [\[SOAP1.1\]](https://go.microsoft.com/fwlink/?LinkId=90520) section 4 or [SOAP1.2/1] section 5. Protocol server faults MUST be returned by using either HTTP status codes, as specified in [RFC2616] section 10, or SOAP faults, as specified in [SOAP1.1] section 4.4 or [SOAP1.2/1] section 5.4.

If the HTTPS transport is used, a server certificate MUST be deployed.

This protocol MAY transmit an additional SOAP header, the **ServiceContex**t header, as specified in [\[MS-SPSTWS\].](%5bMS-SPSTWS%5d.pdf#Section_98b483787d1543be986fab0084887ecf)

This protocol does not define any means for activating a protocol server or protocol client. The protocol server MUST be configured and begin listening in an implementation-specific way. In addition, the protocol client MUST know the format and transport that is used by the protocol server, for example, the SOAP format over an HTTP transport.

## <span id="page-13-2"></span>**2.2 Common Message Syntax**

This section contains common definitions that are used by this protocol. The syntax of the definitions uses **[XML schema](#page-10-5)**, as specified in [\[XMLSCHEMA1\]](https://go.microsoft.com/fwlink/?LinkId=90608) and [\[XMLSCHEMA2\],](https://go.microsoft.com/fwlink/?LinkId=90610) and **[WSDL](#page-10-4)**, as specified in [\[WSDL\].](https://go.microsoft.com/fwlink/?LinkId=90577)

## <span id="page-13-3"></span>**2.2.1 Namespaces**

This specification defines and references various **[XML namespaces](#page-10-3)** using the mechanisms specified in [\[XMLNS\].](https://go.microsoft.com/fwlink/?LinkId=191840) Although this specification associates a specific **[XML namespace prefix](#page-10-6)** for each XML namespace that is used, the choice of any particular XML namespace prefix is implementation-specific and not significant for interoperability.

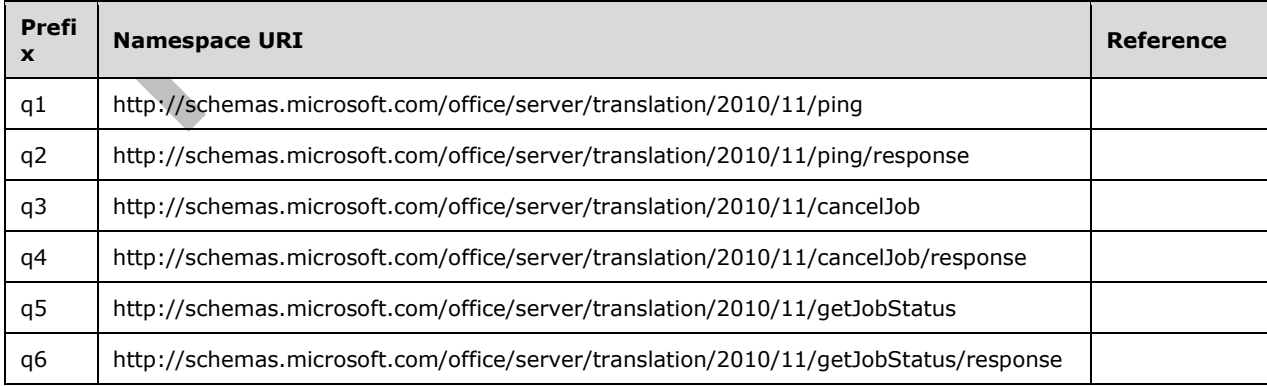

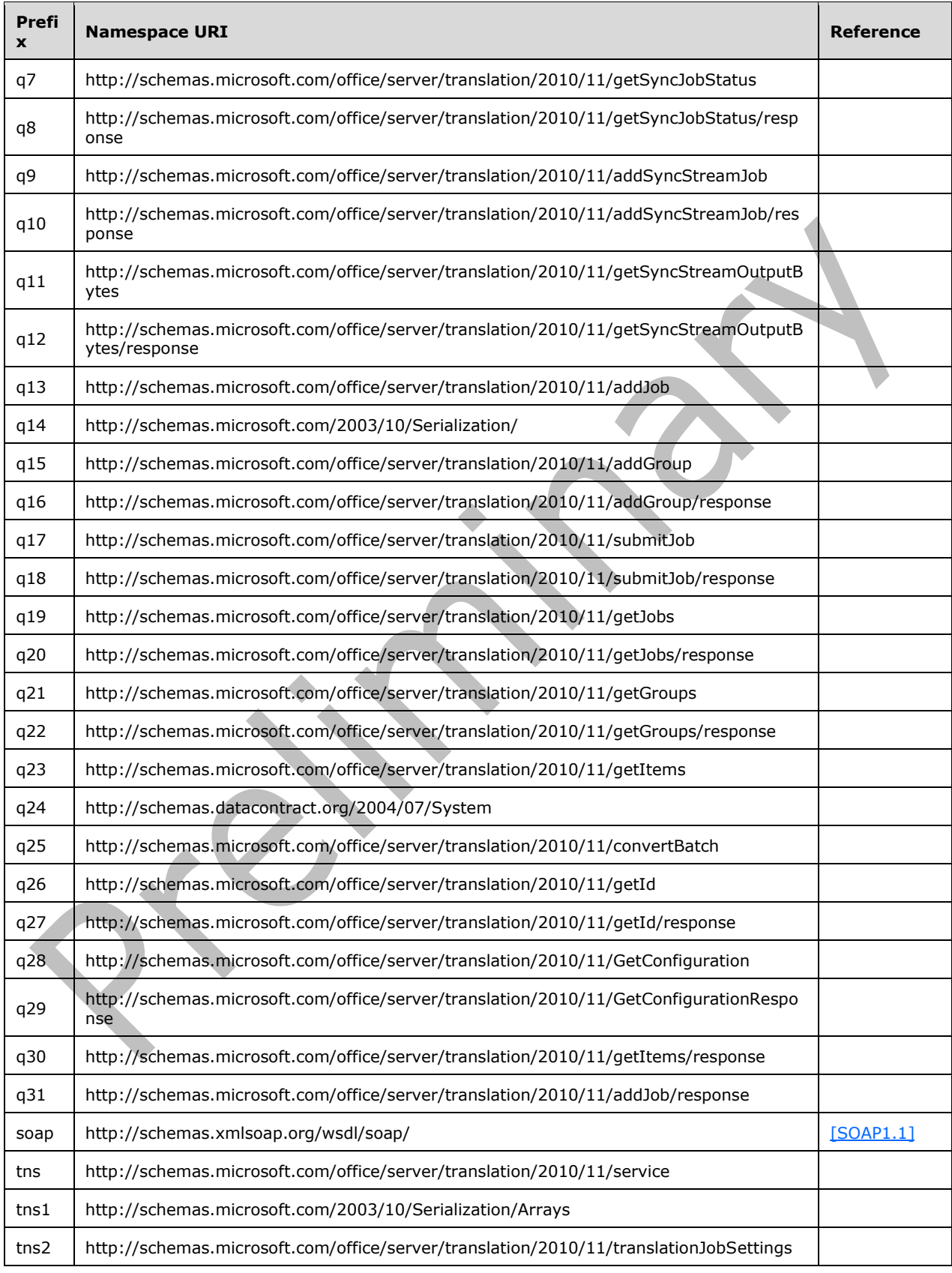

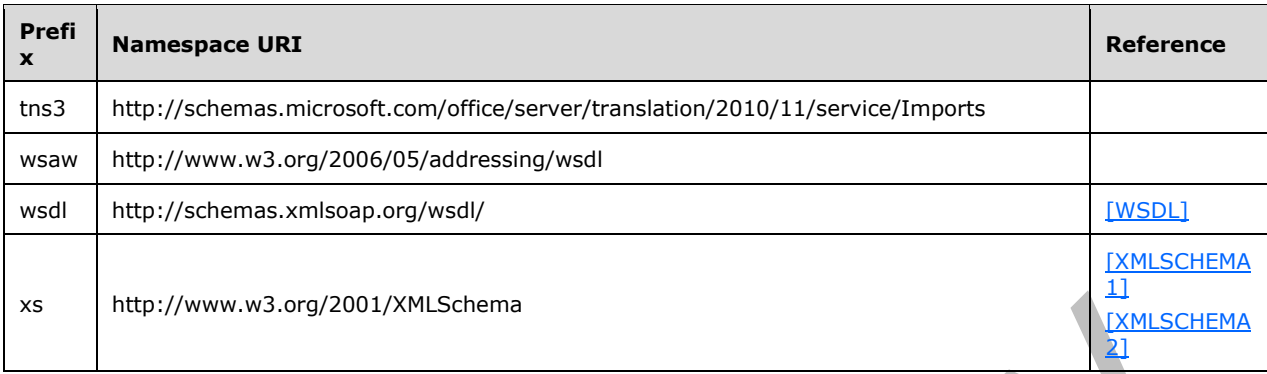

## <span id="page-15-0"></span>**2.2.2 Messages**

This specification does not define any common **[WSDL message](#page-10-7)** definitions.

## <span id="page-15-1"></span>**2.2.3 Elements**

The following table summarizes the set of common **[XML schema](#page-10-5)** element definitions defined by this specification. XML schema element definitions that are specific to a particular operation are described with the operation.

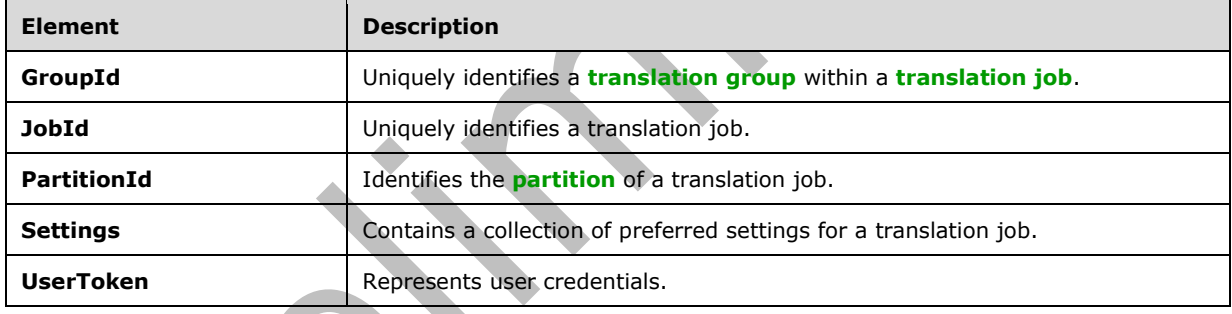

This specification does not define any common XML schema element definitions.

# <span id="page-15-2"></span>**2.2.3.1 GroupId**

The **GroupId** element contains a 2-byte, signed integer value that identifies a **[translation group](#page-9-6)** within a **[translation job](#page-9-3)**, as follows:

- **The value MUST be a non-negative integer.**
- The value MUST be less than 32,768.
- The protocol client MUST specify a unique value for each translation group within the same translation job.

<xs:element minOccurs="0" name="GroupId" type="xs:short"/>

#### <span id="page-16-0"></span>**2.2.3.2 JobId**

The **JobId** element contains an 8-byte, unsigned integer value that uniquely identifies a **[translation](#page-9-3)  [job](#page-9-3)**. The protocol client MUST specify a unique 8-byte value for each translation job.

```
<xs:element minOccurs="0" name="JobId" type="xs:unsignedLong"/>
```
#### <span id="page-16-1"></span>**2.2.3.3 PartitionId**

The **PartitionId** element contains a **guid** (section [2.2.5.1\)](#page-18-0) value identifying the **[partition](#page-9-7)** of a **[translation job](#page-9-3)**.

```
<xs:element minOccurs="0" name="PartitionId" nillable="true"
xmlns:q1="http://schemas.microsoft.com/2003/10/Serialization/" type="q1:guid"/>
```
## <span id="page-16-2"></span>**2.2.3.4 Settings**

The **Settings** element is a **TranslationJobSettings** (section [2.2.4.2\)](#page-17-1) value that specifies a collection of preferred settings for all **[translation items](#page-9-4)** within a **[translation job](#page-9-3)**.

```
<xs:element minOccurs="0" name="Settings" nillable="true" 
xmlns:q2="http://schemas.microsoft.com/office/server/translation/2010/11/translationJobSettin
gs" type="q2:TranslationJobSettings"/>
```
## <span id="page-16-3"></span>**2.2.3.5 UserToken**

The **UserToken** element is a variable-length structure that represents user credentials, encoded as a **base64Binary** value. The user credentials MUST be serialized user information as documented in [\[MS-SPS2SAUTH\]](%5bMS-SPS2SAUTH%5d.pdf#Section_f80a09df8e0e434f93bda348d52a8022) section 3.2.

<xs:element minOccurs="0" name="UserToken" nillable="true" type="xs:base64Binary"/>

## <span id="page-16-4"></span>**2.2.4 Complex Types**

The following table summarizes the set of common **[XML schema](#page-10-5)** complex type definitions defined by this specification. XML schema complex type definitions that are specific to a particular operation are described with the operation.

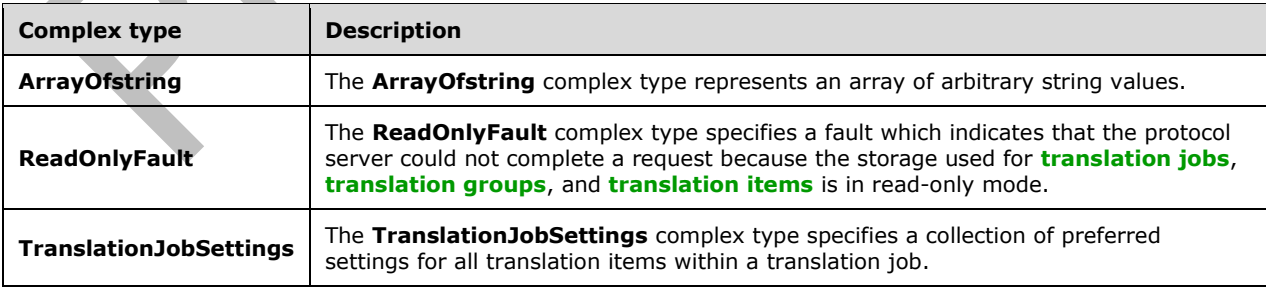

## <span id="page-17-0"></span>**2.2.4.1 ArrayOfstring**

**Namespace:** http://schemas.microsoft.com/2003/10/Serialization/Arrays

The **ArrayOfstring** complex type represents an array of arbitrary string values.

```
<xs:complexType name="ArrayOfstring" xmlns:xs="http://www.w3.org/2001/XMLSchema">
  <xs:sequence>
     <xs:element minOccurs="0" maxOccurs="unbounded" name="string" nillable="true" 
type="xs:string"/>
   </xs:sequence>
</xs:complexType>
```
**string:** A string value.

#### <span id="page-17-1"></span>**2.2.4.2 TranslationJobSettings**

**Namespace:** http://schemas.microsoft.com/office/server/translation/2010/11/translationJobSettings

The **TranslationJobSettings** complex type specifies a collection of preferred settings for all **[translation items](#page-9-4)** within a **[translation job](#page-9-3)**.

```
<xs:complexType name="TranslationJobSettings" xmlns:xs="http://www.w3.org/2001/XMLSchema">
   <xs:sequence>
     <xs:element 
xmlns:tns="http://schemas.microsoft.com/office/server/translation/2010/11/service" 
minOccurs="0" name="OutputSaveBehavior" type="tns:SaveBehavior"/>
     <xs:element minOccurs="0" name="TargetLanguage" nillable="true" type="xs:string"/>
   </xs:sequence>
</xs:complexType>
```
**OutputSaveBehavior:** A **SaveBehavior** (section [2.2.5.2\)](#page-18-1) value that specifies the preferred overwrite behavior of the output file of a translation item when the output file already exists.

**TargetLanguage:** A language tag as defined in **[RFC1766]** identifying the language into which translation items will be translated.

## <span id="page-17-2"></span>**2.2.4.3 ReadOnlyFault**

**Namespace:** http://schemas.microsoft.com/office/server/translation/2010/11/service

The **ReadOnlyFault** complex type specifies a fault which indicates that the protocol server could not complete a request because the storage used for **[translation jobs](#page-9-3)**, **[translation groups](#page-9-6)**, and **[translation items](#page-9-4)** is in read-only mode.

```
<xs:complexType name="ReadOnlyFault" xmlns:xs="http://www.w3.org/2001/XMLSchema">
   <xs:sequence/>
</xs:complexType>
```
## <span id="page-17-3"></span>**2.2.5 Simple Types**

The following table summarizes the set of common **[XML schema](#page-10-5)** simple type definitions defined by this specification. XML schema simple type definitions that are specific to a particular operation are described with the operation.

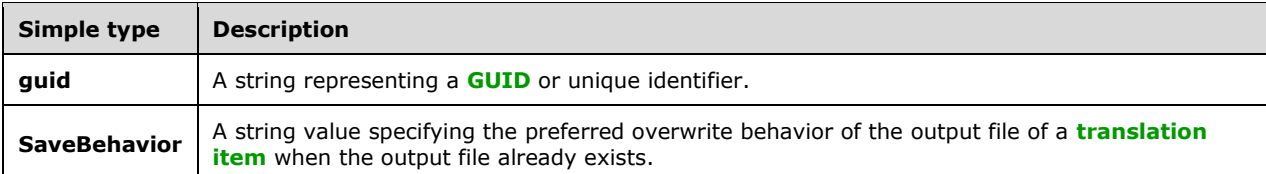

#### <span id="page-18-0"></span>**2.2.5.1 guid**

**Namespace:** http://schemas.microsoft.com/2003/10/Serialization/

```
A string representing a GUID or unique identifier.
```

```
<xs:simpleType name="guid" xmlns:xs="http://www.w3.org/2001/XMLSchema">
     <xs:restriction base="xs:string">
        \verb|xx:pattern value="[\d{a-fA-F]{8}-[\d{a-fA-F}{4}-[\d{a-fA-F}{4}-[\d{a-fA-F}{4}-[\d{a-fA-F}{4}-[\d{a-fA-F}{4}+[\d{a-fA-F}{4}+[\d{a-fA-F}{4}+[\d{a-fA-F}{4}+[\d{a-fA-F}{4}+[\d{a-fA-F}{4}+[\d{a-fA-F}{4}+[\d{a-fA-F}{4}+[\d{a-fA-F}{4}+[\d{a-fA-F}{4}+[\d{a-fA-F}{4}+[\d{a-fA-F}{4}+[\d{a-fA-F}{4}+[\d{a-fA-F}{4}+[\d{a-fA-FF] {12}"/>
     </xs:restriction>
</xs:simpleType>
```
## <span id="page-18-1"></span>**2.2.5.2 SaveBehavior**

**Namespace:** http://schemas.microsoft.com/office/server/translation/2010/11/service

A string value specifying the preferred overwrite behavior of the output file of a **[translation item](#page-9-4)** when the output file already exists.

```
<xs:simpleType name="SaveBehavior" xmlns:xs="http://www.w3.org/2001/XMLSchema">
  <xs:restriction base="xs:string">
     <xs:enumeration value="AppendIfPossible"/>
    <xs:enumeration value="AlwaysOverwrite"/>
    <xs:enumeration value="AppendOnly"/>
     <xs:enumeration value="NeverOverwrite"/>
  </xs:restriction>
</xs:simpleType>
```
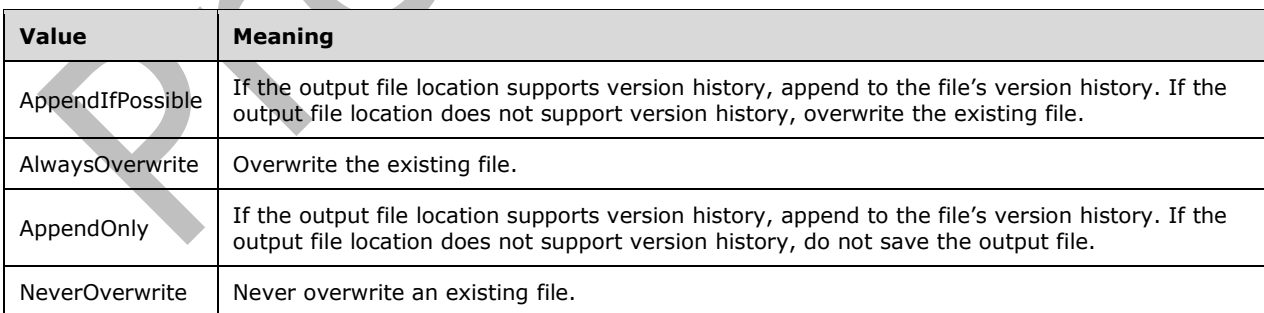

The following table specifies the allowable values for the **SaveBehavior** simple type.

## <span id="page-18-2"></span>**2.2.6 Attributes**

This specification does not define any common **[XML schema](#page-10-5)** attribute definitions.

## <span id="page-19-0"></span>**2.2.7 Groups**

This specification does not define any common **[XML schema](#page-10-5)** group definitions.

#### <span id="page-19-1"></span>**2.2.8 Attribute Groups**

This specification does not define any common **[XML schema](#page-10-5)** attribute group definitions.

# <span id="page-20-0"></span>**3 Protocol Details**

The client side of this protocol is simply a pass-through. That is, no additional timers or other state is required on the client side of this protocol. Calls that are made by the higher-layer protocol or application are passed directly to the transport, and the results that are returned by the transport are passed directly to the higher-layer protocol or application.

Except where specified, protocol clients SHOULD interpret Hypertext Transfer Protocol (HTTP) status codes that are returned by the protocol server as specified in [RFC2616], section 10.

This protocol allows protocol servers to notify protocol clients of application-level faults by using SOAP faults. Except where otherwise specified, these SOAP faults are not significant for interoperability and protocol clients can interpret them in an implementation-specific manner.

This protocol allows protocol servers to perform implementation-specific authorization checks and to notify protocol clients of authorization faults by using either HTTP status codes or SOAP faults, as specified previously in this section.

## <span id="page-20-1"></span>**3.1 Translation Server Details**

## <span id="page-20-2"></span>**3.1.1 Abstract Data Model**

This section describes a conceptual model of possible data organization that an implementation maintains to participate in this protocol. The described organization is provided to facilitate the explanation of how the protocol behaves. This document does not mandate that implementations adhere to this model as long as their external behavior is consistent with that described in this document.

This protocol uses the following three basic data structures:

- **[translation item](#page-9-4)**: A single translation from an input file to an output file.
- **[translation group](#page-9-6)**: A grouping of translation items whose input files are contained in the same **[site](#page-9-8)** and whose output files will be written to the same site. A translation group is comprised of one or more translation items.
- **[translation job](#page-9-3)**: A logical group of translation groups that also contains translation settings that apply to all translation items within the translation groups. A translation job is comprised of one or more translation groups.

The protocol client builds up a translation job and sends it to the protocol server which stores the data unchanged. The protocol client adds a translation job as follows:

- 1. The protocol client first calls the **AddJob** (section [3.1.4.2\)](#page-24-6) operation to add a new translation job, specifying the translation job identifier, translation job settings and other data that applies to all translation groups and translation items in the translation job.
- 2. For each translation group in the translation job, the protocol client calls the **AddGroup** (section [3.1.4.1\)](#page-22-0) operation, specifying the translation group identifier, all translation items in the translation group and other data that applies to all translation items in the translation group.
- 3. After all translation groups have been added to the translation job, the protocol client submits the translation job by calling the **SubmitJob** (section [3.1.4.15\)](#page-60-6) operation.

The protocol client initiates the translation of one or more translation items on the protocol server using the **ConvertBatch** (section [3.1.4.6\)](#page-35-4) operation. After a translation item has either failed or successfully finished, the protocol server is responsible for updating the status of the translation items in the database.

The protocol client is able to retrieve a list of translation jobs, including the translation job identifier and other metadata, with the **GetJobs** (section [3.1.4.11\)](#page-50-4) operation. The overall status of a specific translation job is returned by the **GetJobStatus** (section [3.1.4.12\)](#page-53-5) operation. To check the status of a specific translation item, the protocol client first uses the **GetGroups** (section [3.1.4.8\)](#page-41-5) operation to retrieve the list of translation groups in a translation job and then uses the **GetItems** (section [3.1.4.10\)](#page-47-0) operation to retrieve the individual translation items in each translation group.

The protocol client is also able to submit an **[immediate translation job](#page-9-9)**, which only contains a single translation item, using the **AddSyncStreamJob** (section [3.1.4.3\)](#page-27-2) operation. The protocol server gives higher priority to immediate translation jobs. The protocol client uses the **BatchGetSyncJobStatus** (section [3.1.4.4\)](#page-29-6) operation to check the status of immediate translation jobs. The protocol client is unable to check the status of immediate translation jobs using the **GetJobs** (section 3.1.4.11), **GetJobStatus (**section 3.1.4.12), **GetGroups** (section 3.1.4.8), or **GetItems** (section 3.1.4.10) operations.

## <span id="page-21-0"></span>**3.1.2 Timers**

None.

#### <span id="page-21-1"></span>**3.1.3 Initialization**

None.

## <span id="page-21-2"></span>**3.1.4 Message Processing Events and Sequencing Rules**

The following table summarizes the list of operations as defined by this specification.

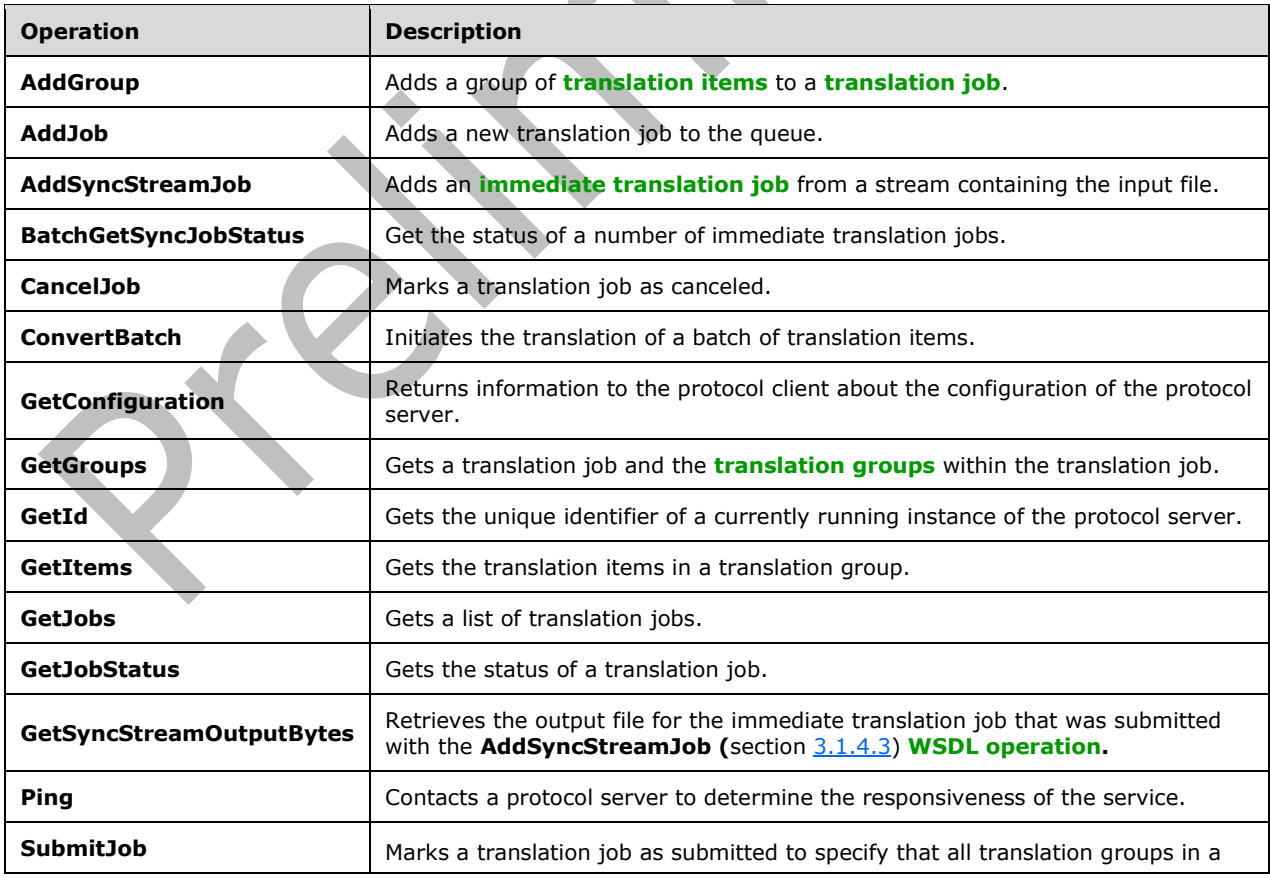

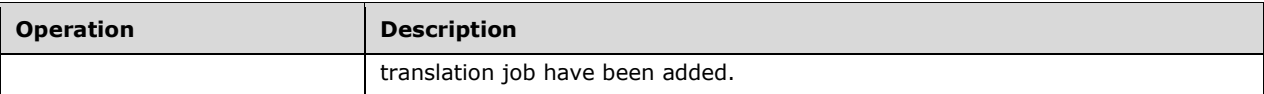

## <span id="page-22-0"></span>**3.1.4.1 AddGroup**

Adds a group of **[translation items](#page-9-4)** to a **[translation job](#page-9-3)**.

The following is the **[WSDL](#page-10-4)** port type specification of the **AddGroup [WSDL operation](#page-10-2)**.

```
<wsdl:operation name="AddGroup" xmlns:wsdl="http://schemas.xmlsoap.org/wsdl/">
   <wsdl:input 
wsaw:Action="http://schemas.microsoft.com/office/server/translation/2010/11/addGroup" 
name="AddGroupRequest" message="tns:AddGroupRequest" 
xmlns:wsaw="http://www.w3.org/2006/05/addressing/wsdl"/>
  <wsdl:output 
wsaw:Action="http://schemas.microsoft.com/office/server/translation/2010/11/addGroup/response
" name="AddGroupResponse" message="tns:AddGroupResponse" 
xmlns:wsaw="http://www.w3.org/2006/05/addressing/wsdl"/>
   <wsdl:fault 
wsaw:Action="http://schemas.microsoft.com/office/server/translation/2010/11/readOnlyFault" 
name="ReadOnlyFaultFault" 
message="tns:ITranslationServiceApplication_AddGroup_ReadOnlyFaultFault_FaultMessage" 
xmlns:wsaw="http://www.w3.org/2006/05/addressing/wsdl"/>
</wsdl:operation>
```
The protocol client sends an **AddGroupRequest** (section [3.1.4.1.1.1\)](#page-22-2) request **[WSDL message](#page-10-7)** for each group of translation items being added to a translation job.

The protocol server MUST respond with an **AddGroupResponse** (section [3.1.4.1.1.2\)](#page-22-3) message.

#### <span id="page-22-1"></span>**3.1.4.1.1 Messages**

The following table summarizes the set of **[WSDL message](#page-10-7)** definitions that are specific to this operation.

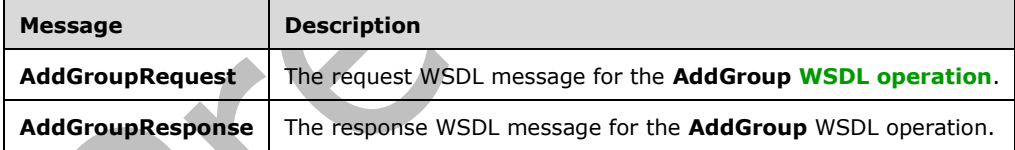

## <span id="page-22-2"></span>**3.1.4.1.1.1 AddGroupRequest**

The request **[WSDL message](#page-10-7)** for the **AddGroup [WSDL operation](#page-10-2)**.

The **[SOAP action](#page-9-10)** value is:

http://schemas.microsoft.com/office/server/translation/2010/11/addGroup

The **[SOAP body](#page-9-11)** contains the **AddGroupRequest** element.

#### <span id="page-22-3"></span>**3.1.4.1.1.2 AddGroupResponse**

The response **[WSDL message](#page-10-7)** for the **AddGroup [WSDL operation](#page-10-2)**.

The **[SOAP body](#page-9-11)** contains the **AddGroupResponse** element.

## <span id="page-23-0"></span>**3.1.4.1.2 Elements**

The following table summarizes the **[XML schema](#page-10-5)** element definitions that are specific to this operation.

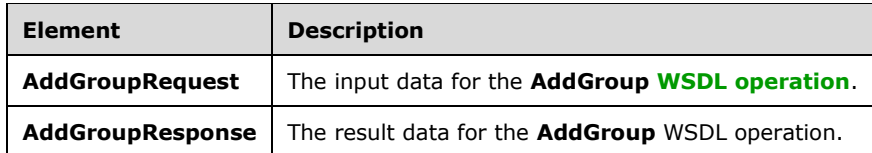

# <span id="page-23-1"></span>**3.1.4.1.2.1 AddGroupRequest**

The **AddGroupRequest** element specifies the input data for the **AddGroup [WSDL operation](#page-10-2)**.

```
<xs:element name="AddGroupRequest" xmlns:xs="http://www.w3.org/2001/XMLSchema">
  <xs:complexType>
     <xs:sequence>
       <xs:element minOccurs="0" name="GroupId" type="xs:short"/>
       <xs:element minOccurs="0" name="InputRoot" nillable="true" type="xs:string"/>
       <xs:element xmlns:tns1="http://schemas.microsoft.com/2003/10/Serialization/Arrays" 
minOccurs="0" name="Items" nillable="true" type="tns1:ArrayOfstring"/>
       <xs:element minOccurs="0" name="JobId" type="xs:unsignedLong"/>
       <xs:element xmlns:tns1="http://schemas.microsoft.com/2003/10/Serialization/Arrays" 
minOccurs="0" name="OutputItems" nillable="true" type="tns1:ArrayOfstring"/>
       <xs:element minOccurs="0" name="OutputRoot" nillable="true" type="xs:string"/>
     </xs:sequence>
  </xs:complexType>
</xs:element>
```
**GroupId:** A GroupId (section [2.2.3.1\)](#page-15-2) element containing a new, unique value generated by the protocol client that identifies the **[translation group](#page-9-6)** within the **[translation job](#page-9-3)**. This element MUST NOT be null.

**InputRoot:** A string indicating the location of the input file of all the **[translation items](#page-9-4)** in the translation group. The value MUST be the **[URL](#page-9-5)** of a **[site](#page-9-8)** which implements the [\[MS-CSOMSPT\]](%5bMS-CSOMSPT%5d.pdf#Section_8ebba3055af3477dbf4fad378a39eaba) protocol. When the protocol server processes translation items in this translation group, it MUST use the [MS-CSOMSPT] protocol to retrieve the input files.

**Items:** An **ArrayOfstring** (section [2.2.4.1\)](#page-17-0) element containing the **[server-relative URL](#page-9-12)** of the input file of each translation item in the translation group, relative to **InputRoot**. This element MUST NOT be null.

**JobId:** A **JobId** (section [2.2.3.2\)](#page-16-0) element identifying the translation job to which the translation group belongs. This element MUST NOT be null.

**OutputItems:** An **ArrayOfstring** (section 2.2.4.1) element containing the server-relative URL of the output file of each translation item in the translation group, relative to **OutputRoot**. This element MUST NOT be null. The length of the array MUST equal the length of the **Items** array.

**OutputRoot:** A string indicating the location of the output file of all the translation items in the translation group. The value MUST be the URL of a site which implements the [MS-CSOMSPT] protocol. When the protocol server processes translation items in this translation group, it MUST use the [MS-CSOMSPT] protocol to upload the output files.

## <span id="page-24-0"></span>**3.1.4.1.2.2 AddGroupResponse**

The **AddGroupResponse** element specifies the result data for the **AddGroup [WSDL operation](#page-10-2)**.

```
<xs:element name="AddGroupResponse" xmlns:xs="http://www.w3.org/2001/XMLSchema">
  <xs:complexType>
     <xs:sequence/>
  </xs:complexType>
</xs:element>
```
# <span id="page-24-1"></span>**3.1.4.1.3 Complex Types**

None.

## <span id="page-24-2"></span>**3.1.4.1.4 Simple Types**

None.

<span id="page-24-3"></span>**3.1.4.1.5 Attributes**

None.

#### <span id="page-24-4"></span>**3.1.4.1.6 Groups**

None.

## <span id="page-24-5"></span>**3.1.4.1.7 Attribute Groups**

None.

# <span id="page-24-6"></span>**3.1.4.2 AddJob**

Adds a new **[translation job](#page-9-3)** to the queue.

The following is the **[WSDL](#page-10-4)** port type specification of the **AddJob [WSDL operation](#page-10-2)**.

```
<wsdl:operation name="AddJob" xmlns:wsdl="http://schemas.xmlsoap.org/wsdl/">
  <wsdl:input 
wsaw:Action="http://schemas.microsoft.com/office/server/translation/2010/11/addJob" 
name="AddJobRequest" message="tns:AddJobRequest" 
xmlns:wsaw="http://www.w3.org/2006/05/addressing/wsdl"/>
   <wsdl:output 
wsaw:Action="http://schemas.microsoft.com/office/server/translation/2010/11/addJob/response" 
name="AddJobResponse" message="tns:AddJobResponse" 
xmlns:wsaw="http://www.w3.org/2006/05/addressing/wsdl"/>
   <wsdl:fault 
wsaw:Action="http://schemas.microsoft.com/office/server/translation/2010/11/readOnlyFault" 
name="ReadOnlyFaultFault" 
message="tns:ITranslationServiceApplication_AddJob_ReadOnlyFaultFault_FaultMessage" 
xmlns:wsaw="http://www.w3.org/2006/05/addressing/wsdl"/>
</wsdl:operation>
```
The protocol client sends an **AddJobRequest** (section [3.1.4.2.1.1\)](#page-25-0) request **[WSDL message](#page-10-7)** to add a new translation job to the queue.

The protocol server MUST respond with an **AddJobResponse** (section [3.1.4.2.1.2\)](#page-25-1) message.

## <span id="page-24-7"></span>**3.1.4.2.1 Messages**

The following table summarizes the set of **[WSDL message](#page-10-7)** definitions that are specific to this operation.

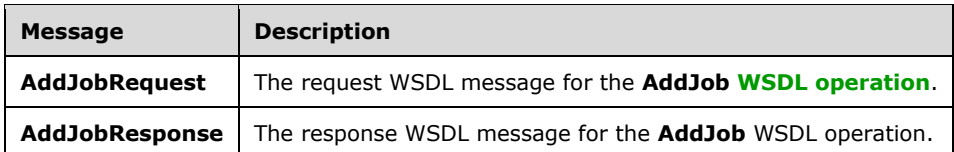

#### <span id="page-25-0"></span>**3.1.4.2.1.1 AddJobRequest**

The request **[WSDL message](#page-10-7)** for the **AddJob [WSDL operation](#page-10-2)**.

The **[SOAP action](#page-9-10)** value is:

http://schemas.microsoft.com/office/server/translation/2010/11/addJob

The **[SOAP body](#page-9-11)** contains the **AddJobRequest** element.

#### <span id="page-25-1"></span>**3.1.4.2.1.2 AddJobResponse**

The response **[WSDL message](#page-10-7)** for the **AddJob [WSDL operation](#page-10-2)**.

The **[SOAP body](#page-9-11)** contains the **AddJobResponse** element.

#### <span id="page-25-2"></span>**3.1.4.2.2 Elements**

The following table summarizes the **[XML schema](#page-10-5)** element definitions that are specific to this operation.

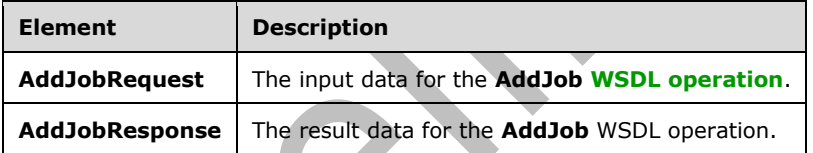

# <span id="page-25-3"></span>**3.1.4.2.2.1 AddJobRequest**

The **AddJobRequest** element specifies the input data for the **AddJob [WSDL operation](#page-10-2)**.

```
<xs:element name="AddJobRequest" xmlns:xs="http://www.w3.org/2001/XMLSchema">
  <xs:complexType>
    <xs:sequence>
       <xs:element minOccurs="0" name="ItemCount" type="xs:int"/>
       <xs:element minOccurs="0" name="JobId" type="xs:unsignedLong"/>
       <xs:element minOccurs="0" name="Name" nillable="true" type="xs:string"/>
       <xs:element xmlns:q14="http://schemas.microsoft.com/2003/10/Serialization/" 
minOccurs="0" name="PartitionId" nillable="true" type="q14:guid"/>
       <xs:element 
xmlns:tns2="http://schemas.microsoft.com/office/server/translation/2010/11/translationJobSett
ings" minOccurs="0" name="Settings" nillable="true" type="tns2:TranslationJobSettings"/>
 <xs:element minOccurs="0" name="UserName" nillable="true" type="xs:string"/>
       <xs:element minOccurs="0" name="UserToken" nillable="true" type="xs:base64Binary"/>
     </xs:sequence>
   </xs:complexType>
```

```
</xs:element>
```
**ItemCount:** An integer indicating the number of **[translation items](#page-9-4)** which this **[translation job](#page-9-3)** will contain. This element MUST NOT be null.

**JobId:** A JobId (section [2.2.3.2\)](#page-16-0) element containing a new, unique value generated by the protocol client that identifies the translation job. This element MUST NOT be null.

**Name:** An optional string that is stored along with the translation job.

**PartitionId:** A **PartitionId** (section [2.2.3.3\)](#page-16-1) element identifying the **[partition](#page-9-7)** of the translation job.

**Settings:** A **Settings** (section [2.2.3.4\)](#page-16-2) element that provides a collection of preferred settings for all translation items within the translation job. This element MUST NOT be null.

**UserName:** A string which identifies the user making the request. This element MUST NOT be null.

**UserToken:** A UserToken (section [2.2.3.5\)](#page-16-3) element that provides user credentials for accessing the input and output files in the translation job. This element MUST NOT be null. The protocol server MUST use these credentials to authenticate to the **[sites](#page-9-8)** containing the input and output files when processing this translation job.

#### <span id="page-26-0"></span>**3.1.4.2.2.2 AddJobResponse**

The **AddJobResponse** element specifies the result data for the **AddJob [WSDL operation](#page-10-2)**.

```
<xs:element name="AddJobResponse" xmlns:xs="http://www.w3.org/2001/XMLSchema">
  <xs:complexType>
    <xs:sequence>
      <xs:element 
xmlns:q31="http://schemas.microsoft.com/office/server/translation/2010/11/addJob/response" 
minOccurs="0" ref="q31:JobAdded"/>
    </xs:sequence>
   </xs:complexType>
</xs:element>
```
**q31:JobAdded:** A **boolean** value specifying whether the **[translation job](#page-9-3)** has been added. For more details, see section [3.1.4.2.2.3.](#page-26-1)

## <span id="page-26-1"></span>**3.1.4.2.2.3 JobAdded**

**Namespace:** http://schemas.microsoft.com/office/server/translation/2010/11/addJob/response

Specifies whether the **[translation job](#page-9-3)** has been added.

<xs:element name="JobAdded" type="xs:boolean"/>

## <span id="page-26-2"></span>**3.1.4.2.3 Complex Types**

None.

#### <span id="page-26-3"></span>**3.1.4.2.4 Simple Types**

None.

#### <span id="page-26-4"></span>**3.1.4.2.5 Attributes**

None.

## <span id="page-27-0"></span>**3.1.4.2.6 Groups**

None.

#### <span id="page-27-1"></span>**3.1.4.2.7 Attribute Groups**

None.

## <span id="page-27-2"></span>**3.1.4.3 AddSyncStreamJob**

Adds an **[immediate translation job](#page-9-9)** from a stream containing the input file.

The following is the **[WSDL](#page-10-4)** port type specification of the **AddSyncStreamJob [WSDL operation](#page-10-2)**.

```
<wsdl:operation name="AddSyncStreamJob" xmlns:wsdl="http://schemas.xmlsoap.org/wsdl/">
   <wsdl:input 
wsaw:Action="http://schemas.microsoft.com/office/server/translation/2010/11/addSyncStreamJob" 
name="AddSyncStreamJobRequest" message="tns:AddSyncStreamJobRequest" 
xmlns:wsaw="http://www.w3.org/2006/05/addressing/wsdl"/>
   <wsdl:output 
wsaw:Action="http://schemas.microsoft.com/office/server/translation/2010/11/addSyncStreamJob/
response" name="AddSyncStreamJobResponse" message="tns:AddSyncStreamJobResponse" 
xmlns:wsaw="http://www.w3.org/2006/05/addressing/wsdl"/>
</wsdl:operation>
```
The protocol client sends an **AddSyncStreamJobRequest** request **[WSDL message](#page-10-7)** to create an immediate translation job. If protocol client cannot send the entire input file in a single request, because of a request size limit, the protocol client MUST make multiple **AddSyncStreamJobRequest** requests with the same **JobId**, sending a portion of the input file in each request.

The protocol server MUST respond with an **AddSyncStreamJobResponse** response WSDL message.

#### <span id="page-27-3"></span>**3.1.4.3.1 Messages**

The following table summarizes the set of **[WSDL message](#page-10-7)** definitions that are specific to this operation.

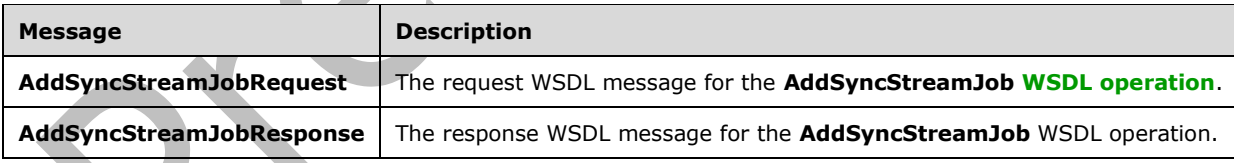

## <span id="page-27-4"></span>**3.1.4.3.1.1 AddSyncStreamJobRequest**

The request **[WSDL message](#page-10-7)** for the **AddSyncStreamJob [WSDL operation](#page-10-2)**.

The **[SOAP action](#page-9-10)** value is:

http://schemas.microsoft.com/office/server/translation/2010/11/addSyncStreamJob

#### The **[SOAP body](#page-9-11)** contains the **AddSyncStreamJobRequest** element.

## <span id="page-28-0"></span>**3.1.4.3.1.2 AddSyncStreamJobResponse**

The response **[WSDL message](#page-10-7)** for the **AddSyncStreamJob [WSDL operation](#page-10-2)**.

The **[SOAP body](#page-9-11)** contains the **AddSyncStreamJobResponse** element.

#### <span id="page-28-1"></span>**3.1.4.3.2 Elements**

The following table summarizes the **[XML schema](#page-10-5)** element definitions that are specific to this operation.

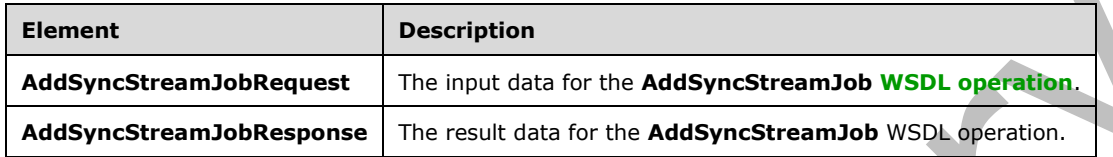

## <span id="page-28-2"></span>**3.1.4.3.2.1 AddSyncStreamJobRequest**

The **AddSyncStreamJobRequest** element specifies the input data for the **AddSyncStreamJob [WSDL operation](#page-10-2)**.

```
<xs:element name="AddSyncStreamJobRequest" xmlns:xs="http://www.w3.org/2001/XMLSchema">
   <xs:complexType>
     <xs:sequence>
       <xs:element minOccurs="0" name="FileOpenFormat" nillable="true" type="xs:string"/>
       <xs:element minOccurs="0" name="InputStreamInBytes" nillable="true" 
type="xs:base64Binary"/>
       <xs:element minOccurs="0" name="JobId" type="xs:unsignedLong"/>
       <xs:element minOccurs="0" name="MoreBytesToReceive" type="xs:boolean"/>
       <xs:element xmlns:q14="http://schemas.microsoft.com/2003/10/Serialization/" 
minOccurs="0" name="PartitionId" nillable="true" type="q14:guid"/>
       <xs:element 
xmlns:tns2="http://schemas.microsoft.com/office/server/translation/2010/11/translationJobSett
ings" minOccurs="0" name="Settings" nillable="true" type="tns2:TranslationJobSettings"/>
     </xs:sequence>
   </xs:complexType>
</xs:element>
```
**FileOpenFormat:** The **[file extension](#page-9-13)** representing the file format of the input stream. This element MUST be one of the supported file extension values returned by the **Extensions** element of a **GetConfigurationResponse** (section [3.1.4.7.2.2\)](#page-40-4).

**InputStreamInBytes:** The array of bytes of the input file for the **[immediate translation](#page-9-9) job**. This element MUST NOT be null.

**JobId:** A JobId (section [2.2.3.2\)](#page-16-0) element identifying the immediate translation job. This element MUST NOT be null.

**MoreBytesToReceive:** The **boolean** value specifying that there are more bytes for the input file. If this is true, the protocol client MUST call the **AddSyncStreamJob** WSDL operation with the same **JobId** and the next array of bytes of the input file.

**PartitionId:** A **PartitionId** (section [2.2.3.3\)](#page-16-1) element identifying the **[partition](#page-9-7)** of the immediate translation job.

**Settings:** A **Settings** (section [2.2.3.4\)](#page-16-2) element that provides a collection of preferred settings for the immediate translation job. This element MUST NOT be null.

## <span id="page-29-0"></span>**3.1.4.3.2.2 AddSyncStreamJobResponse**

The **AddSyncStreamJobResponse** element specifies the result data for the **AddSyncStreamJob [WSDL operation](#page-10-2)**.

```
<xs:element name="AddSyncStreamJobResponse" xmlns:xs="http://www.w3.org/2001/XMLSchema">
   <xs:complexType>
    <xs:sequence>
       <xs:element minOccurs="0" name="ErrorCode" nillable="true" type="xs:int"/>
       <xs:element minOccurs="0" name="OutputStreamInBytes" nillable="true" 
type="xs:base64Binary"/>
     </xs:sequence>
   </xs:complexType>
</xs:element>
```
**ErrorCode:** An integer value specifying the error code of a failed **[immediate translation job](#page-9-9)**. If the immediate translation job succeeded, this element MUST be null. If the immediate translation job failed, this element MUST NOT be null or 0. If the immediate translation job is in progress, this element MUST be 0, and the protocol client MUST use **BatchGetSyncJobStatus** (section [3.1.4.4\)](#page-29-6) to get the final result of the translation.

**OutputStreamInBytes:** The array of bytes that contains the output file.

If **ErrorCode** is null and **OuputStreamInBytes** is not null, then **OutputStreamInBytes** MUST contain the output file.

If **ErrorCode** is null and **OutputStreamInBytes** is null, then the protocol client MUST get the output file with the **GetSyncStreamOutputBytes (**section [3.1.4.13\)](#page-56-5) WSDL operation.

#### <span id="page-29-1"></span>**3.1.4.3.3 Complex Types**

None.

#### <span id="page-29-2"></span>**3.1.4.3.4 Simple Types**

None.

#### <span id="page-29-3"></span>**3.1.4.3.5 Attributes**

None.

#### <span id="page-29-4"></span>**3.1.4.3.6 Groups**

None.

#### <span id="page-29-5"></span>**3.1.4.3.7 Attribute Groups**

None.

#### <span id="page-29-6"></span>**3.1.4.4 BatchGetSyncJobStatus**

Get the status of a number of **[immediate translation jobs](#page-9-9)**.

The following is the **[WSDL](#page-10-4)** port type specification of the **BatchGetSyncJobStatus [WSDL operation](#page-10-2)**.

```
<wsdl:operation name="BatchGetSyncJobStatus" xmlns:wsdl="http://schemas.xmlsoap.org/wsdl/">
  <wsdl:input 
wsaw:Action="http://schemas.microsoft.com/office/server/translation/2010/11/getSyncJobStatus"
```

```
name="BatchGetSyncJobStatusRequest" message="tns:BatchGetSyncJobStatusRequest" 
xmlns:wsaw="http://www.w3.org/2006/05/addressing/wsdl"/>
   <wsdl:output 
wsaw:Action="http://schemas.microsoft.com/office/server/translation/2010/11/getSyncJobStatus/
response" name="BatchGetSyncJobStatusResponse" message="tns:BatchGetSyncJobStatusResponse" 
xmlns:wsaw="http://www.w3.org/2006/05/addressing/wsdl"/>
</wsdl:operation>
```
The protocol client sends a **BatchGetSyncJobStatusRequest** request **[WSDL message](#page-10-7)** to get the status of a number of immediate translation jobs.

The protocol server MUST respond with a **BatchGetSyncJobStatusResponse** response WSDL message.

## <span id="page-30-0"></span>**3.1.4.4.1 Messages**

The following table summarizes the set of **[WSDL message](#page-10-7)** definitions that are specific to this operation.

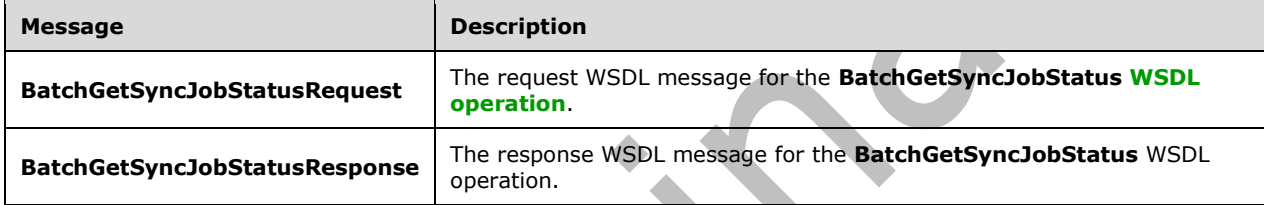

#### <span id="page-30-1"></span>**3.1.4.4.1.1 BatchGetSyncJobStatusRequest**

The request **[WSDL message](#page-10-7)** for the **BatchGetSyncJobStatus [WSDL operation](#page-10-2)**.

The **[SOAP action](#page-9-10)** value is:

http://schemas.microsoft.com/office/server/translation/2010/11/getSyncJobStatus

The **[SOAP body](#page-9-11)** contains the **BatchGetSyncJobStatusRequest** element.

## <span id="page-30-2"></span>**3.1.4.4.1.2 BatchGetSyncJobStatusResponse**

The response **[WSDL message](#page-10-7)** for the **BatchGetSyncJobStatus [WSDL operation](#page-10-2)**.

The **[SOAP body](#page-9-11)** contains the **BatchGetSyncJobStatusResponse** element.

#### <span id="page-30-3"></span>**3.1.4.4.2 Elements**

The following table summarizes the **[XML schema](#page-10-5)** element definitions that are specific to this operation.

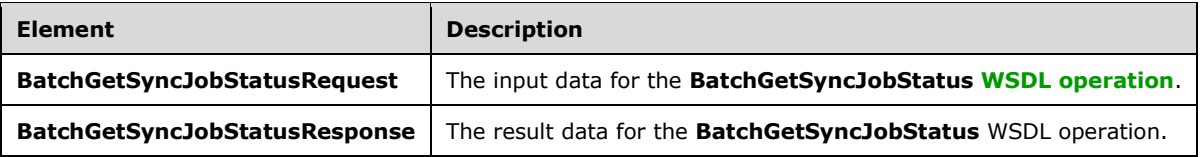

## <span id="page-31-0"></span>**3.1.4.4.2.1 BatchGetSyncJobStatusRequest**

The **BatchGetSyncJobStatusRequest** element specifies the input data for the **BatchGetSyncJobStatus [WSDL operation](#page-10-2)**.

```
<xs:element name="BatchGetSyncJobStatusRequest" xmlns:xs="http://www.w3.org/2001/XMLSchema">
   <xs:complexType>
    <xs:sequence>
       <xs:element xmlns:tns1="http://schemas.microsoft.com/2003/10/Serialization/Arrays" 
minOccurs="0" name="JobIds" nillable="true" type="tns1:ArrayOfunsignedLong"/>
     </xs:sequence>
   </xs:complexType>
</xs:element>
```
**JobIds:** An array of **JobId** (section [2.2.3.2\)](#page-16-0) representing the *[immediate translation job](#page-9-9)s* for which the status is requested.

#### <span id="page-31-1"></span>**3.1.4.4.2.2 BatchGetSyncJobStatusResponse**

The **BatchGetSyncJobStatusResponse** element specifies the result data for the **BatchGetSyncJobStatus [WSDL operation](#page-10-2)**.

```
<xs:element name="BatchGetSyncJobStatusResponse" xmlns:xs="http://www.w3.org/2001/XMLSchema">
   <xs:complexType>
    <xs:sequence>
       <xs:element xmlns:q24="http://schemas.datacontract.org/2004/07/System" minOccurs="0" 
name="ErrorCodes" nillable="true" type="q24:ArrayOfNullableOfint"/>
       <xs:element xmlns:tns1="http://schemas.microsoft.com/2003/10/Serialization/Arrays" 
minOccurs="0" name="JobIds" nillable="true" type="tns1:ArrayOfunsignedLong"/>
       <xs:element minOccurs="0" name="MoreBytesToReceive" type="xs:boolean"/>
       <xs:element xmlns:tns1="http://schemas.microsoft.com/2003/10/Serialization/Arrays" 
minOccurs="0" name="OutputStreamsInBytes" nillable="true" type="tns1:ArrayOfbase64Binary"/>
     </xs:sequence>
   </xs:complexType>
</xs:element>
```
**ErrorCodes:** An array of **ErrorCode**, which is an integer value specifying the error code of a failed **[immediate translation job](#page-9-9)**. If the immediate translation job succeeded, the value MUST be null. If the immediate translation job failed, the value MUST NOT be null or 0. If the immediate translation job is in progress, the value MUST be 0, and the protocol client MUST make another **BatchGetSyncJobStatus** request to get the final result of the translation. The sequence of **ErrorCodes** MUST be aligned with the sequence of the array of **JobIds**.

**JobIds:** An array of **JobId** (section [2.2.3.2\)](#page-16-0). This array is copied from the **jobIds** in the **BatchGetSyncJobStatusRequest** (section [3.1.4.4.1.1\)](#page-30-1).

**MoreBytesToReceive:** A **Boolean** value that is set to true when the total size of the output files is too large to send in one **BatchGetSyncJobStatusResponse**. When the value of **MoreBytesToReceive** is set to true it indicates that there are some output files that have been translated, but not sent back in this **BatchGetSyncJobStatusResponse** element.

**OutputStreamsInBytes:** This is a two-dimensional array of bytes. The first dimension matches the **JobIds** array. The second dimension of bytes is the output file's byte stream.

#### <span id="page-31-2"></span>**3.1.4.4.3 Complex Types**

The following table summarizes the **[XML schema](#page-10-5)** complex type definitions that are specific to this operation.

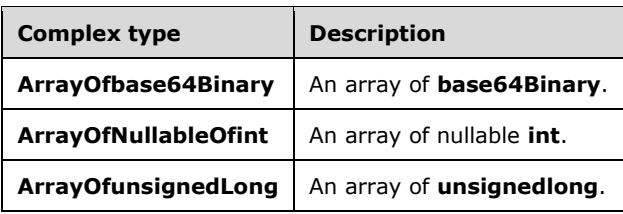

## <span id="page-32-0"></span>**3.1.4.4.3.1 ArrayOfNullableOfint**

**Namespace:** http://schemas.datacontract.org/2004/07/System

An array of nullable **int**.

```
<xs:complexType name="ArrayOfNullableOfint" xmlns:xs="http://www.w3.org/2001/XMLSchema">
   <xs:sequence>
    <xs:element minOccurs="0" maxOccurs="unbounded" name="int" nillable="true" 
type="xs:int"/>
   </xs:sequence>
</xs:complexType>
```
**int:** A 32-bit signed integer.

## <span id="page-32-1"></span>**3.1.4.4.3.2 ArrayOfbase64Binary**

**Namespace:** http://schemas.microsoft.com/2003/10/Serialization/Arrays

#### An array of **base64Binary**.

```
<xs:complexType name="ArrayOfbase64Binary" xmlns:xs="http://www.w3.org/2001/XMLSchema">
   <xs:sequence>
     <xs:element minOccurs="0" maxOccurs="unbounded" name="base64Binary" nillable="true" 
type="xs:base64Binary"/>
   </xs:sequence>
</xs:complexType>
```
**base64Binary:** An element of base64 encoding.

# <span id="page-32-2"></span>**3.1.4.4.3.3 ArrayOfunsignedLong**

**Namespace:** http://schemas.microsoft.com/2003/10/Serialization/Arrays

An array of **unsignedlong**.

```
<xs:complexType name="ArrayOfunsignedLong" xmlns:xs="http://www.w3.org/2001/XMLSchema">
   <xs:sequence>
    <xs:element minOccurs="0" maxOccurs="unbounded" name="unsignedLong" 
type="xs:unsignedLong"/>
   </xs:sequence>
</xs:complexType>
```
**unsignedLong:** A 32-bit unsigned integer.

#### <span id="page-32-3"></span>**3.1.4.4.4 Simple Types**

#### None.

#### <span id="page-33-0"></span>**3.1.4.4.5 Attributes**

None.

## <span id="page-33-1"></span>**3.1.4.4.6 Groups**

None.

#### <span id="page-33-2"></span>**3.1.4.4.7 Attribute Groups**

None.

#### <span id="page-33-3"></span>**3.1.4.5 CancelJob**

Marks a **[translation job](#page-9-3)** as canceled.

The following is the **[WSDL](#page-10-4)** port type specification of the **CancelJob [WSDL operation](#page-10-2)**.

```
<wsdl:operation name="CancelJob" xmlns:wsdl="http://schemas.xmlsoap.org/wsdl/">
   <wsdl:input 
wsaw:Action="http://schemas.microsoft.com/office/server/translation/2010/11/cancelJob"
name="CancelJobRequest" message="tns:CancelJobRequest" 
xmlns:wsaw="http://www.w3.org/2006/05/addressing/wsdl"/>
   <wsdl:output 
wsaw:Action="http://schemas.microsoft.com/office/server/translation/2010/11/cancelJob/respons
e" name="CancelJobResponse" message="tns:CancelJobResponse" 
xmlns:wsaw="http://www.w3.org/2006/05/addressing/wsdl"/>
   <wsdl:fault 
wsaw:Action="http://schemas.microsoft.com/office/server/translation/2010/11/readOnlyFault" 
name="ReadOnlyFaultFault" 
message="tns:ITranslationServiceApplication_CancelJob_ReadOnlyFaultFault_FaultMessage" 
xmlns:wsaw="http://www.w3.org/2006/05/addressing/wsdl"/>
</wsdl:operation>
```
The protocol client sends a **CancelJobRequest** (section [3.1.4.5.1.1\)](#page-33-5) request **[WSDL message](#page-10-7)** to mark a translation job as canceled.

The protocol server MUST respond with a **CancelJobResponse** (section [3.1.4.5.1.2\)](#page-34-0) response WSDL message.

## <span id="page-33-4"></span>**3.1.4.5.1 Messages**

The following table summarizes the set of **[WSDL message](#page-10-7)** definitions that are specific to this operation.

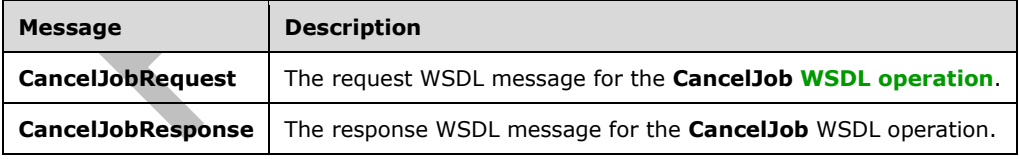

## <span id="page-33-5"></span>**3.1.4.5.1.1 CancelJobRequest**

The request **[WSDL message](#page-10-7)** for the **CancelJob [WSDL operation](#page-10-2)**.

The **[SOAP action](#page-9-10)** value is:

http://schemas.microsoft.com/office/server/translation/2010/11/cancelJob

#### The **[SOAP body](#page-9-11)** contains the **CancelJobRequest** element.

#### <span id="page-34-0"></span>**3.1.4.5.1.2 CancelJobResponse**

The response **[WSDL message](#page-10-7)** for the **CancelJob [WSDL operation](#page-10-2)**.

The **[SOAP body](#page-9-11)** contains the **CancelJobResponse** element.

#### <span id="page-34-1"></span>**3.1.4.5.2 Elements**

The following table summarizes the **[XML schema](#page-10-5)** element definitions that are specific to this operation.

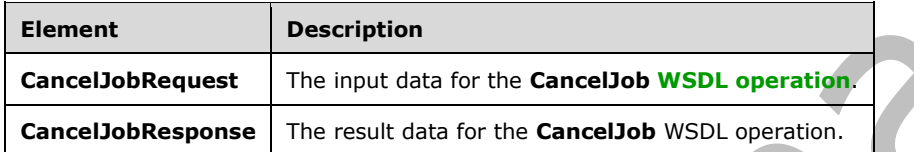

#### <span id="page-34-2"></span>**3.1.4.5.2.1 CancelJobRequest**

The **CancelJobRequest** element specifies the input data for the **CancelJob [WSDL operation](#page-10-2)**.

```
<xs:element name="CancelJobRequest" xmlns:xs="http://www.w3.org/2001/XMLSchema">
  <xs:complexType>
    <xs:sequence>
      <xs:element minOccurs="0" name="JobId" type="xs:unsignedLong"/>
       <xs:element xmlns:q14="http://schemas.microsoft.com/2003/10/Serialization/" 
minOccurs="0" name="PartitionId" nillable="true" type="q14:guid"/>
    </xs:sequence>
   </xs:complexType>
</xs:element>
```
**JobId:** A JobId (section [2.2.3.2\)](#page-16-0) element identifying the **[translation job](#page-9-3)** to mark as canceled. This element MUST NOT be null.

**PartitionId:** A **PartitionId** (section [2.2.3.3\)](#page-16-1) element identifying the **[partition](#page-9-7)** of the translation job.

# <span id="page-34-3"></span>**3.1.4.5.2.2 CancelJobResponse**

The **CancelJobResponse** element specifies the result data for the **CancelJob [WSDL operation](#page-10-2)**.

```
<xs:element name="CancelJobResponse" xmlns:xs="http://www.w3.org/2001/XMLSchema">
  <xs:complexType>
    <xs:sequence/>
   </xs:complexType>
</xs:element>
```
## <span id="page-34-4"></span>**3.1.4.5.3 Complex Types**

None.

## <span id="page-35-0"></span>**3.1.4.5.4 Simple Types**

None.

## <span id="page-35-1"></span>**3.1.4.5.5 Attributes**

None.

## <span id="page-35-2"></span>**3.1.4.5.6 Groups**

None.

## <span id="page-35-3"></span>**3.1.4.5.7 Attribute Groups**

None.

# <span id="page-35-4"></span>**3.1.4.6 ConvertBatch**

Initiates the translation of a batch of **[translation items](#page-9-4)**.

The following is the **[WSDL](#page-10-4)** port type specification of the **ConvertBatch [WSDL operation](#page-10-2)**.

```
<wsdl:operation name="ConvertBatch" xmlns:wsdl="http://schemas.xmlsoap.org/wsdl/">
   <wsdl:input 
wsaw:Action="http://schemas.microsoft.com/office/server/translation/2010/11/convertBatch" 
name="ConvertBatchRequest" message="tns:ConvertBatchRequest" 
xmlns:wsaw="http://www.w3.org/2006/05/addressing/wsdl"/>
</wsdl:operation>
```
The protocol client sends a **ConvertBatchRequest** (section [3.1.4.6.1.1\)](#page-35-6) request **[WSDL message](#page-10-7)** to initiate the translation of a batch of translation items on the currently running instance of the protocol server. The protocol server MUST initiate the translation of each translation item specified by a **ConvertBatchItem** element in the **Items** child element of the **ConvertBatchRequest** (section 3.1.4.6.1.1) request WSDL message.

The translation process is asynchronous. There is no response message for the **ConvertBatch** WSDL operation. Clients can query the status of the **[translation job](#page-9-3)** using the **GetJobStatus** WSDL operation as specified in section [3.1.4.12.](#page-53-5)

# <span id="page-35-5"></span>**3.1.4.6.1 Messages**

The following table summarizes the set of **[WSDL message](#page-10-7)** definitions that are specific to this operation.

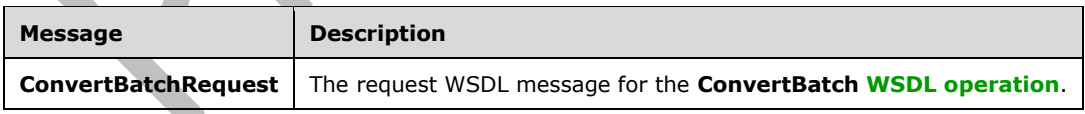

## <span id="page-35-6"></span>**3.1.4.6.1.1 ConvertBatchRequest**

The request **[WSDL message](#page-10-7)** for the **ConvertBatch [WSDL operation](#page-10-2)**.

The **[SOAP action](#page-9-10)** value is:
http://schemas.microsoft.com/office/server/translation/2010/11/convertBatch

#### The **[SOAP body](#page-9-0)** contains the **ConvertBatchRequest** element.

#### **3.1.4.6.2 Elements**

The following table summarizes the **[XML schema](#page-10-0)** element definitions that are specific to this operation.

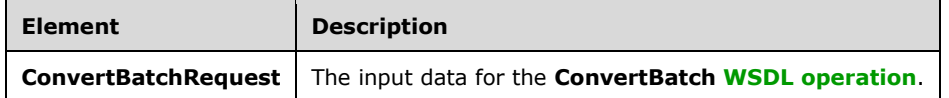

## **3.1.4.6.2.1 ConvertBatchRequest**

The **ConvertBatchRequest** element specifies the input data for the **ConvertBatch [WSDL](#page-10-1)  [operation](#page-10-1)**.

```
<xs:element name="ConvertBatchRequest" xmlns:xs="http://www.w3.org/2001/XMLSchema">
  <xs:complexType>
     <xs:sequence>
      <xs:element 
xmlns:q25="http://schemas.microsoft.com/office/server/translation/2010/11/convertBatch" 
minOccurs="0" name="Items" nillable="true" type="q25:ArrayOfConvertBatchItem"/>
       <xs:element xmlns:tns1="http://schemas.microsoft.com/2003/10/Serialization/Arrays" 
minOccurs="0" name="Jobs" nillable="true" 
type="tns1:ArrayOfKeyValueOfunsignedLongConvertBatchJob98aftgpZ"/>
     </xs:sequence>
   </xs:complexType>
</xs:element>
```
**Items:** An **ArrayOfConvertBatchItem** element containing the set of **[translation items](#page-9-1)** to be translated. This element MUST NOT be null.

**Jobs:** An **ArrayOfKeyValueOfunsignedLongConvertBatchJob98aftgpZ** element that represents a **[dictionary](#page-9-2)** of **[translation jobs](#page-9-3)** to which the translation items in the **ConvertBatchRequest** request **[WSDL message](#page-10-2)** belong. This element MUST NOT be null.

### **3.1.4.6.3 Complex Types**

The following table summarizes the **[XML schema](#page-10-0)** complex type definitions that are specific to this operation.

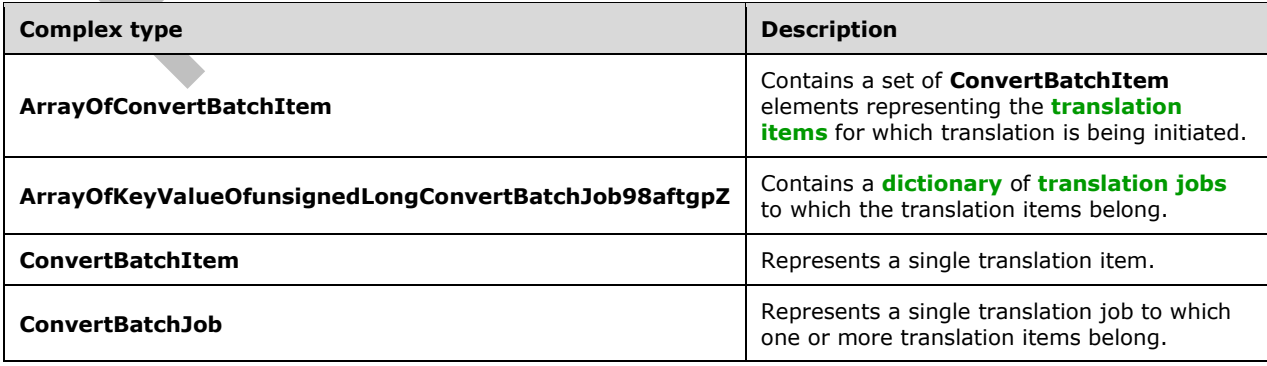

## **3.1.4.6.3.1 ArrayOfConvertBatchItem**

**Namespace:** http://schemas.microsoft.com/office/server/translation/2010/11/convertBatch

The **ArrayOfConvertBatchItem** complex type contains a set of **ConvertBatchItem** elements representing the **[translation items](#page-9-1)** for which translation is being initiated.

```
<xs:complexType name="ArrayOfConvertBatchItem" xmlns:xs="http://www.w3.org/2001/XMLSchema">
  <xs:sequence>
    <xs:element 
xmlns:q25="http://schemas.microsoft.com/office/server/translation/2010/11/convertBatch"
minOccurs="0" maxOccurs="unbounded" name="ConvertBatchItem" nillable="true" 
type="q25:ConvertBatchItem"/>
   </xs:sequence>
</xs:complexType>
```
**ConvertBatchItem:** A single **ConvertBatchItem** element representing a single translation item.

## **3.1.4.6.3.2 ConvertBatchItem**

**Namespace:** http://schemas.microsoft.com/office/server/translation/2010/11/convertBatch

```
The ConvertBatchItem complex type represents a single translation item in a 
ConvertBatchRequest request WSDL message.
```

```
<xs:complexType name="ConvertBatchItem" xmlns:xs="http://www.w3.org/2001/XMLSchema">
   <xs:sequence>
     <xs:element minOccurs="0" name="GroupId" type="xs:short"/>
     <xs:element minOccurs="0" name="InputFile" nillable="true" type="xs:string"/>
     <xs:element minOccurs="0" name="InputWebUrl" nillable="true" type="xs:string"/>
     <xs:element minOccurs="0" name="ItemId" type="xs:int"/>
     <xs:element minOccurs="0" name="JobId" type="xs:unsignedLong"/>
     <xs:element minOccurs="0" name="OutputFile" nillable="true" type="xs:string"/>
     <xs:element minOccurs="0" name="OutputWebUrl" nillable="true" type="xs:string"/>
   </xs:sequence>
</xs:complexType>
```
**GroupId:** A **GroupId** (section [2.2.3.1\)](#page-15-0) element that identifies the **[translation group](#page-9-4)** to which the translation item belongs. This element MUST NOT be null.

**InputFile:** A string value containing the **[server-relative URL](#page-9-5)** relative to **InputWebUrl** for the input file of the translation item. This element MUST NOT be null.

**InputWebUrl:** A string value containing the **[URL](#page-9-6)** of the **[site](#page-9-7)** containing the input file. This element MUST NOT be null.

**ItemId:** An integer value that identifies the translation item within the translation group to which the translation item belongs. This element MUST NOT be null.

**JobId:** A JobId (section [2.2.3.2\)](#page-16-0) element that identifies the **[translation job](#page-9-3)** to which the translation item belongs. This element MUST NOT be null.

**OutputFile:** A string value containing the server-relative URL relative to **OutputWebUrl** for the output file of the translation item. This element MUST NOT be null.

**OutputWebUrl:** A string value containing the URL of the site containing the output file. This element MUST NOT be null.

## **3.1.4.6.3.3 ArrayOfKeyValueOfunsignedLongConvertBatchJob98aftgpZ**

**Namespace:** http://schemas.microsoft.com/2003/10/Serialization/Arrays

The **ArrayOfKeyValueOfunsignedLongConvertBatchJob98aftgpZ** complex type represents a **[dictionary](#page-9-2)** of **[translation jobs](#page-9-3)** to which the **[translation items](#page-9-1)** in the **ConvertBatchRequest** request **[WSDL message](#page-10-2)** belong.

```
<xs:complexType name="ArrayOfKeyValueOfunsignedLongConvertBatchJob98aftgpZ" 
xmlns:xs="http://www.w3.org/2001/XMLSchema">
   <xs:sequence>
     <xs:element minOccurs="0" maxOccurs="unbounded" 
name="KeyValueOfunsignedLongConvertBatchJob98aftgpZ">
       <xs:complexType>
         <xs:sequence>
           <xs:element name="Key" type="xs:unsignedLong"/>
           <xs:element 
xmlns:q25="http://schemas.microsoft.com/office/server/translation/2010/11/convertBatch" 
name="Value" nillable="true" type="q25:ConvertBatchJob"/>
         </xs:sequence>
       </xs:complexType>
     </xs:element>
   </xs:sequence>
</xs:complexType>
```
**KeyValueOfunsignedLongConvertBatchJob98aftgpZ:** A single dictionary entry representing a translation job and the unique identifier of that translation job.

**KeyValueOfunsignedLongConvertBatchJob98aftgpZ.Key:** The key of the dictionary entry containing an integer value that uniquely identifies the translation job.

**KeyValueOfunsignedLongConvertBatchJob98aftgpZ.Value:** The **ConvertBatchJob** value of the dictionary entry.

### **3.1.4.6.3.4 ConvertBatchJob**

**Namespace:** http://schemas.microsoft.com/office/server/translation/2010/11/convertBatch

The **ConvertBatchJob** complex type represents a single **[translation job](#page-9-3)** to which one or more **[translation items](#page-9-1)** in the **ConvertBatchRequest** request **[WSDL message](#page-10-2)** belong.

```
<xs:complexType name="ConvertBatchJob" xmlns:xs="http://www.w3.org/2001/XMLSchema">
   <xs:sequence>
    <xs:element minOccurs="0" name="PartitionId" nillable="true" type="q14:guid"/>
     <xs:element 
xmlns:tns2="http://schemas.microsoft.com/office/server/translation/2010/11/translationJobSett
ings" minOccurs="0" name="Settings" nillable="true" type="tns2:TranslationJobSettings"/>
    <xs:element minOccurs="0" name="UserToken" nillable="true" type="xs:base64Binary"/>
   </xs:sequence>
</xs:complexType>
```
**PartitionId:** A **PartitionId** (section [2.2.3.3\)](#page-16-1) element identifying the **[partition](#page-9-8)** of the translation job.

**Settings:** A **Settings** (section [2.2.3.4\)](#page-16-2) element specifying the preferred settings for the translation items within the translation job.

**UserToken:** A **UserToken** (section [2.2.3.5\)](#page-16-3) element that provides user credentials for accessing the input and output files of the translation items within the translation job.

### **3.1.4.6.4 Simple Types**

None.

## **3.1.4.6.5 Attributes**

None.

## **3.1.4.6.6 Groups**

None.

## **3.1.4.6.7 Attribute Groups**

None.

## **3.1.4.7 GetConfiguration**

Returns information to the protocol client about the configuration of the protocol server.

The following is the **[WSDL](#page-10-3)** port type specification of the **GetConfiguration [WSDL operation](#page-10-1)**.

```
<wsdl:operation name="GetConfiguration" xmlns:wsdl="http://schemas.xmlsoap.org/wsdl/">
   <wsdl:input 
wsaw:Action="http://schemas.microsoft.com/office/server/translation/2010/11/GetConfiguration" 
name="GetConfigurationRequest" message="tns:GetConfigurationRequest" 
xmlns:wsaw="http://www.w3.org/2006/05/addressing/wsdl"/>
   <wsdl:output 
wsaw:Action="http://schemas.microsoft.com/office/server/translation/2010/11/GetConfigurationR
esponse" name="GetConfigurationResponse" message="tns:GetConfigurationResponse" 
xmlns:wsaw="http://www.w3.org/2006/05/addressing/wsdl"/>
</wsdl:operation>
```
The protocol client sends a **GetConfigurationRequest** (section [3.1.4.7.1.1\)](#page-40-0) request **[WSDL message](#page-10-2)** to get information about the following configurable aspects of the protocol server:

- The file name extensions representing the document types for which the protocol server supports translation.
- The [\[RFC1766\]](https://go.microsoft.com/fwlink/?LinkId=120475) language tags representing the languages for which the protocol server supports translation.
- The maximum file size for which the protocol server supports translation.

The protocol server MUST respond with a **GetConfigurationResponse** (section [3.1.4.7.1.2\)](#page-40-1) response WSDL message with the configuration information.

The protocol client uses this information to determine which translation operations it can attempt.

## **3.1.4.7.1 Messages**

The following table summarizes the set of **[WSDL message](#page-10-2)** definitions that are specific to this operation.

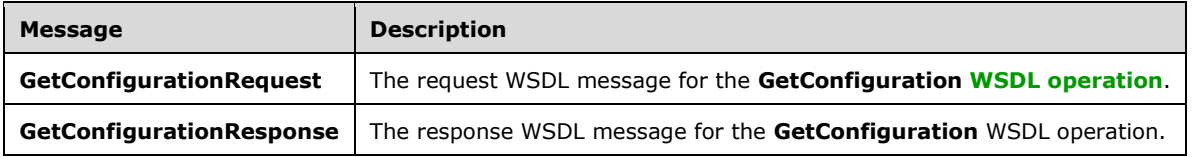

## <span id="page-40-0"></span>**3.1.4.7.1.1 GetConfigurationRequest**

The request **[WSDL message](#page-10-2)** for the **GetConfiguration [WSDL operation](#page-10-1)**.

The **[SOAP action](#page-9-9)** value is:

```
http://schemas.microsoft.com/office/server/translation/2010/11/GetConfiguration
```
The **[SOAP body](#page-9-0)** contains the **GetConfigurationRequest** element.

### <span id="page-40-1"></span>**3.1.4.7.1.2 GetConfigurationResponse**

The response **[WSDL message](#page-10-2)** for the **GetConfiguration [WSDL operation](#page-10-1)**.

The **[SOAP body](#page-9-0)** contains the **GetConfigurationResponse** element.

## **3.1.4.7.2 Elements**

The following table summarizes the **[XML schema](#page-10-0)** element definitions that are specific to this operation.

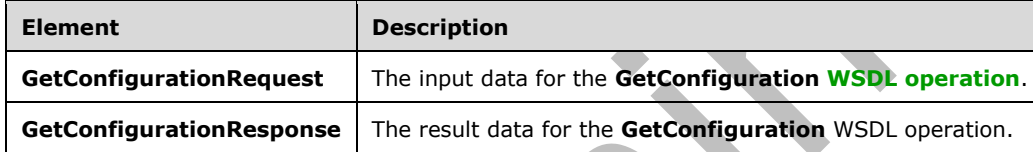

## **3.1.4.7.2.1 GetConfigurationRequest**

The **GetConfigurationRequest** element specifies the input data for the **GetConfiguration [WSDL](#page-10-1)  [operation](#page-10-1)**.

```
<xs:element name="GetConfigurationRequest" xmlns:xs="http://www.w3.org/2001/XMLSchema">
  <xs:complexType>
     <xs:sequence/>
  </xs:complexType>
</xs:element>
```
## **3.1.4.7.2.2 GetConfigurationResponse**

The **GetConfigurationResponse** element specifies the result data for the **GetConfiguration [WSDL](#page-10-1)  [operation](#page-10-1)**.

```
<xs:element name="GetConfigurationResponse" xmlns:xs="http://www.w3.org/2001/XMLSchema">
  <xs:complexType>
     <xs:sequence>
      <xs:element xmlns:tns1="http://schemas.microsoft.com/2003/10/Serialization/Arrays" 
minOccurs="0" name="Extensions" nillable="true" type="tns1:ArrayOfstring"/>
      <xs:element xmlns:tns1="http://schemas.microsoft.com/2003/10/Serialization/Arrays" 
minOccurs="0" name="Languages" nillable="true" type="tns1:ArrayOfstring"/>
      <xs:element minOccurs="0" name="MaxBinaryFileSize" type="xs:int"/>
       <xs:element minOccurs="0" name="MaxTextFileSize" type="xs:int"/>
     </xs:sequence>
  </xs:complexType>
</xs:element>
```
*[MS-TSWS] - v20180724 Translation Services Web Service Protocol Copyright © 2018 Microsoft Corporation Release: July 24, 2018*

**Extensions:** An **ArrayOfstring** (section [2.2.4.1\)](#page-17-0) that contains a list of file name extensions representing document types for which the protocol server supports translation. This element MUST NOT be null. For each **[file extension](#page-9-10)**, the protocol server MUST support any file which conforms to the corresponding file format, but the protocol server  $MAX < 1$  only support translation of a subset of the textual elements that the file format supports.

**Languages:** An **ArrayOfstring** (section 2.2.4.1) that contains a list of language tags representing languages for which the protocol server supports translation. This element MUST NOT be null. Each language tag MUST be a valid language tag as described in [\[RFC1766\].](https://go.microsoft.com/fwlink/?LinkId=120475)

**MaxBinaryFileSize:** An integer indicating the maximum size in bytes supported by the protocol server for a document that has a binary-based file format. This element MUST NOT be null.

**MaxTextFileSize:** An integer indicating the maximum size in bytes supported by the protocol server for a document that has a text-based file format. This element MUST NOT be null.

### **3.1.4.7.3 Complex Types**

None.

## **3.1.4.7.4 Simple Types**

None.

## **3.1.4.7.5 Attributes**

None.

### **3.1.4.7.6 Groups**

None.

### **3.1.4.7.7 Attribute Groups**

None.

## **3.1.4.8 GetGroups**

Gets a **[translation job](#page-9-3)** and the **[translation groups](#page-9-4)** within the translation job.

The following is the **[WSDL](#page-10-3)** port type specification of the **GetGroups [WSDL operation](#page-10-1)**.

```
<wsdl:operation name="GetGroups" xmlns:wsdl="http://schemas.xmlsoap.org/wsdl/">
   <wsdl:input 
wsaw:Action="http://schemas.microsoft.com/office/server/translation/2010/11/getGroups" 
name="GetGroupsRequest" message="tns:GetGroupsRequest" 
xmlns:wsaw="http://www.w3.org/2006/05/addressing/wsdl"/>
   <wsdl:output 
wsaw:Action="http://schemas.microsoft.com/office/server/translation/2010/11/getGroups/respons
e" name="GetGroupsResponse" message="tns:GetGroupsResponse" 
xmlns:wsaw="http://www.w3.org/2006/05/addressing/wsdl"/>
</wsdl:operation>
```
The protocol client sends a **GetGroupsRequest** (section [3.1.4.8.1.1\)](#page-42-0) request **[WSDL message](#page-10-2)** to get a translation job and all translation groups within the translation job.

The protocol server MUST respond with a **GetGroupsResponse** (section [3.1.4.8.1.2\)](#page-42-1) response WSDL message.

### **3.1.4.8.1 Messages**

The following table summarizes the set of **[WSDL message](#page-10-2)** definitions that are specific to this operation.

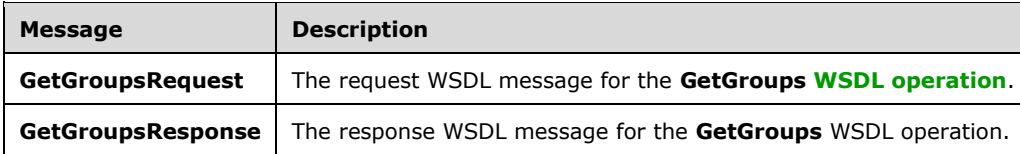

### <span id="page-42-0"></span>**3.1.4.8.1.1 GetGroupsRequest**

The request **[WSDL message](#page-10-2)** for the **GetGroups [WSDL operation](#page-10-1)**.

```
The SOAP action value is:
```
http://schemas.microsoft.com/office/server/translation/2010/11/getGroups

The **[SOAP body](#page-9-0)** contains the **GetGroupsRequest** element.

### <span id="page-42-1"></span>**3.1.4.8.1.2 GetGroupsResponse**

The response **[WSDL message](#page-10-2)** for the **GetGroups [WSDL operation](#page-10-1)**.

The **[SOAP body](#page-9-0)** contains the **GetGroupsResponse** element.

### **3.1.4.8.2 Elements**

The following table summarizes the **[XML schema](#page-10-0)** element definitions that are specific to this operation.

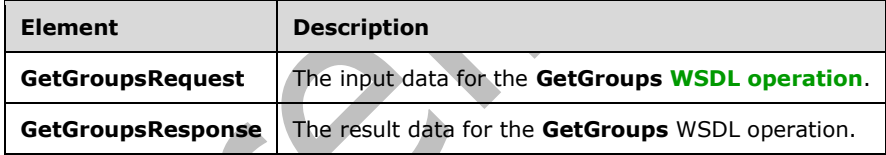

# **3.1.4.8.2.1 GetGroupsRequest**

The **GetGroupsRequest** element specifies the input data for the **GetGroups [WSDL operation](#page-10-1)**.

```
<xs:element name="GetGroupsRequest" xmlns:xs="http://www.w3.org/2001/XMLSchema">
  <xs:complexType>
     <xs:sequence>
       <xs:element minOccurs="0" name="JobId" type="xs:unsignedLong"/>
       <xs:element xmlns:q14="http://schemas.microsoft.com/2003/10/Serialization/" 
minOccurs="0" name="PartitionId" nillable="true" type="q14:guid"/>
    </xs:sequence>
  </xs:complexType>
</xs:element>
```
**JobId:** A JobId (section [2.2.3.2\)](#page-16-0) element identifying the **[translation job](#page-9-3)**. This element MUST NOT be null.

**PartitionId:** A **PartitionId** (section [2.2.3.3\)](#page-16-1) element identifying the **[partition](#page-9-8)** of the translation job.

## **3.1.4.8.2.2 GetGroupsResponse**

The **GetGroupsResponse** element specifies the result data for the **GetGroups [WSDL operation](#page-10-1)**.

```
<xs:element name="GetGroupsResponse" xmlns:xs="http://www.w3.org/2001/XMLSchema">
   <xs:complexType>
     <xs:sequence>
       <xs:element minOccurs="0" name="CancelTime" nillable="true" type="xs:dateTime"/>
       <xs:element minOccurs="0" name="CreateTime" type="xs:dateTime"/>
       <xs:element minOccurs="0" name="Groups" nillable="true" 
type="q22:ArrayOfGetGroupsGroup"/>
       <xs:element minOccurs="0" name="NotSubmitted" type="xs:boolean"/>
       <xs:element 
xmlns:tns2="http://schemas.microsoft.com/office/server/translation/2010/11/translationJobSett
ings" minOccurs="0" name="Settings" nillable="true" type="tns2:TranslationJobSettings"/>
     </xs:sequence>
   </xs:complexType>
</xs:element>
```
**CancelTime:** A **dateTime** value specifying when the **[translation job](#page-9-3)** was canceled. If the translation job has not been canceled, the protocol server MUST write a null value.

**CreateTime:** A **dateTime** value specifying when the translation job was created. This element MUST NOT be null.

**Groups:** An **ArrayOfGetGroupsGroup** element containing the **[translation groups](#page-9-4)** within the translation job.

**NotSubmitted:** A **boolean** value specifying if the translation job has not been submitted. This element MUST NOT be null.

**Settings:** A **Settings** (section [2.2.3.4\)](#page-16-2) element specifying the preferred settings for all **[translation](#page-9-1)  [items](#page-9-1)** within the translation job. This element MUST NOT be null.

## **3.1.4.8.3 Complex Types**

The following table summarizes the **[XML schema](#page-10-0)** complex type definitions that are specific to this operation.

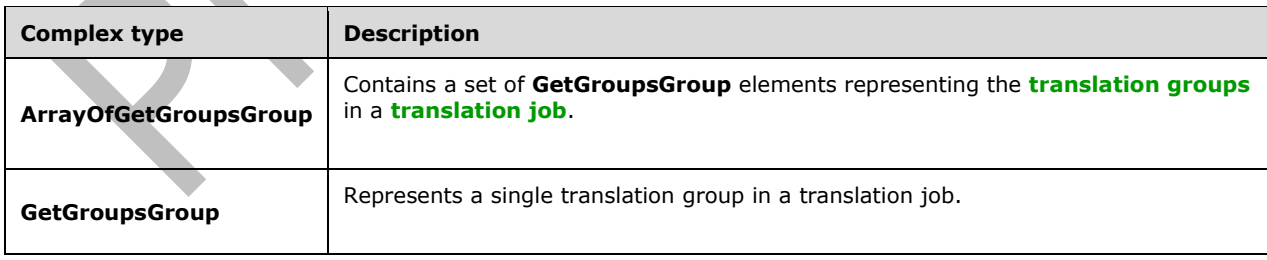

## **3.1.4.8.3.1 ArrayOfGetGroupsGroup**

**Namespace:** http://schemas.microsoft.com/office/server/translation/2010/11/getGroups/response

The **ArrayOfGetGroupsGroup** complex type contains a set of **GetGroupsGroup** elements representing the **[translation groups](#page-9-4)** in a **[translation job](#page-9-3)**.

```
<xs:complexType name="ArrayOfGetGroupsGroup" xmlns:xs="http://www.w3.org/2001/XMLSchema">
  <xs:sequence>
    <xs:element minOccurs="0" maxOccurs="unbounded" name="GetGroupsGroup" nillable="true" 
type="q22:GetGroupsGroup"/>
   </xs:sequence>
</xs:complexType>
```
**GetGroupsGroup:** A single **GetGroupsGroup** element representing a single translation group in a translation job.

## **3.1.4.8.3.2 GetGroupsGroup**

**Namespace:** http://schemas.microsoft.com/office/server/translation/2010/11/getGroups/response

The **GetGroupsGroup** complex type represents a single **[translation group](#page-9-4)** in a **[translation job](#page-9-3)**.

```
<xs:complexType name="GetGroupsGroup" xmlns:xs="http://www.w3.org/2001/XMLSchema">
  <xs:sequence>
    <xs:element minOccurs="0" name="Id" type="xs:short"/>
    <xs:element minOccurs="0" name="InputRoot" nillable="true" type="xs:string"/>
    <xs:element minOccurs="0" name="OutputRoot" nillable="true" type="xs:string"/>
  </xs:sequence>
</xs:complexType>
```
**Id:** An integer value identifying the translation group.

**InputRoot:** This MUST be a string value specifying the **[URL](#page-9-6)** of the **[site](#page-9-7)** containing the input files of all **[translation items](#page-9-1)** in the translation group.

**OutputRoot:** This MUST be a string value specifying the URL of the site to contain the output files of all translation items in the translation group.

### **3.1.4.8.4 Simple Types**

None.

### **3.1.4.8.5 Attributes**

None.

## **3.1.4.8.6 Groups**

None.

### **3.1.4.8.7 Attribute Groups**

None.

### **3.1.4.9 GetId**

Gets the unique identifier of a currently running instance of the protocol server.

The following is the **[WSDL](#page-10-3)** port type specification of the **GetId [WSDL operation](#page-10-1)**.

```
<wsdl:operation name="GetId" xmlns:wsdl="http://schemas.xmlsoap.org/wsdl/">
   <wsdl:input 
wsaw:Action="http://schemas.microsoft.com/office/server/translation/2010/11/getId" 
name="GetIdRequest" message="tns:GetIdRequest" 
xmlns:wsaw="http://www.w3.org/2006/05/addressing/wsdl"/>
   <wsdl:output 
wsaw:Action="http://schemas.microsoft.com/office/server/translation/2010/11/getId/response" 
name="GetIdResponse" message="tns:GetIdResponse"
xmlns:wsaw="http://www.w3.org/2006/05/addressing/wsdl"/>
</wsdl:operation>
```
The protocol client sends a **GetIdRequest** (section [3.1.4.9.1.1\)](#page-45-0) request **[WSDL message](#page-10-2)** and the protocol server MUST return a **GetIdResponse** (section [3.1.4.9.1.2\)](#page-45-1) response WSDL message, as follows:

- The protocol server MUST return an identifier that uniquely identifies the current instance of the protocol server.
- The protocol server MUST NOT return an identifier used by another protocol server.
- If the current instance of the protocol server has previously received a **GetIdRequest** (section 3.1.4.9.1.1) request WSDL message, the protocol server MUST return the same identifier returned in the previous **GetIdResponse** (section 3.1.4.9.1.2) response WSDL message.
- If the current instance of the protocol server has not previously received a **GetIdRequest** (section 3.1.4.9.1.1) request WSDL message, the protocol server MUST return a new identifier.

### **3.1.4.9.1 Messages**

The following table summarizes the set of **[WSDL message](#page-10-2)** definitions that are specific to this operation.

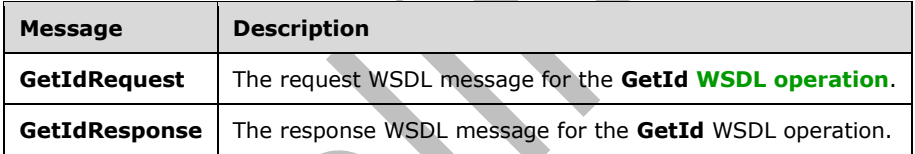

## <span id="page-45-0"></span>**3.1.4.9.1.1 GetIdRequest**

The request **[WSDL message](#page-10-2)** for the **GetId [WSDL operation](#page-10-1)**.

### The **[SOAP action](#page-9-9)** value is:

http://schemas.microsoft.com/office/server/translation/2010/11/getId

The **[SOAP body](#page-9-0)** contains the **GetIdRequest** element.

### <span id="page-45-1"></span>**3.1.4.9.1.2 GetIdResponse**

The response **[WSDL message](#page-10-2)** for the **GetId [WSDL operation](#page-10-1)**.

The **[SOAP body](#page-9-0)** contains the **GetIdResponse** element.

### **3.1.4.9.2 Elements**

The following table summarizes the **[XML schema](#page-10-0)** element definitions that are specific to this operation.

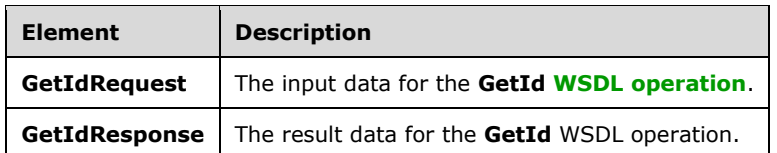

### **3.1.4.9.2.1 GetIdRequest**

The **GetIdRequest** element specifies the input data for the **GetId [WSDL operation](#page-10-1)**.

```
<xs:element name="GetIdRequest" xmlns:xs="http://www.w3.org/2001/XMLSchema">
  <xs:complexType>
     <xs:sequence/>
  </xs:complexType>
</xs:element>
```
## **3.1.4.9.2.2 GetIdResponse**

The **GetIdResponse** element specifies the result data for the **GetId [WSDL operation](#page-10-1)**.

```
<xs:element name="GetIdResponse" xmlns:xs="http://www.w3.org/2001/XMLSchema">
  <xs:complexType>
     <xs:sequence>
      <xs:element minOccurs="0" name="AssignedItemCount" type="xs:int"/>
       <xs:element xmlns:q14="http://schemas.microsoft.com/2003/10/Serialization/" 
minOccurs="0" name="Id" type="q14:guid"/>
     </xs:sequence>
   </xs:complexType>
</xs:element>
```
**AssignedItemCount:** An integer value that specifies the count of **[translation items](#page-9-1)** the current running instance of the protocol server is translating. This element MUST NOT be null.

v.

**Id:** A **guid** (section [2.2.5.1\)](#page-18-0) element that uniquely identifies the current running instance of the protocol server. This element MUST NOT be null.

### **3.1.4.9.3 Complex Types**

None.

### **3.1.4.9.4 Simple Types**

None.

### **3.1.4.9.5 Attributes**

None.

### **3.1.4.9.6 Groups**

None.

### **3.1.4.9.7 Attribute Groups**

None.

## **3.1.4.10 GetItems**

Gets the **[translation items](#page-9-1)** in a **[translation group](#page-9-4)**.

The following is the **[WSDL](#page-10-3)** port type specification of the **GetItems [WSDL operation](#page-10-1)**.

```
<wsdl:operation name="GetItems" xmlns:wsdl="http://schemas.xmlsoap.org/wsdl/">
   <wsdl:input 
wsaw:Action="http://schemas.microsoft.com/office/server/translation/2010/11/getItems" 
name="GetItemsRequest" message="tns:GetItemsRequest" 
xmlns:wsaw="http://www.w3.org/2006/05/addressing/wsdl"/>
  <wsdl:output 
wsaw:Action="http://schemas.microsoft.com/office/server/translation/2010/11/getItems/response
" name="GetItemsResponse" message="tns:GetItemsResponse" 
xmlns:wsaw="http://www.w3.org/2006/05/addressing/wsdl"/>
</wsdl:operation>
```
The protocol client sends a **GetItemsRequest** (section [3.1.4.10.1.1\)](#page-47-0) request **[WSDL message](#page-10-2)** to get the translation items within a translation group.

The protocol server MUST respond with a **GetItemsResponse** (section [3.1.4.10.1.2\)](#page-47-1) response WSDL message.

### **3.1.4.10.1 Messages**

The following table summarizes the set of **[WSDL message](#page-10-2)** definitions that are specific to this operation.

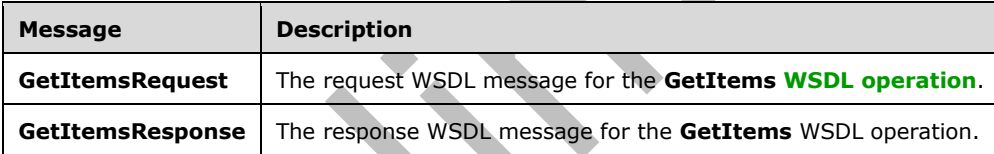

## <span id="page-47-0"></span>**3.1.4.10.1.1 GetItemsRequest**

The request **[WSDL message](#page-10-2)** for the **GetItems [WSDL operation](#page-10-1)**.

The **[SOAP action](#page-9-9)** value is:

http://schemas.microsoft.com/office/server/translation/2010/11/getItems

The **[SOAP body](#page-9-0)** contains the **GetItemsRequest** element.

### <span id="page-47-1"></span>**3.1.4.10.1.2 GetItemsResponse**

The response **[WSDL message](#page-10-2)** for the **GetItems [WSDL operation](#page-10-1)**.

The **[SOAP body](#page-9-0)** contains the **GetItemsResponse** element.

## **3.1.4.10.2 Elements**

The following table summarizes the **[XML schema](#page-10-0)** element definitions that are specific to this operation.

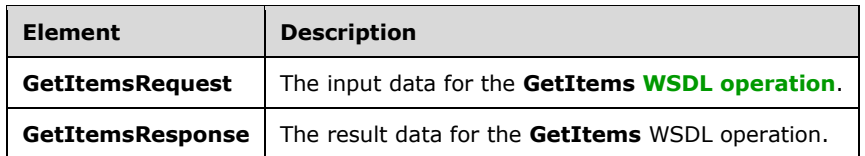

## **3.1.4.10.2.1 GetItemsRequest**

The **GetItemsRequest** element specifies the input data for the **GetItems [WSDL operation](#page-10-1)**.

```
<xs:element name="GetItemsRequest" xmlns:xs="http://www.w3.org/2001/XMLSchema">
  <xs:complexType>
     <xs:sequence>
      <xs:element minOccurs="0" name="Canceled" type="xs:boolean"/>
       <xs:element minOccurs="0" name="Failed" type="xs:boolean"/>
       <xs:element minOccurs="0" name="GroupId" type="xs:short"/>
       <xs:element minOccurs="0" name="InProgress" type="xs:boolean"/>
       <xs:element minOccurs="0" name="JobId" type="xs:unsignedLong"/>
       <xs:element minOccurs="0" name="NotStarted" type="xs:boolean"/>
       <xs:element minOccurs="0" name="NotSubmitted" type="xs:boolean"/>
      <xs:element xmlns:q14="http://schemas.microsoft.com/2003/10/Serialization/" 
minOccurs="0" name="PartitionId" nillable="true" type="q14:guid"/>
      <xs:element minOccurs="0" name="Succeeded" type="xs:boolean"/>
     </xs:sequence>
   </xs:complexType>
</xs:element>
```
**Canceled:** A **boolean** value specifying if unfinished **[translation item](#page-9-1)**s in a canceled **[translation job](#page-9-3)** are included in the **GetItemsResponse** response **[WSDL message](#page-10-2)**.

**Failed:** A **boolean** value specifying if failed translation items in a submitted translation job are included in the **GetItemsResponse** response WSDL message.

**GroupId:** A **GroupId** (section [2.2.3.1\)](#page-15-0) element identifying the **[translation group](#page-9-4)**.

**InProgress:** A **boolean** value specifying if in-progress translation items in a non-canceled, submitted translation job are included in the **GetItemsResponse** response WSDL message.

**JobId:** A JobId (section [2.2.3.2\)](#page-16-0) element identifying the translation job.

**NotStarted:** A **boolean** value specifying if unstarted translation items in a non-canceled, submitted translation job are included in the **GetItemsResponse** response WSDL message.

**NotSubmitted:** A **boolean** value specifying if translation items in a non-submitted and non-cancelled translation job are included in the **GetItemsResponse** response WSDL message.

**PartitionId:** A **PartitionId** (section [2.2.3.3\)](#page-16-1) element identifying the **[partition](#page-9-8)** of the translation job.

**Succeeded:** A **boolean** value specifying if successfully finished translation items in a submitted translation job are included in the **GetItemsResponse** response WSDL message.

### **3.1.4.10.2.2 GetItemsResponse**

The **GetItemsResponse** element specifies the result data for the **GetItems [WSDL operation](#page-10-1)**.

```
<xs:element name="GetItemsResponse" xmlns:xs="http://www.w3.org/2001/XMLSchema">
  <xs:complexType>
     <xs:sequence>
      <xs:element 
xmlns:q30="http://schemas.microsoft.com/office/server/translation/2010/11/getItems/response" 
minOccurs="0" ref="q30:Items"/>
     </xs:sequence>
   </xs:complexType>
</xs:element>
```
**q30:Items:** The **[translation items](#page-9-1)** in a **[translation group](#page-9-4)**. For more details, see section [3.1.4.10.2.3.](#page-49-0)

### <span id="page-49-0"></span>**3.1.4.10.2.3 Items**

**Namespace:** http://schemas.microsoft.com/office/server/translation/2010/11/getItems/response

An **ArrayOfGetItemsItem** (section [3.1.4.10.3.1\)](#page-49-1) that specifies the **[translation items](#page-9-1)** in a **[translation group](#page-9-4)**.

<xs:element name="Items" nillable="true" type="q30:ArrayOfGetItemsItem"/>

## **3.1.4.10.3 Complex Types**

The following table summarizes the **[XML schema](#page-10-0)** complex type definitions that are specific to this operation.

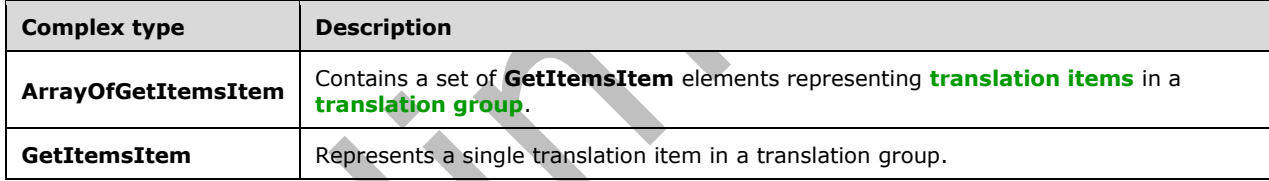

## <span id="page-49-1"></span>**3.1.4.10.3.1 ArrayOfGetItemsItem**

**Namespace:** http://schemas.microsoft.com/office/server/translation/2010/11/getItems/response

The **ArrayOfGetItemsItem** complex type contains a set of **GetItemsItem** elements representing **[translation items](#page-9-1)** in a **[translation group](#page-9-4)**.

```
<xs:complexType name="ArrayOfGetItemsItem" xmlns:xs="http://www.w3.org/2001/XMLSchema">
   <xs:sequence>
    <xs:element minOccurs="0" maxOccurs="unbounded" name="GetItemsItem" nillable="true" 
type="q30:GetItemsItem"/>
   </xs:sequence>
</xs:complexType>
```
**GetItemsItem:** A single **GetItemsItem** (section [3.1.4.10.3.2\)](#page-49-2) element representing a single translation item in a translation group.

## <span id="page-49-2"></span>**3.1.4.10.3.2 GetItemsItem**

**Namespace:** http://schemas.microsoft.com/office/server/translation/2010/11/getItems/response

#### The **GetItemsItem** complex type represents a single **[translation item](#page-9-1)** in a **[translation group](#page-9-4)**.

```
<xs:complexType name="GetItemsItem" xmlns:xs="http://www.w3.org/2001/XMLSchema">
  <xs:sequence>
    <xs:element minOccurs="0" name="ErrorCode" nillable="true" type="xs:int"/>
    <xs:element minOccurs="0" name="Id" type="xs:int"/>
     <xs:element minOccurs="0" name="InputFile" nillable="true" type="xs:string"/>
    <xs:element minOccurs="0" name="OutputFile" nillable="true" type="xs:string"/>
    <xs:element minOccurs="0" name="StartTime" nillable="true" type="xs:dateTime"/>
    <xs:element minOccurs="0" name="StopTime" nillable="true" type="xs:dateTime"/>
  </xs:sequence>
</xs:complexType>
```
**ErrorCode:** An integer value specifying the error code of a failed translation item. If the translation item has failed, the protocol server MUST write a non-null value.

**Id:** An integer value that uniquely identifies the translation item within the translation group. This element MUST NOT be null.

**InputFile:** This MUST be a string value containing the **[server-relative URL](#page-9-5)** of the input file for the translation item relative to the translation group's input root. This element MUST NOT be null.

**OutputFile:** This MUST be a string value containing the server-relative URL of the output file for the translation item relative to the translation group's output root. This element MUST NOT be null.

**StartTime:** A **dateTime** value that specifies when the translation item started. If the translation item has started, this element MUST NOT be null. Otherwise, it MUST be null.

**StopTime:** A **dateTime** value that specifies when the translation item finished. If the translation item has completed, this element MUST NOT be null. Otherwise, it MUST be null.

#### **3.1.4.10.4 Simple Types**

None.

#### **3.1.4.10.5 Attributes**

None.

### **3.1.4.10.6 Groups**

None.

#### **3.1.4.10.7 Attribute Groups**

None.

## **3.1.4.11 GetJobs**

Gets a list of **[translation jobs](#page-9-3)**.

The following is the **[WSDL](#page-10-3)** port type specification of the **GetJobs [WSDL operation](#page-10-1)**.

```
<wsdl:operation name="GetJobs" xmlns:wsdl="http://schemas.xmlsoap.org/wsdl/">
   <wsdl:input 
wsaw:Action="http://schemas.microsoft.com/office/server/translation/2010/11/getJobs" 
name="GetJobsRequest" message="tns:GetJobsRequest" 
xmlns:wsaw="http://www.w3.org/2006/05/addressing/wsdl"/>
```
*[MS-TSWS] - v20180724 Translation Services Web Service Protocol Copyright © 2018 Microsoft Corporation Release: July 24, 2018*

```
 <wsdl:output 
wsaw:Action="http://schemas.microsoft.com/office/server/translation/2010/11/getJobs/response" 
name="GetJobsResponse" message="tns:GetJobsResponse" 
xmlns:wsaw="http://www.w3.org/2006/05/addressing/wsdl"/>
</wsdl:operation>
```
The protocol client sends a **GetJobsRequest** (section [3.1.4.11.1.1\)](#page-51-0) request **[WSDL message](#page-10-2)** to get a list of translation jobs.

The protocol server MUST respond with a **GetJobsResponse** (section [3.1.4.11.1.2\)](#page-51-1) response WSDL message.

## **3.1.4.11.1 Messages**

The following table summarizes the set of **[WSDL message](#page-10-2)** definitions that are specific to this operation.

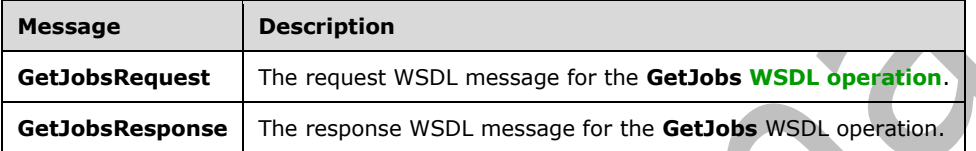

## <span id="page-51-0"></span>**3.1.4.11.1.1 GetJobsRequest**

The request **[WSDL message](#page-10-2)** for the **GetJobs [WSDL operation](#page-10-1)**.

The **[SOAP action](#page-9-9)** value is:

http://schemas.microsoft.com/office/server/translation/2010/11/getJobs

The **[SOAP body](#page-9-0)** contains the **GetJobsRequest** element.

### <span id="page-51-1"></span>**3.1.4.11.1.2 GetJobsResponse**

The response **[WSDL message](#page-10-2)** for the **GetJobs [WSDL operation](#page-10-1)**.

The **[SOAP body](#page-9-0)** contains the **GetJobsResponse** element.

## **3.1.4.11.2 Elements**

The following table summarizes the **[XML schema](#page-10-0)** element definitions that are specific to this operation.

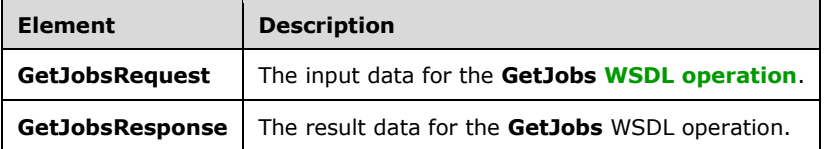

## **3.1.4.11.2.1 GetJobsRequest**

The **GetJobsRequest** element specifies the input data for the **GetJobs [WSDL operation](#page-10-1)**.

```
<xs:element name="GetJobsRequest" xmlns:xs="http://www.w3.org/2001/XMLSchema">
  <xs:complexType>
     <xs:sequence>
      <xs:element minOccurs="0" name="ActiveOnly" type="xs:boolean"/>
       <xs:element xmlns:q14="http://schemas.microsoft.com/2003/10/Serialization/" 
minOccurs="0" name="PartitionId" nillable="true" type="q14:guid"/>
      <xs:element minOccurs="0" name="SubmittedOnly" type="xs:boolean"/>
       <xs:element minOccurs="0" name="UserName" nillable="true" type="xs:string"/>
     </xs:sequence>
  </xs:complexType>
</xs:element>
```
**ActiveOnly:** A **boolean** value specifying if only non-cancelled **[translation jobs](#page-9-3)** with unfinished **[translation items](#page-9-1)** are included in the **GetJobsResponse** response **[WSDL message](#page-10-2)**.

**PartitionId:** A **PartitionId** (section [2.2.3.3\)](#page-16-1) element specifying the **[partition](#page-9-8)** to return translation jobs from. The protocol server MUST NOT return translation jobs that are part of a different partition.

**SubmittedOnly:** A **boolean** value specifying if only translation jobs that have been submitted are included in the **GetJobsResponse** response WSDL message.

**UserName:** A **string** value which identifies the user for whom to get translation jobs. If this value is null, then the protocol server returns translation jobs submitted by any user. If this value is not null, then every translation job returned by the protocol server MUST have been submitted with an **AddJobRequest** (section [3.1.4.2.2.1\)](#page-25-0) with the **UserName** value equal to this value.

## **3.1.4.11.2.2 GetJobsResponse**

The **GetJobsResponse** element specifies the result data for the **GetJobs [WSDL operation](#page-10-1)**.

```
<xs:element name="GetJobsResponse" xmlns:xs="http://www.w3.org/2001/XMLSchema">
  <xs:complexType>
    <xs:sequence>
       <xs:element minOccurs="0" name="Jobs" nillable="true" type="q20:ArrayOfGetJobsJob"/>
     </xs:sequence>
  </xs:complexType>
</xs:element>
```
**Jobs:** An **ArrayOfGetJobsJob (**section [3.1.4.11.3.1\)](#page-52-0) element containing the **[translation jobs](#page-9-3)**.

## **3.1.4.11.3 Complex Types**

The following table summarizes the **[XML schema](#page-10-0)** complex type definitions that are specific to this operation.

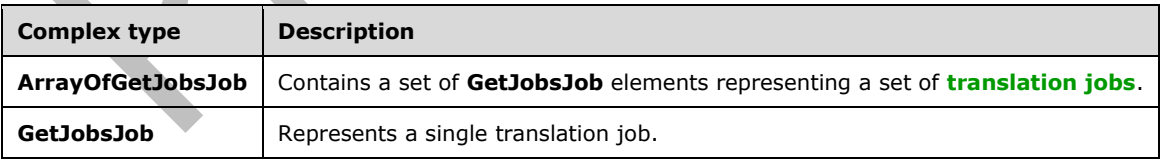

### <span id="page-52-0"></span>**3.1.4.11.3.1 ArrayOfGetJobsJob**

**Namespace:** http://schemas.microsoft.com/office/server/translation/2010/11/getJobs/response

The **ArrayOfGetJobsJob** complex type contains a set of **GetJobsJob** elements representing a set of **[translation jobs](#page-9-3)**.

```
<xs:complexType name="ArrayOfGetJobsJob" xmlns:xs="http://www.w3.org/2001/XMLSchema">
  <xs:sequence>
     <xs:element minOccurs="0" maxOccurs="unbounded" name="GetJobsJob" nillable="true" 
type="q20:GetJobsJob"/>
   </xs:sequence>
</xs:complexType>
```
**GetJobsJob:** A single **GetJobsJob** element representing a single translation job.

## **3.1.4.11.3.2 GetJobsJob**

**Namespace:** http://schemas.microsoft.com/office/server/translation/2010/11/getJobs/response

The **GetJobsJob** complex type represents a single **[translation job](#page-9-3)**.

```
<xs:complexType name="GetJobsJob" xmlns:xs="http://www.w3.org/2001/XMLSchema">
   <xs:sequence>
     <xs:element minOccurs="0" name="CancelTime" nillable="true" type="xs:dateTime"/>
     <xs:element minOccurs="0" name="CreateTime" type="xs:dateTime"/>
     <xs:element minOccurs="0" name="JobId" type="xs:unsignedLong"/>
     <xs:element minOccurs="0" name="Name" nillable="true" type="xs:string"/>
     <xs:element minOccurs="0" name="NotSubmitted" type="xs:boolean"/>
  </xs:sequence>
</xs:complexType>
```
**CancelTime:** A **dateTime** value specifying when the translation job was canceled. If the translation job has been canceled, the protocol server MUST write a non-null value.

**CreateTime:** A **dateTime** value specifying when the translation job was created. This element MUST NOT be null.

**JobId:** A JobId (section [2.2.3.2\)](#page-16-0) element that identifies the translation job. This element MUST NOT be null.

**Name:** An optional string that is stored along with the translation job.

**NotSubmitted:** A **Boolean** value specifying whether the translation job has not been submitted.

### **3.1.4.11.4 Simple Types**

None.

**3.1.4.11.5 Attributes**

None.

### **3.1.4.11.6 Groups**

None.

## **3.1.4.11.7 Attribute Groups**

None.

### **3.1.4.12 GetJobStatus**

Gets the status of a **[translation job](#page-9-3)**.

The following is the **[WSDL](#page-10-3)** port type specification of the **GetJobStatus [WSDL operation](#page-10-1)**.

```
<wsdl:operation name="GetJobStatus" xmlns:wsdl="http://schemas.xmlsoap.org/wsdl/">
   <wsdl:input 
wsaw:Action="http://schemas.microsoft.com/office/server/translation/2010/11/getJobStatus" 
name="GetJobStatusRequest" message="tns:GetJobStatusRequest" 
xmlns:wsaw="http://www.w3.org/2006/05/addressing/wsdl"/>
   <wsdl:output 
wsaw:Action="http://schemas.microsoft.com/office/server/translation/2010/11/getJobStatus/resp
onse" name="GetJobStatusResponse" message="tns:GetJobStatusResponse" 
xmlns:wsaw="http://www.w3.org/2006/05/addressing/wsdl"/>
</wsdl:operation>
```
The protocol client sends a **GetJobStatusRequest** (section [3.1.4.12.1.1\)](#page-54-0) request **[WSDL message](#page-10-2)** to get the status of a translation job.

The protocol server MUST respond with a **GetJobStatusResponse** (section [3.1.4.12.1.2\)](#page-54-1) response WSDL message.

### **3.1.4.12.1 Messages**

The following table summarizes the set of **[WSDL message](#page-10-2)** definitions that are specific to this operation.

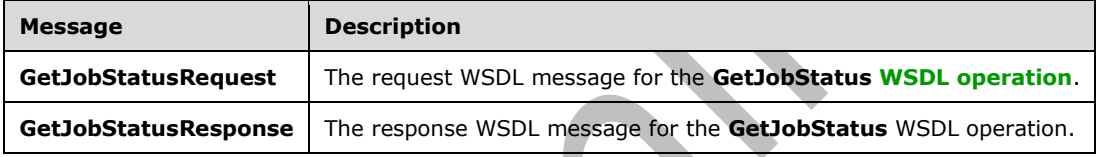

## <span id="page-54-0"></span>**3.1.4.12.1.1 GetJobStatusRequest**

The request **[WSDL message](#page-10-2)** for the **GetJobStatus [WSDL operation](#page-10-1)**.

The **[SOAP action](#page-9-9)** value is:

http://schemas.microsoft.com/office/server/translation/2010/11/getJobStatus

The **[SOAP body](#page-9-0)** contains the **GetJobStatusRequest** element.

## <span id="page-54-1"></span>**3.1.4.12.1.2 GetJobStatusResponse**

The response **[WSDL message](#page-10-2)** for the **GetJobStatus [WSDL operation](#page-10-1)**.

The **[SOAP body](#page-9-0)** contains the **GetJobStatusResponse** element.

### **3.1.4.12.2 Elements**

The following table summarizes the **[XML schema](#page-10-0)** element definitions that are specific to this operation.

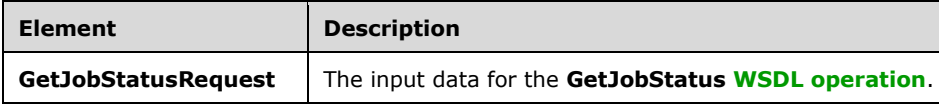

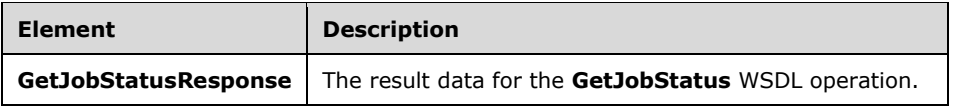

## **3.1.4.12.2.1 GetJobStatusRequest**

The **GetJobStatusRequest** element specifies the input data for the **GetJobStatus [WSDL](#page-10-1)  [operation](#page-10-1)**.

```
<xs:element name="GetJobStatusRequest" xmlns:xs="http://www.w3.org/2001/XMLSchema">
   <xs:complexType>
     <xs:sequence>
       <xs:element minOccurs="0" name="JobId" type="xs:unsignedLong"/>
       <xs:element xmlns:q14="http://schemas.microsoft.com/2003/10/Serialization/" 
minOccurs="0" name="PartitionId" nillable="true" type="q14:guid"/>
     </xs:sequence>
   </xs:complexType>
</xs:element>
```
**JobId:** A JobId (section [2.2.3.2\)](#page-16-0) element identifying the **[translation job](#page-9-3)**. This element MUST NOT be null.

**PartitionId:** A **PartitionId** (section [2.2.3.3\)](#page-16-1) element identifying the **[partition](#page-9-8)** of the translation job.

### **3.1.4.12.2.2 GetJobStatusResponse**

The **GetJobStatusResponse** element specifies the result data for the **GetJobStatus [WSDL](#page-10-1)  [operation](#page-10-1)**.

 $\sim$  1

```
<xs:element name="GetJobStatusResponse" xmlns:xs="http://www.w3.org/2001/XMLSchema">
   <xs:complexType>
     <xs:sequence>
       <xs:element minOccurs="0" name="Canceled" type="xs:int"/>
       <xs:element minOccurs="0" name="Count" type="xs:int"/>
       <xs:element minOccurs="0" name="Failed" type="xs:int"/>
       <xs:element minOccurs="0" name="InProgress" type="xs:int"/>
       <xs:element minOccurs="0" name="Name" nillable="true" type="xs:string"/>
       <xs:element minOccurs="0" name="NotStarted" type="xs:int"/>
       <xs:element minOccurs="0" name="NotSubmitted" type="xs:int"/>
       <xs:element minOccurs="0" name="Succeeded" type="xs:int"/>
     </xs:sequence>
   </xs:complexType>
</xs:element>
```
**Canceled:** An integer value specifying the number of unfinished **[translation items](#page-9-1)** in a canceled **[translation job](#page-9-3)**. If the translation job has not been canceled, this value MUST be 0.

**Count:** An integer value specifying the total count of translation items in a translation job.

**Failed:** An integer value specifying the count of failed translation items in a submitted translation job. If the translation job has not been submitted, this value MUST be 0.

**InProgress:** An integer value specifying the count of in-progress translation items in a non-canceled, submitted translation job. If the translation job has been canceled or has not been submitted, this value MUST be 0.

**Name:** An optional string that is stored along with the translation job.

**NotStarted:** An integer value specifying the count of unstarted translation items in a non-canceled, submitted translation job. If the translation job has been canceled or has not been submitted, this value MUST be 0.

**NotSubmitted:** An integer value specifying the count of translation items in a non-submitted and non-canceled translation job. If the translation job has been canceled or has been submitted, this value MUST be 0.

**Succeeded:** An integer value specifying the count of succeeded translation items in a submitted translation job. If the translation job has not been submitted, this value MUST be 0.

### **3.1.4.12.3 Complex Types**

None.

**3.1.4.12.4 Simple Types**

None.

**3.1.4.12.5 Attributes**

None.

**3.1.4.12.6 Groups**

None.

### **3.1.4.12.7 Attribute Groups**

None.

## **3.1.4.13 GetSyncStreamOutputBytes**

Retrieves the output file for the **[immediate translation job](#page-9-11)** that was submitted with the **AddSyncStreamJob (**section [3.1.4.3\)](#page-27-0) **[WSDL operation.](#page-10-1)**

h.

The following is the **[WSDL](#page-10-3)** port type specification of the **GetSyncStreamOutputBytes** WSDL operation.

```
<wsdl:operation name="GetSyncStreamOutputBytes" 
xmlns:wsdl="http://schemas.xmlsoap.org/wsdl/">
   <wsdl:input 
wsaw:Action="http://schemas.microsoft.com/office/server/translation/2010/11/getSyncStreamOutp
utBytes" name="GetSyncStreamOutputBytesRequest" message="tns:GetSyncStreamOutputBytesRequest" 
xmlns:wsaw="http://www.w3.org/2006/05/addressing/wsdl"/>
   <wsdl:output 
wsaw:Action="http://schemas.microsoft.com/office/server/translation/2010/11/getSyncStreamOutp
utBytes/response" name="GetSyncStreamOutputBytesResponse" 
message="tns:GetSyncStreamOutputBytesResponse" 
xmlns:wsaw="http://www.w3.org/2006/05/addressing/wsdl"/>
</wsdl:operation>
```
The protocol client sends a **GetSyncStreamOutputBytesRequest** request **[WSDL message](#page-10-2)** to retrieve the byte representation of the output file for the immediate translation job. If the output file is too large to send in a single request, because of a message size limit, the protocol client MUST send multiple requests with the same **JobId** to retrieve the entire file.

The protocol server MUST respond with a **GetSyncStreamOutputBytesResponse** response WSDL message

### **3.1.4.13.1 Messages**

The following table summarizes the set of **[WSDL message](#page-10-2)** definitions that are specific to this operation.

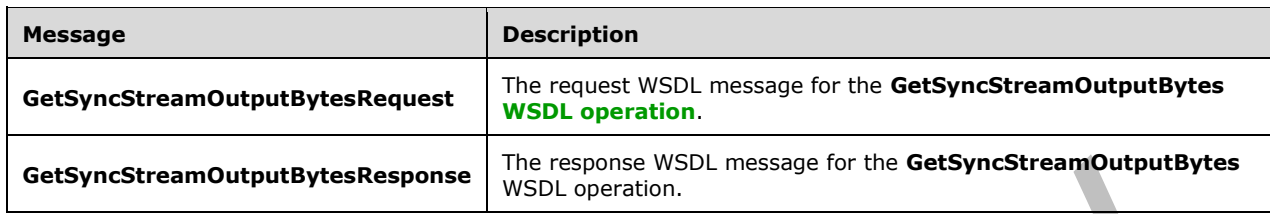

### **3.1.4.13.1.1 GetSyncStreamOutputBytesRequest**

The request **[WSDL message](#page-10-2)** for the **GetSyncStreamOutputBytes [WSDL operation](#page-10-1)**.

The **[SOAP action](#page-9-9)** value is:

http://schemas.microsoft.com/office/server/translation/2010/11/getSyncStreamOutputBytes

The **[SOAP body](#page-9-0)** contains the **GetSyncStreamOutputBytesRequest** element.

#### **3.1.4.13.1.2 GetSyncStreamOutputBytesResponse**

The response **[WSDL message](#page-10-2)** for the **GetSyncStreamOutputBytes [WSDL operation](#page-10-1)**.

The **[SOAP body](#page-9-0)** contains the **GetSyncStreamOutputBytesResponse** element.

#### **3.1.4.13.2 Elements**

The following table summarizes the **[XML schema](#page-10-0)** element definitions that are specific to this operation.

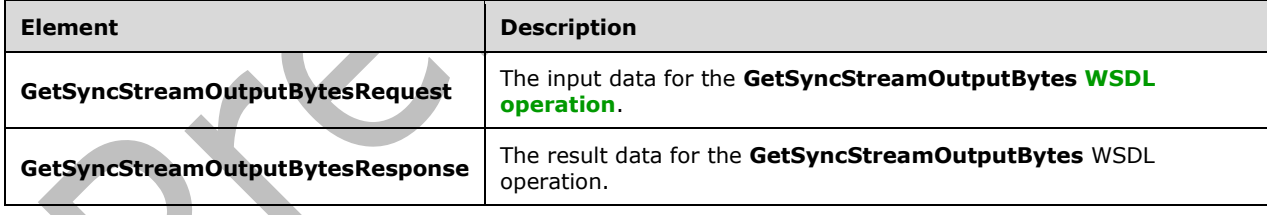

## **3.1.4.13.2.1 GetSyncStreamOutputBytesRequest**

The **GetSyncStreamOutputBytesRequest** element specifies the input data for the **GetSyncStreamOutputBytes [WSDL operation](#page-10-1)**.

```
<xs:element name="GetSyncStreamOutputBytesRequest" 
xmlns:xs="http://www.w3.org/2001/XMLSchema">
   <xs:complexType>
     <xs:sequence>
       <xs:element minOccurs="0" name="BytesReceived" type="xs:int"/>
       <xs:element minOccurs="0" name="JobId" type="xs:unsignedLong"/>
     </xs:sequence>
```

```
 </xs:complexType>
</xs:element>
```
**BytesReceived:** The integer value specifying the number of bytes of the output file the protocol client has already received.

**JobId:** A **JobId** (section [2.2.3.2\)](#page-16-0) that identifies the **[immediate translation job](#page-9-11)** for which the output file is requested.

### **3.1.4.13.2.2 GetSyncStreamOutputBytesResponse**

The **GetSyncStreamOutputBytesResponse** element specifies the result data for the **GetSyncStreamOutputBytes [WSDL operation](#page-10-1)**.

```
<xs:element name="GetSyncStreamOutputBytesResponse" 
xmlns:xs="http://www.w3.org/2001/XMLSchema">
   <xs:complexType>
     <xs:sequence>
       <xs:element minOccurs="0" name="MoreBytesToReceive" type="xs:boolean"/>
       <xs:element minOccurs="0" name="OutputStreamBytes" nillable="true" 
type="xs:base64Binary"/>
     </xs:sequence>
   </xs:complexType>
</xs:element>
```
**MoreBytesToReceive:** The integer value specifying the number of remaining bytes of the output file.

**OutputStreamBytes:** The array of bytes containing part of the output file.

### **3.1.4.13.3 Complex Types**

None.

#### **3.1.4.13.4 Simple Types**

None.

### **3.1.4.13.5 Attributes**

None.

### **3.1.4.13.6 Groups**

None.

### **3.1.4.13.7 Attribute Groups**

None.

## **3.1.4.14 Ping**

Contacts a protocol server to determine the responsiveness of the service.

The following is the **[WSDL](#page-10-3)** port type specification of the **Ping [WSDL operation](#page-10-1)**.

<wsdl:operation name="Ping" xmlns:wsdl="http://schemas.xmlsoap.org/wsdl/">

```
 <wsdl:input 
wsaw:Action="http://schemas.microsoft.com/office/server/translation/2010/11/ping"
name="PingRequest" message="tns:PingRequest" 
xmlns:wsaw="http://www.w3.org/2006/05/addressing/wsdl"/>
   <wsdl:output 
wsaw:Action="http://schemas.microsoft.com/office/server/translation/2010/11/ping/response" 
name="PingResponse" message="tns:PingResponse" 
xmlns:wsaw="http://www.w3.org/2006/05/addressing/wsdl"/>
</wsdl:operation>
```
The protocol client sends a **PingRequest** (section [3.1.4.14.1.1\)](#page-59-0) request **[WSDL message](#page-10-2)** and the protocol server MUST return a **PingResponse** (section [3.1.4.14.1.2\)](#page-59-1) response WSDL message.

## **3.1.4.14.1 Messages**

The following table summarizes the set of **[WSDL message](#page-10-2)** definitions that are specific to this operation.

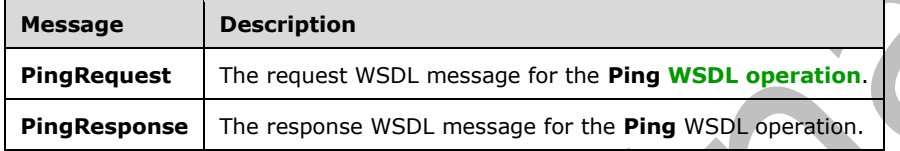

### <span id="page-59-0"></span>**3.1.4.14.1.1 PingRequest**

The request **[WSDL message](#page-10-2)** for the **Ping [WSDL operation](#page-10-1)**.

The **[SOAP action](#page-9-9)** value is:

http://schemas.microsoft.com/office/server/translation/2010/11/ping

The **[SOAP body](#page-9-0)** contains the **PingRequest** element.

## <span id="page-59-1"></span>**3.1.4.14.1.2 PingResponse**

The response **[WSDL message](#page-10-2)** for the **Ping [WSDL operation](#page-10-1)**.

The **[SOAP body](#page-9-0)** contains the **PingResponse** element.

## **3.1.4.14.2 Elements**

The following table summarizes the **[XML schema](#page-10-0)** element definitions that are specific to this operation.

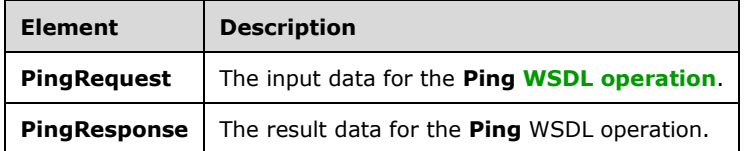

## **3.1.4.14.2.1 PingRequest**

The **PingRequest** element specifies the input data for the **Ping [WSDL operation](#page-10-1)**.

```
<xs:element name="PingRequest" xmlns:xs="http://www.w3.org/2001/XMLSchema">
  <xs:complexType>
    <xs:sequence/>
  </xs:complexType>
</xs:element>
```
## **3.1.4.14.2.2 PingResponse**

The **PingResponse** element specifies the result data for the **Ping [WSDL operation](#page-10-1)**.

```
<xs:element name="PingResponse" xmlns:xs="http://www.w3.org/2001/XMLSchema">
   <xs:complexType>
     <xs:sequence>
       <xs:element minOccurs="0" name="Count" type="xs:int"/>
       <xs:element minOccurs="0" name="Received" type="xs:dateTime"/>
       <xs:element minOccurs="0" name="Responded" type="xs:dateTime"/>
     </xs:sequence>
  </xs:complexType>
</xs:element>
```
**Count:** An integer value containing the count of **Ping** operations the protocol server has performed.

**Received:** A **dateTime** value specifying when the protocol server began the **Ping** operation after receiving the **PingRequest [WSDL message](#page-10-2)**. This element MUST NOT be null.

**Responded:** A **dateTime** value specifying when the protocol server ended the **Ping** operation before returning the **PingResponse** WSDL message. This element MUST NOT be null.

### **3.1.4.14.3 Complex Types**

None.

### **3.1.4.14.4 Simple Types**

None.

### **3.1.4.14.5 Attributes**

None.

**3.1.4.14.6 Groups**

None.

## **3.1.4.14.7 Attribute Groups**

None.

### **3.1.4.15 SubmitJob**

Marks a **[translation job](#page-9-3)** as submitted to specify that all **[translation groups](#page-9-4)** in a translation job have been added.

The following is the **[WSDL](#page-10-3)** port type specification of the **SubmitJob [WSDL operation](#page-10-1)**.

```
<wsdl:operation name="SubmitJob" xmlns:wsdl="http://schemas.xmlsoap.org/wsdl/">
   <wsdl:input 
wsaw:Action="http://schemas.microsoft.com/office/server/translation/2010/11/submitJob" 
name="SubmitJobRequest" message="tns:SubmitJobRequest" 
xmlns:wsaw="http://www.w3.org/2006/05/addressing/wsdl"/>
   <wsdl:output 
wsaw:Action="http://schemas.microsoft.com/office/server/translation/2010/11/submitJob/respons
e" name="SubmitJobResponse" message="tns:SubmitJobResponse" 
xmlns:wsaw="http://www.w3.org/2006/05/addressing/wsdl"/>
   <wsdl:fault 
wsaw:Action="http://schemas.microsoft.com/office/server/translation/2010/11/readOnlyFault" 
name="ReadOnlyFaultFault" 
message="tns:ITranslationServiceApplication_SubmitJob_ReadOnlyFaultFault_FaultMessage" 
xmlns:wsaw="http://www.w3.org/2006/05/addressing/wsdl"/>
</wsdl:operation>
```
The protocol client sends a **SubmitJobRequest** (section [3.1.4.15.1.1\)](#page-61-0) request **[WSDL message](#page-10-2)** to mark a translation job as submitted to specify that all translation groups in the translation job have been added.

The protocol server MUST respond with a **SubmitJobResponse** (section [3.1.4.15.1.2\)](#page-61-1) response WSDL message.

## **3.1.4.15.1 Messages**

The following table summarizes the set of **[WSDL message](#page-10-2)** definitions that are specific to this operation.

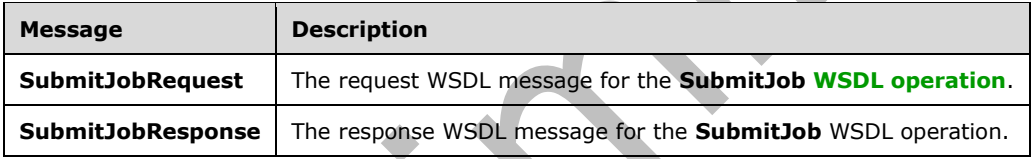

## <span id="page-61-0"></span>**3.1.4.15.1.1 SubmitJobRequest**

The request **[WSDL message](#page-10-2)** for the **SubmitJob [WSDL operation](#page-10-1)**.

The **[SOAP action](#page-9-9)** value is:

http://schemas.microsoft.com/office/server/translation/2010/11/submitJob

The **[SOAP body](#page-9-0)** contains the **SubmitJobRequest** element.

## <span id="page-61-1"></span>**3.1.4.15.1.2 SubmitJobResponse**

The response **[WSDL message](#page-10-2)** for the **SubmitJob [WSDL operation](#page-10-1)**.

The **[SOAP body](#page-9-0)** contains the **SubmitJobResponse** element.

### **3.1.4.15.2 Elements**

The following table summarizes the **[XML schema](#page-10-0)** element definitions that are specific to this operation.

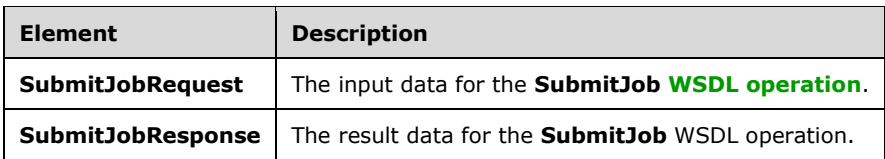

## **3.1.4.15.2.1 SubmitJobRequest**

The **SubmitJobRequest** element specifies the input data for the **SubmitJob [WSDL operation](#page-10-1)**.

```
<xs:element name="SubmitJobRequest" xmlns:xs="http://www.w3.org/2001/XMLSchema">
  <xs:complexType>
    <xs:sequence>
       <xs:element minOccurs="0" name="JobId" type="xs:unsignedLong"/>
    </xs:sequence>
  </xs:complexType>
</xs:element>
```
**JobId:** A JobId (section [2.2.3.2\)](#page-16-0) element identifying the **[translation job](#page-9-3)** to mark as submitted.

## **3.1.4.15.2.2 SubmitJobResponse**

The **SubmitJobResponse** element specifies the result data for the **SubmitJob [WSDL operation](#page-10-1)**.

```
<xs:element name="SubmitJobResponse" xmlns:xs="http://www.w3.org/2001/XMLSchema">
  <xs:complexType>
    <xs:sequence/>
  </xs:complexType>
</xs:element>
```
## **3.1.4.15.3 Complex Types**

None.

**3.1.4.15.4 Simple Types**

None.

**3.1.4.15.5 Attributes**

None.

## **3.1.4.15.6 Groups**

None.

## **3.1.4.15.7 Attribute Groups**

None.

## **3.1.5 Timer Events**

None.

### **3.1.6 Other Local Events**

None.

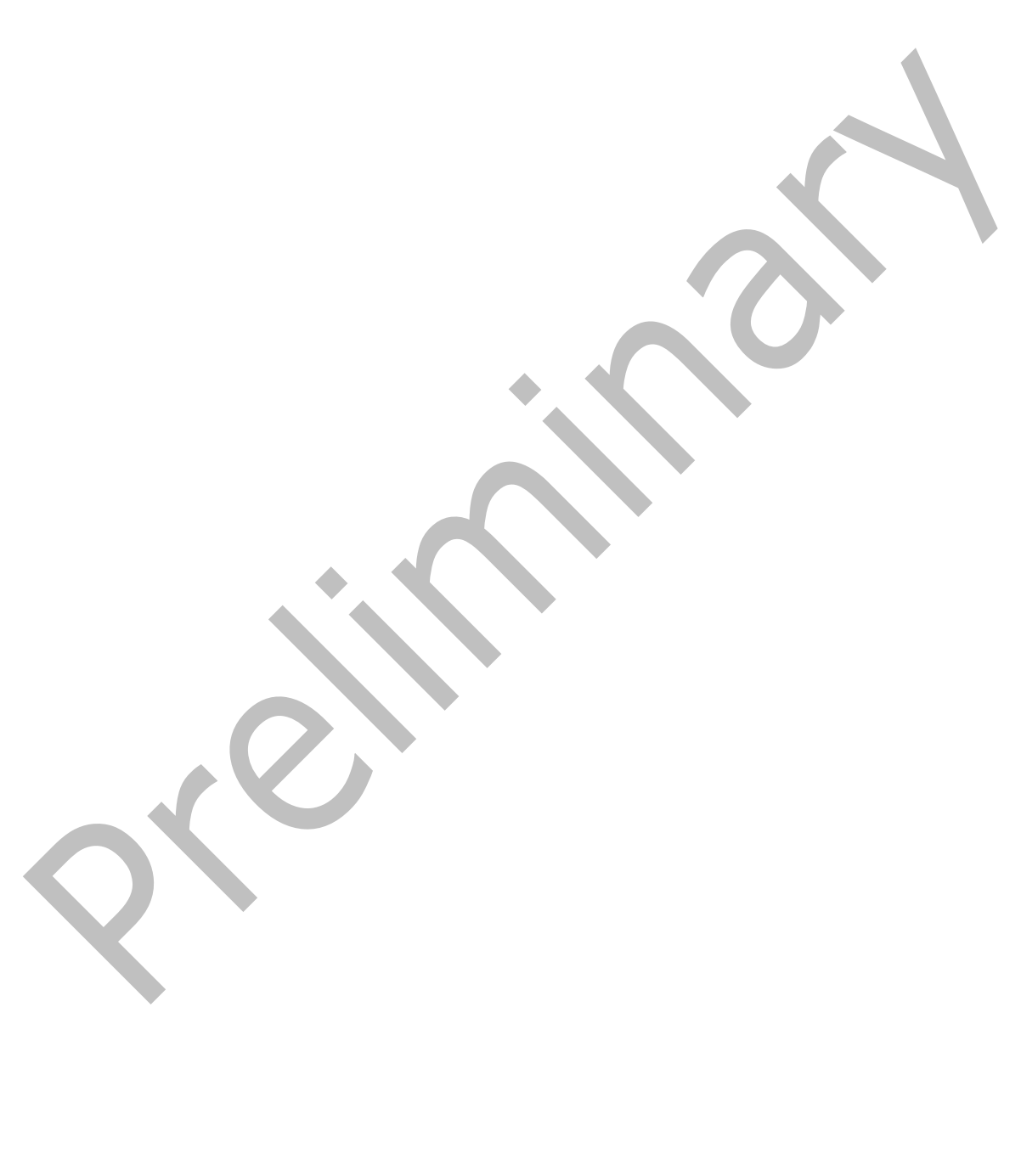

# **4 Protocol Examples**

### <span id="page-64-0"></span>**4.1 Creating a translation job**

This example demonstrates how a protocol client adds a new **[translation job](#page-9-3)** to the queue.

The protocol client has a folder of five documents to be translated. Additionally, the protocol client has a sixth document to translate that is in a separate folder. The translation job will contain two **[translation groups](#page-9-4)**, with the first translation group containing the five documents in the same folder and the second translation group containing the sixth document.

The following table shows the full input URLs, translation group id and **[translation item](#page-9-1)** id of the six translation items.

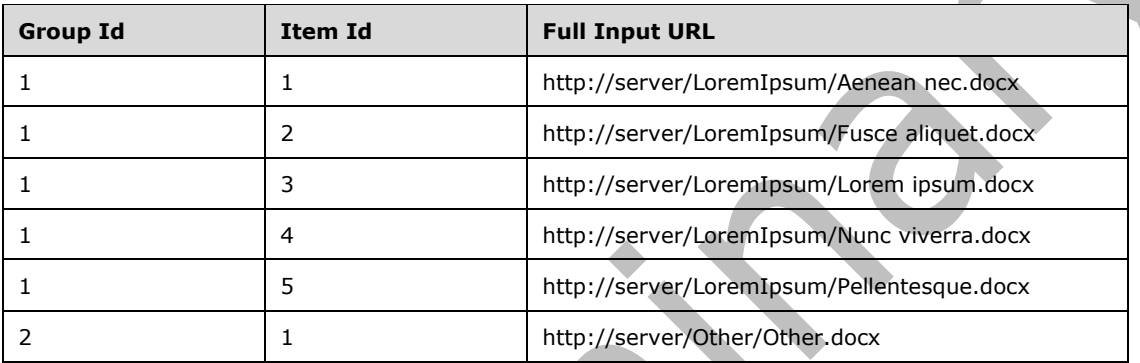

The following table shows the full output URLs, translation group id and translation item id of the six translation items.

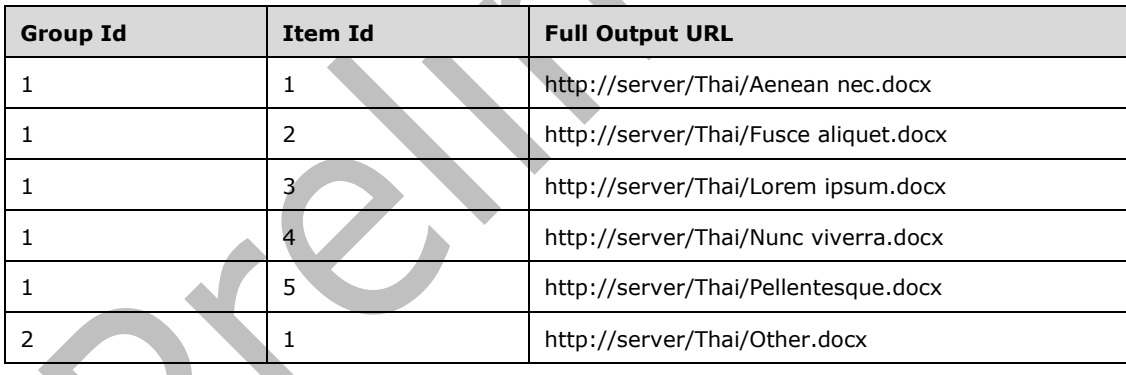

The protocol client creates a unique translation job identifier with the value 1118198185349178816.

## **4.1.1 Adding the job**

The protocol client then sends the following **AddJob** request **[WSDL message](#page-10-2)**:

```
<AddJobRequest
  xmlns="http://schemas.microsoft.com/office/server/translation/2010/11/addJob"
xmlns:b="http://schemas.microsoft.com/office/server/translation/2010/11/translationJobSetting
\sim "
  xmlns:i="http://www.w3.org/2001/XMLSchema-instance">
```

```
 <JobId>1118198185349178816</JobId>
   <Name>Protocol example</Name>
   <PartitionId i:nil="true" />
   <Settings>
     <b:OutputSaveBehavior>AppendIfPossible</b:OutputSaveBehavior>
     <b:TargetLanguage>th</b:TargetLanguage>
   </Settings>
   <UserToken i:nil="true" />
   <ItemCount>6</ItemCount>
   <MaxItemsPerDay>10000</MaxItemsPerDay>
   <MaxItemsPerPartitionPerDay>1000</MaxItemsPerPartitionPerDay>
</AddJobRequest>
```
The protocol server receives the request and adds the **[translation job](#page-9-3)** to its storage. The protocol server then sends the following **AddJob** response WSDL message:

```
<AddJobResponse
  xmlns="http://schemas.microsoft.com/office/server/translation/2010/11/addJob">
   <JobAdded>true</JobAdded>
</AddJobResponse>
```
## **4.1.2 Adding the first group**

The protocol client then sends the following **AddGroup** request **[WSDL message](#page-10-2)**:

```
<AddGroupRequest
  xmlns="http://schemas.microsoft.com/office/server/translation/2010/11/addGroup"
   xmlns:b="http://schemas.microsoft.com/2003/10/Serialization/Arrays"
  xmlns:i="http://www.w3.org/2001/XMLSchema-instance">
   <GroupId>1</GroupId>
   <InputRoot>http://server/LoremIpsum/</InputRoot>
  <Ttems> <b:string>Aenean%20nec.docx</b:string>
     <b:string>Fusce%20aliquet.docx</b:string>
     <b:string>Lorem%20ipsum.docx</b:string>
     <b:string>Nunc%20viverra.docx</b:string>
     <b:string>Pellentesque.docx</b:string>
  \langle/Ttems>
   <JobId>1118198185349178816</JobId>
   <OutputItems>
     <b:string>Aenean%20nec.docx</b:string>
     <b:string>Fusce%20aliquet.docx</b:string>
     <b:string>Lorem%20ipsum.docx</b:string>
     <b:string>Nunc%20viverra.docx</b:string>
     <b:string>Pellentesque.docx</b:string>
   </OutputItems>
   <OutputRoot>http://server/Thai/</OutputRoot>
</AddGroupRequest>
```
The protocol server receives the request and adds the **[translation group](#page-9-4)** to its storage. The protocol server then sends the following **AddGroup** response WSDL message:

<AddGroupResponse xmlns="http://schemas.microsoft.com/office/server/translation/2010/11/addGroup/response" />

### **4.1.3 Adding the second group**

The protocol client then sends the following **AddGroup** request **[WSDL message](#page-10-2)**:

```
<AddGroupRequest
  xmlns="http://schemas.microsoft.com/office/server/translation/2010/11/addGroup"
   xmlns:b="http://schemas.microsoft.com/2003/10/Serialization/Arrays"
  xmlns:i="http://www.w3.org/2001/XMLSchema-instance">
   <GroupId>2</GroupId>
   <InputRoot>http://server/Other/</InputRoot>
  <Ttems> <b:string>Other.docx</b:string>
   </Items>
   <JobId>1118198185349178816</JobId>
   <OutputItems>
     <b:string>Other.docx</b:string>
   </OutputItems>
   <OutputRoot>http://server/Thai/</OutputRoot>
</AddGroupRequest>
```
The protocol server receives the request and adds the **[translation group](#page-9-4)** to its storage. The protocol server then sends the following **AddGroup** response WSDL message:

```
<AddGroupResponse
   xmlns="http://schemas.microsoft.com/office/server/translation/2010/11/addGroup/response" />
```
### **4.1.4 Submitting the job**

The protocol client then sends the following **SubmitJob** request **[WSDL message](#page-10-2)**:

```
<SubmitJobRequest
   xmlns="http://schemas.microsoft.com/office/server/translation/2010/11/submitJob">
   <JobId>1118198185349178816</JobId>
</SubmitJobRequest>
```
The protocol server receives the request and submits the **[translation job](#page-9-3)**. The protocol server then sends the following **SubmitJob** response WSDL message:

```
<SubmitJobResponse
  xmlns="http://schemas.microsoft.com/office/server/translation/2010/11/submitJob/response" 
/>
```
#### **4.2 Getting the status of a translation job**

This example demonstrates how a protocol client gets an existing **[translation job](#page-9-3)** and retrieves its status. This example uses the translation job defined in section  $4.1$  with a translation job id of 1118198185349178816.

### **4.2.1 Getting the job**

The protocol client sends the following **GetJobs** request **[WSDL message](#page-10-2)**:

```
<GetJobsRequest
  xmlns="http://schemas.microsoft.com/office/server/translation/2010/11/getJobs"
  xmlns:i="http://www.w3.org/2001/XMLSchema-instance">
   <ActiveOnly>false</ActiveOnly>
   <PartitionId i:nil="true" />
  <SubmittedOnly>true</SubmittedOnly>
   <UserName>true</UserName>
</GetJobsRequest>
```
The protocol server receives the request and gets the list of **[translation jobs](#page-9-3)** from its storage. The protocol server then sends the following **GetJobs** response WSDL message:

```
<GetJobsResponse
  xmlns="http://schemas.microsoft.com/office/server/translation/2010/11/getJobs/response"
  xmlns:i="http://www.w3.org/2001/XMLSchema-instance">
   <Jobs>
     <GetJobsJob>
       <CreateTime>2012-01-08T08:42:01.833</CreateTime>
       <JobId>16715329620902290694</JobId>
       <Name>A previous job</Name>
     </GetJobsJob>
     <GetJobsJob>
       <CancelTime>2012-01-10 10:17:27.553</CancelTime>
       <CreateTime>2012-01-10 10:16:26.653</CreateTime>
       <JobId>5718799996475903468</JobId>
       <Name>A canceled job</Name>
     </GetJobsJob>
     <GetJobsJob>
       <CreateTime>2012-01-12T11:19:49.83</CreateTime>
       <JobId>1118198185349178816</JobId>
       <Name>Protocol example</Name>
     </GetJobsJob>
   </Jobs>
</GetJobsResponse>
```
#### **4.2.2 Getting the job status**

The protocol client sends the following **GetJobStatus** request **[WSDL message](#page-10-2)**:

```
<GetJobStatusRequest
   xmlns="http://schemas.microsoft.com/office/server/translation/2010/11/getJobStatus"
   xmlns:i="http://www.w3.org/2001/XMLSchema-instance">
   <JobId>1118198185349178816</JobId>
   <PartitionId i:nil="true" />
</GetJobStatusRequest>
```
 $\blacktriangledown$ 

The protocol server receives the request and gets the status of the **[translation job](#page-9-3)** from its storage. The protocol server then sends the following **GetJobStatus** response WSDL message:

```
<GetJobStatusResponse
```

```
xmlns="http://schemas.microsoft.com/office/server/translation/2010/11/getJobStatus/response">
  <Canceled>0</Canceled>
   <Count>6</Count>
  <Failed>1</Failed>
  <InProgress>1</InProgress>
   <Name>Protocol example</Name>
  <NotStarted>1</NotStarted>
  <NotSubmitted>0</NotSubmitted>
   <Succeeded>3</Succeeded>
</GetJobStatusResponse>
```
## **4.2.3 Getting the groups**

The protocol client sends the following **GetGroups** request **[WSDL message](#page-10-2)**:

```
<GetGroupsRequest
   xmlns="http://schemas.microsoft.com/office/server/translation/2010/11/getGroups"
   xmlns:i="http://www.w3.org/2001/XMLSchema-instance">
```

```
 <JobId>1118198185349178816</JobId>
   <PartitionId i:nil="true" />
</GetGroupsRequest>
```
The protocol server receives the request and gets the **[translation groups](#page-9-4)** in the **[translation job](#page-9-3)** from its storage. The protocol server then sends the following **GetGroups** response WSDL message:

```
<GetGroupsResponse
   xmlns="http://schemas.microsoft.com/office/server/translation/2010/11/getGroups/response"
xmlns:b="http://schemas.microsoft.com/office/server/translation/2010/11/translationJobSetting
s"
   xmlns:i="http://www.w3.org/2001/XMLSchema-instance">
   <CancelTime i:nil="true" />
   <CreateTime>2012-01-12T11:19:49.83</CreateTime>
   <Groups>
     <GetGroupsGroup>
      <Id>1</Id>
       <InputRoot>http://server/LoremIpsum/</InputRoot>
       <OutputRoot>http://server/Thai/</OutputRoot>
     </GetGroupsGroup>
     <GetGroupsGroup>
      <Id>2</Id>
       <InputRoot>http://server/Other/</InputRoot>
       <OutputRoot>http://server/Thai/</OutputRoot>
     </GetGroupsGroup>
   </Groups>
   <NotSubmitted>false</NotSubmitted>
   <Settings>
     <b:OutputSaveBehavior>AppendIfPossible</b:OutputSaveBehavior>
     <b:TargetLanguage>th</b:TargetLanguage>
   </Settings>
</GetGroupsResponse>
```
## **4.2.4 Getting the items in the first group**

The protocol client sends the following **GetItems** request **[WSDL message](#page-10-2)**:

```
<GetItemsRequest
  xmlns="http://schemas.microsoft.com/office/server/translation/2010/11/getItems"
  xmlns:i="http://www.w3.org/2001/XMLSchema-instance">
   <Canceled>false</Canceled>
  <Failed>true</Failed>
  <GroupId>1</GroupId>
  <InProgress>true</InProgress>
  <JobId>1118198185349178816</JobId>
  <NotStarted>true</NotStarted>
  <NotSubmitted>false</NotSubmitted>
   <PartitionId i:nil="true" />
  <Succeeded>true</Succeeded>
</GetItemsRequest>
```
The protocol server receives the request and gets the **[translation items](#page-9-1)** in the first **[translation](#page-9-4)  [group](#page-9-4)** in the **[translation job](#page-9-3)** from its storage. The protocol server then sends the following **GetItems** response WSDL message:

```
<GetItemsResponse
  xmlns="http://schemas.microsoft.com/office/server/translation/2010/11/getItems"
  xmlns:i="http://www.w3.org/2001/XMLSchema-instance">
  <Items
    xmlns="http://schemas.microsoft.com/office/server/translation/2010/11/getItems/response">
```

```
 <GetItemsItem>
      <Id>1</Id>
       <InputFile>Aenean%20nec.docx</InputFile>
       <OutputFile>Aenean%20nec.docx</OutputFile>
       <StartTime>2012-01-12T11:20:02.14</StartTime>
       <StopTime>2012-01-12T11:20:06.977</StopTime>
     </GetItemsItem>
     <GetItemsItem>
       <ErrorCode>99</ErrorCode>
      <hT\geq2<hT\geq <InputFile>Fusce%20aliquet.docx</InputFile>
       <OutputFile>Fusce%20aliquet.docx</OutputFile>
       <StartTime>2012-01-12T11:20:02.14</StartTime>
       <StopTime>2012-01-12T11:20:07.15</StopTime>
     </GetItemsItem>
     <GetItemsItem>
      <Id>3</Id>
       <InputFile>Lorem%20ipsum.docx</InputFile>
       <OutputFile>Lorem%20ipsum.docx</OutputFile>
       <StartTime>2012-01-12T11:20:02.14</StartTime>
       <StopTime>2012-01-12T11:20:07.29</StopTime>
     </GetItemsItem>
     <GetItemsItem>
      <bT\geq4<\geq <InputFile>Nunc%20viverra.docx</InputFile>
       <OutputFile>Nunc%20viverra.docx</OutputFile>
       <StartTime>2012-01-12T11:20:02.14</StartTime>
     </GetItemsItem>
     <GetItemsItem>
      <hT\rightarrow2<hT\rightarrow <InputFile>Pellentesque.docx</InputFile>
       <OutputFile>Pellentesque.docx</OutputFile>
     </GetItemsItem>
   </Items>
</GetItemsResponse>
```
## **4.2.5 Getting the items in the second group**

The protocol client sends the following **GetItems** request **[WSDL message](#page-10-2)**:

```
<GetItemsRequest
   xmlns="http://schemas.microsoft.com/office/server/translation/2010/11/getItems"
   xmlns:i="http://www.w3.org/2001/XMLSchema-instance">
   <Canceled>false</Canceled>
   <Failed>true</Failed>
   <GroupId>2</GroupId>
   <InProgress>true</InProgress>
   <JobId>1118198185349178816</JobId>
   <NotStarted>true</NotStarted>
   <NotSubmitted>false</NotSubmitted>
   <PartitionId i:nil="true" />
   <Succeeded>true</Succeeded>
</GetItemsRequest>
```
The protocol server receives the request and gets the **[translation items](#page-9-1)** in the second **[translation](#page-9-4)  [group](#page-9-4)** in the **[translation job](#page-9-3)** from its storage. The protocol server then sends the following **GetItems** response WSDL message:

```
<GetItemsResponse
  xmlns="http://schemas.microsoft.com/office/server/translation/2010/11/getItems"
   xmlns:i="http://www.w3.org/2001/XMLSchema-instance">
  <Items
    xmlns="http://schemas.microsoft.com/office/server/translation/2010/11/getItems/response">
```
 $\overline{\phantom{a}}$ 

```
 <GetItemsItem>
      <Id>1</Id>
       <InputFile>Other.docx</InputFile>
       <OutputFile>Other.pdf</OutputFile>
       <StartTime>2012-01-12T11:21:01.387</StartTime>
       <StopTime>2012-01-12T11:21:01.69</StopTime>
     </GetItemsItem>
   </Items>
</GetItemsResponse>
```
## **4.3 Creating immediate translation jobs**

This example demonstrates how a protocol client creates **[immediate translation jobs](#page-9-11)**.

The client will create one immediate translation job:

 The job translates a file, myfile.doc, stored locally on the protocol client. This job will be created using the **AddSyncStreamJob** operation. The **JobId** will be 1118198185349178817. The protocol client will assume that the protocol server can only accept 12 bytes of file content in a single request. The myfile.doc file contains 24 bytes, so it will be transmitted with two requests.

### **4.3.1 Adding a streaming job**

The protocol client sends the following **AddSyncStreamJobRequest** to the protocol server for the job. This request contains the first 12 bytes of the file myfile.doc.

```
<AddSyncStreamJobRequest
  xmlns="http://schemas.microsoft.com/office/server/translation/2010/11/addSyncStreamJob"
xmlns:b="http://schemas.microsoft.com/office/server/translation/2010/11/translationJobSetting
\sim"
  xmlns:i="http://www.w3.org/2001/XMLSchema-instance">
  <FileOpenFormat>doc</FileOpenFormat>
  <InputStreamInBytes>TWFuIGlzIGRpc3Rp</InputStreamInBytes>
   <JobId>1118198185349178817</JobId>
   <MoreBytesToReceive>true</MoreBytesToReceive>
  <PartitionId i:nil="true" />
   <Settings>
     <b:OutputSaveBehavior>AppendIfPossible</b:OutputSaveBehavior>
     <b:TargetLanguage>th</b:TargetLanguage>
   </Settings>
</AddSyncStreamJobRequest>
```
The protocol server responds with an **AddSyncStreamJobResponse**, which is ignored because **MoreBytesToReceive** was true.

The protocol client sends the following **AddSyncStreamJobRequest** to the protocol server to transmit the last 12 bytes of the file myfile.doc.

```
<AddSyncStreamJobRequest
   xmlns="http://schemas.microsoft.com/office/server/translation/2010/11/addSyncStreamJob"
xmlns:b="http://schemas.microsoft.com/office/server/translation/2010/11/translationJobSetting
s"
   xmlns:i="http://www.w3.org/2001/XMLSchema-instance">
   <FileOpenFormat>doc</FileOpenFormat>
   <InputStreamInBytes>bmx5IGJ5IGhpcyBy</InputStreamInBytes>
   <JobId>1118198185349178817</JobId>
   <MoreBytesToReceive>false</MoreBytesToReceive>
   <PartitionId i:nil="true" />
   <Settings>
```

```
 <b:OutputSaveBehavior>AppendIfPossible</b:OutputSaveBehavior>
     <b:TargetLanguage>th</b:TargetLanguage>
   </Settings>
</AddSyncStreamJobRequest>
```
The protocol server begins processing the request and sends the following **AddSyncStreamJobResponse** back to the protocol client.

```
<AddSyncStreamJobResponse
   xmlns="http://schemas.microsoft.com/office/server/translation/2010/11/addSyncStreamJob" 
xmlns:i="http://www.w3.org/2001/XMLSchema-instance">
   <ErrorCode>0</ErrorCode>
   <OutputStreamInBytes i:nil="true" />
</AddSyncStreamJobResponse>
```
The protocol client reads the **ErrorCode** of 0, so it will make a **BatchGetSyncJobStatus** request later to get the final status of the job.

### **4.3.2 Getting the job status**

The protocol client sends the following **BatchGetSyncJobStatusRequest** to the protocol server to get the status of the **[immediate translation job](#page-9-11)** it has submitted.

<BatchGetSyncJobStatusRequest

```
xmlns="http://schemas.microsoft.com/office/server/translation/2010/11/batchGetSyncJobStatus"
  xmlns:b="http://schemas.microsoft.com/2003/10/Serialization/Arrays">
   <JobIds>
     <b:unsignedLong>1118198185349178817</b:unsignedLong>
   </JobIds>
</BatchGetSyncJobStatusRequest>
```
The protocol server has finished translating the job, and the job succeeded. The protocol server sends the following **BatchGetSyncJobStatusResponse** back to the protocol client.

<BatchGetSyncJobStatusResponse

```
xmlns="http://schemas.microsoft.com/office/server/translation/2010/11/batchGetSyncJobStatus"
```

```
xmlns:b="http://schemas.microsoft.com/2003/10/Serialization/Arrays" 
xmlns:i="http://www.w3.org/2001/XMLSchema-instance">
```

```
 <ErrorCodes>
     <b:NullableOfint i:nil="nil" />
   </ErrorCodes>
   <JobIds>
     <b:unsignedLong>1118198185349178817</b:unsignedLong>
   </JobIds>
   <MoreBytesToReceive>true</MoreBytesToReceive>
   <OutputStreamsInBytes>
    \langle b:base64Binary i:nil="nil" />
   </OutputStreamsInBytes>
</BatchGetSyncJobStatusResponse>
```
*[MS-TSWS] - v20180724 Translation Services Web Service Protocol Copyright © 2018 Microsoft Corporation Release: July 24, 2018*
Because the job succeeded, the protocol client will not need to make another request for its status. Because**MoreBytesToReceive** is true, the protocol client will make a **GetSyncStreamOutputBytes** request to get the translated myfile.doc file.

# <span id="page-72-0"></span>**4.3.3 Completing downloading of the streaming job**

The protocol client sends the following **GetSyncStreamOutputBytesRequest** to the protocol server to get the translated myfile.doc file.

```
<GetSyncStreamOutputBytesRequest
      xmlns="http://schemas.microsoft.com/office/server/translation/2010/11/ 
    GetSyncStreamOutputBytes">
       <BytesReceived>0</BytesReceived>
       <JobId>1118198185349178817</JobId>
    </GetSyncStreamOutputBytesRequest>
The translated myfile.doc file contains 24 bytes, which is too large to send to the client in a single 
response. The protocol server sends the following GetSyncStreamOutputBytesResponse back to 
the client with the first 12 bytes of the file.
    <GetSyncStreamOutputBytesResponse
      xmlns="http://schemas.microsoft.com/office/server/translation/2010/11/ 
   GetSyncStreamOutputBytes">
      <MoreBytesToReceive>true</MoreBytesToReceive>
    <OutputStreamInBytes>IGJ5bmx5IcyBGhpy</OutputStreamInBytes>
    </GetSyncStreamOutputBytesResponse>
The protocol client sends the following GetSyncStreamOutputBytesRequest to the protocol server 
to get the remainder of the translated myfile.doc file.
    <GetSyncStreamOutputBytesRequest
      xmlns="http://schemas.microsoft.com/office/server/translation/2010/11/ 
    GetSyncStreamOutputBytes">
       <BytesReceived>12</BytesReceived>
       <JobId>1118198185349178817</JobId>
    </GetSyncStreamOutputBytesRequest>
```
The protocol server sends the following **GetSyncStreamOutputBytesResponse** back to the client with the last 12 bytes of the file.

```
<GetSyncStreamOutputBytesResponse
   xmlns="http://schemas.microsoft.com/office/server/translation/2010/11/ 
GetSyncStreamOutputBytes">
   <MoreBytesToReceive>false</MoreBytesToReceive>
<OutputStreamInBytes>uIGTWFlzIG3RpRpc</OutputStreamInBytes>
</GetSyncStreamOutputBytesResponse>
```
The protocol client has now received the entire translated myfile.doc file.

# **5 Security**

# <span id="page-73-0"></span>**5.1 Security Considerations for Implementers**

None.

# <span id="page-73-1"></span>**5.2 Index of Security Parameters**

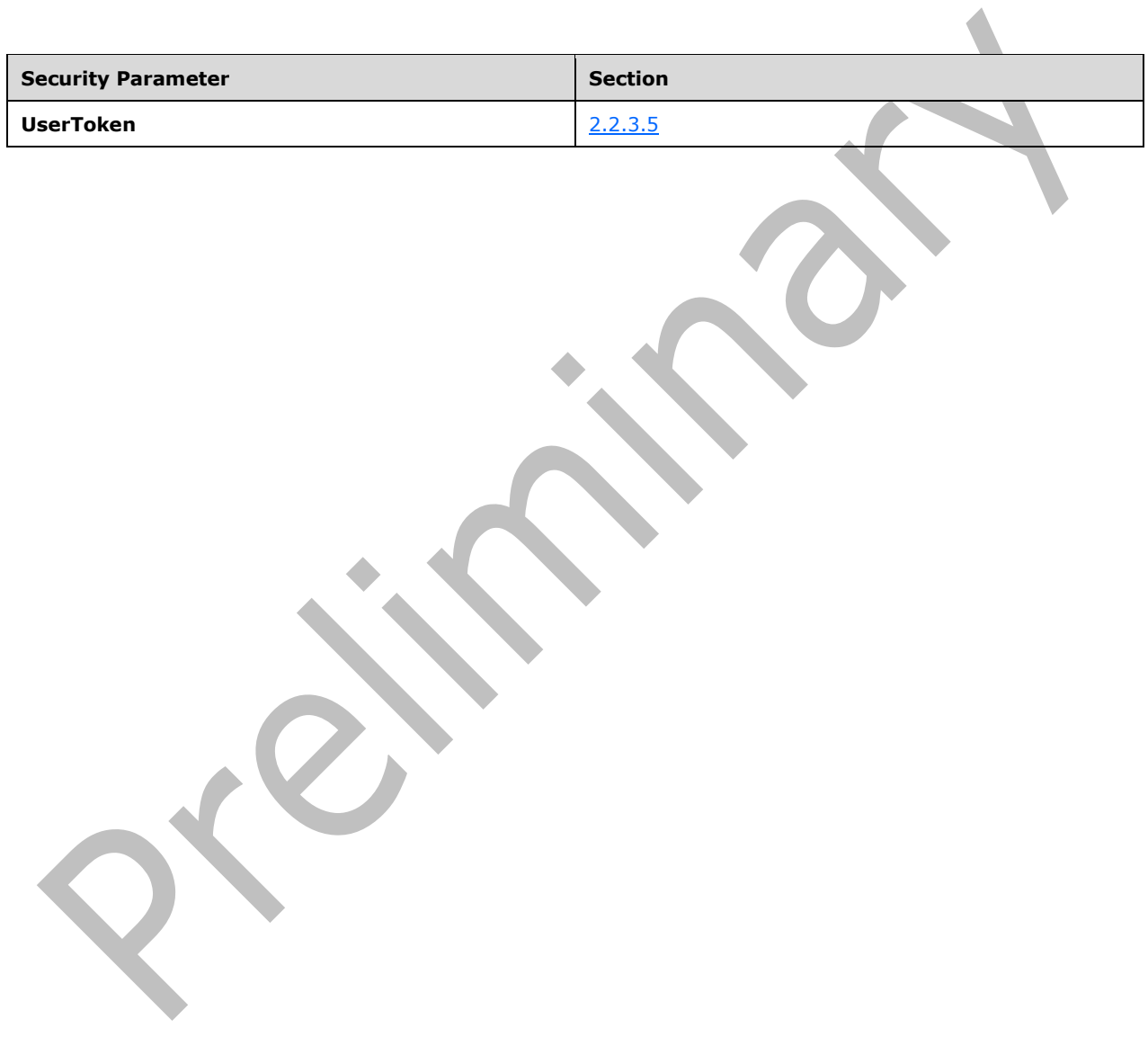

# <span id="page-74-0"></span>**6 Appendix A: Full WSDL**

For ease of implementation, the full WSDL is provided in this appendix.

```
<?xml version="1.0" encoding="UTF-8"?>
<wsdl:definitions xmlns:xs="http://www.w3.org/2001/XMLSchema" 
xmlns:soap="http://schemas.xmlsoap.org/wsdl/soap/" 
xmlns:tns="http://schemas.microsoft.com/office/server/translation/2010/11/service" 
xmlns:wsaw="http://www.w3.org/2006/05/addressing/wsdl" 
targetNamespace="http://schemas.microsoft.com/office/server/translation/2010/11/service" 
xmlns:wsdl="http://schemas.xmlsoap.org/wsdl/">
   <wsdl:types>
     <xs:schema 
xmlns:tns3="http://schemas.microsoft.com/office/server/translation/2010/11/service/Imports" 
targetNamespace="http://schemas.microsoft.com/office/server/translation/2010/11/service/Impor
ts">
       <xs:import namespace="http://schemas.datacontract.org/2004/07/System"/>
       <xs:import namespace="http://schemas.microsoft.com/2003/10/Serialization/"/>
       <xs:import namespace="http://schemas.microsoft.com/2003/10/Serialization/Arrays"/>
       <xs:import 
namespace="http://schemas.microsoft.com/office/server/translation/2010/11/addGroup"/>
       <xs:import 
namespace="http://schemas.microsoft.com/office/server/translation/2010/11/addGroup/response"/
>
       <xs:import 
namespace="http://schemas.microsoft.com/office/server/translation/2010/11/addJob"/>
       <xs:import 
namespace="http://schemas.microsoft.com/office/server/translation/2010/11/addJob/response"/>
       <xs:import 
namespace="http://schemas.microsoft.com/office/server/translation/2010/11/addSyncStreamJob"/>
       <xs:import 
namespace="http://schemas.microsoft.com/office/server/translation/2010/11/addSyncStreamJob/re
sponse"/>
       <xs:import 
namespace="http://schemas.microsoft.com/office/server/translation/2010/11/cancelJob"/>
       <xs:import 
namespace="http://schemas.microsoft.com/office/server/translation/2010/11/cancelJob/response"
/>
       <xs:import 
namespace="http://schemas.microsoft.com/office/server/translation/2010/11/convertBatch"/>
       <xs:import 
namespace="http://schemas.microsoft.com/office/server/translation/2010/11/GetConfiguration"/>
       <xs:import 
namespace="http://schemas.microsoft.com/office/server/translation/2010/11/GetConfigurationRes
ponse"/>
       <xs:import 
namespace="http://schemas.microsoft.com/office/server/translation/2010/11/getGroups"/>
       <xs:import 
namespace="http://schemas.microsoft.com/office/server/translation/2010/11/getGroups/response"
/>
       <xs:import 
namespace="http://schemas.microsoft.com/office/server/translation/2010/11/getId"/>
       <xs:import
namespace="http://schemas.microsoft.com/office/server/translation/2010/11/getId/response"/>
       <xs:import 
namespace="http://schemas.microsoft.com/office/server/translation/2010/11/getItems"/>
       <xs:import 
namespace="http://schemas.microsoft.com/office/server/translation/2010/11/getItems/response"/
>
       <xs:import 
namespace="http://schemas.microsoft.com/office/server/translation/2010/11/getJobs"/>
       <xs:import 
namespace="http://schemas.microsoft.com/office/server/translation/2010/11/getJobs/response"/>
       <xs:import 
namespace="http://schemas.microsoft.com/office/server/translation/2010/11/getJobStatus"/>
```
 <xs:import namespace="http://schemas.microsoft.com/office/server/translation/2010/11/getJobStatus/respon se"/> <xs:import namespace="http://schemas.microsoft.com/office/server/translation/2010/11/getSyncJobStatus"/> <xs:import namespace="http://schemas.microsoft.com/office/server/translation/2010/11/getSyncJobStatus/re sponse"/> <xs:import namespace="http://schemas.microsoft.com/office/server/translation/2010/11/getSyncStreamOutput Bytes"/> <xs:import namespace="http://schemas.microsoft.com/office/server/translation/2010/11/getSyncStreamOutput Bytes/response"/> <xs:import namespace="http://schemas.microsoft.com/office/server/translation/2010/11/ping"/> <xs:import namespace="http://schemas.microsoft.com/office/server/translation/2010/11/ping/response"/> <xs:import namespace="http://schemas.microsoft.com/office/server/translation/2010/11/service"/> <xs:import namespace="http://schemas.microsoft.com/office/server/translation/2010/11/submitJob"/> <xs:import namespace="http://schemas.microsoft.com/office/server/translation/2010/11/submitJob/response" /> <xs:import namespace="http://schemas.microsoft.com/office/server/translation/2010/11/translationJobSetti  $n \times$ "/> </xs:schema> </wsdl:types> <wsdl:portType name="ITranslationServiceApplication"> <wsdl:operation name="Ping"> <wsdl:input wsaw:Action="http://schemas.microsoft.com/office/server/translation/2010/11/ping" name="PingRequest" message="tns:PingRequest"/> <wsdl:output wsaw:Action="http://schemas.microsoft.com/office/server/translation/2010/11/ping/response" name="PingResponse" message="tns:PingResponse"/> </wsdl:operation> <wsdl:operation name="CancelJob"> <wsdl:input wsaw:Action="http://schemas.microsoft.com/office/server/translation/2010/11/cancelJob" name="CancelJobRequest" message="tns:CancelJobRequest"/> <wsdl:output wsaw:Action="http://schemas.microsoft.com/office/server/translation/2010/11/cancelJob/respons e" name="CancelJobResponse" message="tns:CancelJobResponse"/> <wsdl:fault wsaw:Action="http://schemas.microsoft.com/office/server/translation/2010/11/readOnlyFault" name="ReadOnlyFaultFault" message="tns:ITranslationServiceApplication\_CancelJob\_ReadOnlyFaultFault\_FaultMessage"/> </wsdl:operation> <wsdl:operation name="GetJobStatus"> <wsdl:input wsaw:Action="http://schemas.microsoft.com/office/server/translation/2010/11/getJobStatus" name="GetJobStatusRequest" message="tns:GetJobStatusRequest"/> <wsdl:output wsaw:Action="http://schemas.microsoft.com/office/server/translation/2010/11/getJobStatus/resp onse" name="GetJobStatusResponse" message="tns:GetJobStatusResponse"/> </wsdl:operation> <wsdl:operation name="BatchGetSyncJobStatus"> <wsdl:input wsaw:Action="http://schemas.microsoft.com/office/server/translation/2010/11/getSyncJobStatus" name="BatchGetSyncJobStatusRequest" message="tns:BatchGetSyncJobStatusRequest"/> <wsdl:output wsaw:Action="http://schemas.microsoft.com/office/server/translation/2010/11/getSyncJobStatus/ response" name="BatchGetSyncJobStatusResponse" message="tns:BatchGetSyncJobStatusResponse"/> </wsdl:operation> <wsdl:operation name="AddSyncStreamJob">

```
 <wsdl:input 
wsaw:Action="http://schemas.microsoft.com/office/server/translation/2010/11/addSyncStreamJob" 
name="AddSyncStreamJobRequest" message="tns:AddSyncStreamJobRequest"/>
       <wsdl:output 
wsaw:Action="http://schemas.microsoft.com/office/server/translation/2010/11/addSyncStreamJob/
response" name="AddSyncStreamJobResponse" message="tns:AddSyncStreamJobResponse"/>
     </wsdl:operation>
     <wsdl:operation name="GetSyncStreamOutputBytes">
       <wsdl:input 
wsaw:Action="http://schemas.microsoft.com/office/server/translation/2010/11/getSyncStreamOutp
utBytes" name="GetSyncStreamOutputBytesRequest" 
message="tns:GetSyncStreamOutputBytesRequest"/>
       <wsdl:output 
wsaw:Action="http://schemas.microsoft.com/office/server/translation/2010/11/getSyncStreamOutp
utBytes/response" name="GetSyncStreamOutputBytesResponse" 
message="tns:GetSyncStreamOutputBytesResponse"/>
     </wsdl:operation>
     <wsdl:operation name="AddJob">
       <wsdl:input 
wsaw:Action="http://schemas.microsoft.com/office/server/translation/2010/11/addJob" 
name="AddJobRequest" message="tns:AddJobRequest"/>
       <wsdl:output 
wsaw:Action="http://schemas.microsoft.com/office/server/translation/2010/11/addJob/response" 
name="AddJobResponse" message="tns:AddJobResponse"/>
       <wsdl:fault 
wsaw:Action="http://schemas.microsoft.com/office/server/translation/2010/11/readOnlyFault" 
name="ReadOnlyFaultFault" 
message="tns:ITranslationServiceApplication_AddJob_ReadOnlyFaultFault_FaultMessage"/>
     </wsdl:operation>
     <wsdl:operation name="AddGroup">
       <wsdl:input 
wsaw:Action="http://schemas.microsoft.com/office/server/translation/2010/11/addGroup" 
name="AddGroupRequest" message="tns:AddGroupRequest"/>
       <wsdl:output 
wsaw:Action="http://schemas.microsoft.com/office/server/translation/2010/11/addGroup/response
" name="AddGroupResponse" message="tns:AddGroupResponse"/>
       <wsdl:fault 
wsaw:Action="http://schemas.microsoft.com/office/server/translation/2010/11/readOnlyFault" 
name="ReadOnlyFaultFault" 
message="tns:ITranslationServiceApplication_AddGroup_ReadOnlyFaultFault_FaultMessage"/>
     </wsdl:operation>
     <wsdl:operation name="SubmitJob">
       <wsdl:input 
wsaw:Action="http://schemas.microsoft.com/office/server/translation/2010/11/submitJob" 
name="SubmitJobRequest" message="tns:SubmitJobRequest"/>
       <wsdl:output 
wsaw:Action="http://schemas.microsoft.com/office/server/translation/2010/11/submitJob/respons
e" name="SubmitJobResponse" message="tns:SubmitJobResponse"/>
       <wsdl:fault 
wsaw:Action="http://schemas.microsoft.com/office/server/translation/2010/11/readOnlyFault" 
name="ReadOnlyFaultFault" 
message="tns:ITranslationServiceApplication_SubmitJob_ReadOnlyFaultFault_FaultMessage"/>
     </wsdl:operation>
     <wsdl:operation name="GetJobs">
       <wsdl:input 
wsaw:Action="http://schemas.microsoft.com/office/server/translation/2010/11/getJobs" 
name="GetJobsRequest" message="tns:GetJobsRequest"/>
       <wsdl:output 
wsaw:Action="http://schemas.microsoft.com/office/server/translation/2010/11/getJobs/response" 
name="GetJobsResponse" message="tns:GetJobsResponse"/>
     </wsdl:operation>
     <wsdl:operation name="GetGroups">
       <wsdl:input
wsaw:Action="http://schemas.microsoft.com/office/server/translation/2010/11/getGroups" 
name="GetGroupsRequest" message="tns:GetGroupsRequest"/>
       <wsdl:output 
wsaw:Action="http://schemas.microsoft.com/office/server/translation/2010/11/getGroups/respons
e" name="GetGroupsResponse" message="tns:GetGroupsResponse"/>
     </wsdl:operation>
```

```
 <wsdl:operation name="GetItems">
       <wsdl:input 
wsaw:Action="http://schemas.microsoft.com/office/server/translation/2010/11/getItems" 
name="GetItemsRequest" message="tns:GetItemsRequest"/>
       <wsdl:output 
wsaw:Action="http://schemas.microsoft.com/office/server/translation/2010/11/getItems/response
" name="GetItemsResponse" message="tns:GetItemsResponse"/>
     </wsdl:operation>
     <wsdl:operation name="ConvertBatch">
       <wsdl:input 
wsaw:Action="http://schemas.microsoft.com/office/server/translation/2010/11/convertBatch" 
name="ConvertBatchRequest" message="tns:ConvertBatchRequest"/>
     </wsdl:operation>
     <wsdl:operation name="GetId">
       <wsdl:input 
wsaw:Action="http://schemas.microsoft.com/office/server/translation/2010/11/getId" 
name="GetIdRequest" message="tns:GetIdRequest"/>
       <wsdl:output 
wsaw:Action="http://schemas.microsoft.com/office/server/translation/2010/11/getId/response" 
name="GetIdResponse" message="tns:GetIdResponse"/>
     </wsdl:operation>
     <wsdl:operation name="GetConfiguration">
       <wsdl:input 
wsaw:Action="http://schemas.microsoft.com/office/server/translation/2010/11/GetConfiguration" 
name="GetConfigurationRequest" message="tns:GetConfigurationRequest"/>
       <wsdl:output 
wsaw:Action="http://schemas.microsoft.com/office/server/translation/2010/11/GetConfigurationR
esponse" name="GetConfigurationResponse" message="tns:GetConfigurationResponse"/>
     </wsdl:operation>
   </wsdl:portType>
   <wsdl:binding name="DefaultBinding_ITranslationServiceApplication" 
type="tns:ITranslationServiceApplication">
     <soap:binding transport="http://schemas.xmlsoap.org/soap/http"/>
     <wsdl:operation name="Ping">
       <soap:operation
soapAction="http://schemas.microsoft.com/office/server/translation/2010/11/ping" 
style="document"/>
       <wsdl:input name="PingRequest">
         <soap:body use="literal"/>
       </wsdl:input>
       <wsdl:output name="PingResponse">
         <soap:body use="literal"/>
       </wsdl:output>
     </wsdl:operation>
     <wsdl:operation name="CancelJob">
       <soap:operation 
soapAction="http://schemas.microsoft.com/office/server/translation/2010/11/cancelJob" 
style="document"/>
       <wsdl:input name="CancelJobRequest">
         <soap:body use="literal"/>
       </wsdl:input>
       <wsdl:output name="CancelJobResponse">
         <soap:body use="literal"/>
       </wsdl:output>
       <wsdl:fault name="ReadOnlyFaultFault">
         <soap:fault use="literal" name="ReadOnlyFaultFault" namespace=""/>
       </wsdl:fault>
     </wsdl:operation>
     <wsdl:operation name="GetJobStatus">
       <soap:operation 
soapAction="http://schemas.microsoft.com/office/server/translation/2010/11/getJobStatus" 
style="document"/>
       <wsdl:input name="GetJobStatusRequest">
         <soap:body use="literal"/>
       </wsdl:input>
       <wsdl:output name="GetJobStatusResponse">
         <soap:body use="literal"/>
       </wsdl:output>
     </wsdl:operation>
```

```
 <wsdl:operation name="BatchGetSyncJobStatus">
       <soap:operation 
soapAction="http://schemas.microsoft.com/office/server/translation/2010/11/getSyncJobStatus" 
style="document"/>
       <wsdl:input name="BatchGetSyncJobStatusRequest">
         <soap:body use="literal"/>
       </wsdl:input>
       <wsdl:output name="BatchGetSyncJobStatusResponse">
         <soap:body use="literal"/>
       </wsdl:output>
     </wsdl:operation>
     <wsdl:operation name="AddSyncStreamJob">
       <soap:operation 
soapAction="http://schemas.microsoft.com/office/server/translation/2010/11/addSyncStreamJob" 
style="document"/>
       <wsdl:input name="AddSyncStreamJobRequest">
         <soap:body use="literal"/>
       </wsdl:input>
       <wsdl:output name="AddSyncStreamJobResponse">
         <soap:body use="literal"/>
       </wsdl:output>
     </wsdl:operation>
     <wsdl:operation name="GetSyncStreamOutputBytes">
       <soap:operation 
soapAction="http://schemas.microsoft.com/office/server/translation/2010/11/getSyncStreamOutpu
tBytes" style="document"/>
       <wsdl:input name="GetSyncStreamOutputBytesRequest">
         <soap:body use="literal"/>
       </wsdl:input>
       <wsdl:output name="GetSyncStreamOutputBytesResponse">
         <soap:body use="literal"/>
       </wsdl:output>
     </wsdl:operation>
     <wsdl:operation name="AddJob">
       <soap:operation 
soapAction="http://schemas.microsoft.com/office/server/translation/2010/11/addJob" 
style="document"/>
       <wsdl:input name="AddJobRequest">
         <soap:body use="literal"/>
       </wsdl:input>
       <wsdl:output name="AddJobResponse">
         <soap:body use="literal"/>
       </wsdl:output>
       <wsdl:fault name="ReadOnlyFaultFault">
         <soap:fault use="literal" name="ReadOnlyFaultFault" namespace=""/>
       </wsdl:fault>
     </wsdl:operation>
     <wsdl:operation name="AddGroup">
       <soap:operation 
soapAction="http://schemas.microsoft.com/office/server/translation/2010/11/addGroup" 
style="document"/>
       <wsdl:input name="AddGroupRequest">
         <soap:body use="literal"/>
       </wsdl:input>
       <wsdl:output name="AddGroupResponse">
         <soap:body use="literal"/>
       </wsdl:output>
       <wsdl:fault name="ReadOnlyFaultFault">
         <soap:fault use="literal" name="ReadOnlyFaultFault" namespace=""/>
       </wsdl:fault>
     </wsdl:operation>
     <wsdl:operation name="SubmitJob">
       <soap:operation 
soapAction="http://schemas.microsoft.com/office/server/translation/2010/11/submitJob" 
style="document"/>
       <wsdl:input name="SubmitJobRequest">
         <soap:body use="literal"/>
       </wsdl:input>
       <wsdl:output name="SubmitJobResponse">
```

```
 <soap:body use="literal"/>
       </wsdl:output>
       <wsdl:fault name="ReadOnlyFaultFault">
         <soap:fault use="literal" name="ReadOnlyFaultFault" namespace=""/>
       </wsdl:fault>
     </wsdl:operation>
     <wsdl:operation name="GetJobs">
       <soap:operation 
soapAction="http://schemas.microsoft.com/office/server/translation/2010/11/getJobs" 
style="document"/>
       <wsdl:input name="GetJobsRequest">
         <soap:body use="literal"/>
       </wsdl:input>
       <wsdl:output name="GetJobsResponse">
         <soap:body use="literal"/>
       </wsdl:output>
     </wsdl:operation>
     <wsdl:operation name="GetGroups">
       <soap:operation 
soapAction="http://schemas.microsoft.com/office/server/translation/2010/11/getGroups" 
style="document"/>
       <wsdl:input name="GetGroupsRequest">
         <soap:body use="literal"/>
       </wsdl:input>
       <wsdl:output name="GetGroupsResponse">
         <soap:body use="literal"/>
       </wsdl:output>
     </wsdl:operation>
     <wsdl:operation name="GetItems">
       <soap:operation 
soapAction="http://schemas.microsoft.com/office/server/translation/2010/11/getItems" 
style="document"/>
       <wsdl:input name="GetItemsRequest">
         <soap:body use="literal"/>
       </wsdl:input>
       <wsdl:output name="GetItemsResponse">
         <soap:body use="literal"/>
       </wsdl:output>
     </wsdl:operation>
     <wsdl:operation name="ConvertBatch">
       <soap:operation
soapAction="http://schemas.microsoft.com/office/server/translation/2010/11/convertBatch" 
style="document"/>
       <wsdl:input name="ConvertBatchRequest">
         <soap:body use="literal"/>
       </wsdl:input>
     </wsdl:operation>
     <wsdl:operation name="GetId">
       <soap:operation 
soapAction="http://schemas.microsoft.com/office/server/translation/2010/11/getId" 
style="document"/>
       <wsdl:input name="GetIdRequest">
         <soap:body use="literal"/>
       </wsdl:input>
       <wsdl:output name="GetIdResponse">
         <soap:body use="literal"/>
       </wsdl:output>
     </wsdl:operation>
     <wsdl:operation name="GetConfiguration">
       <soap:operation 
soapAction="http://schemas.microsoft.com/office/server/translation/2010/11/GetConfiguration" 
style="document"/>
       <wsdl:input name="GetConfigurationRequest">
         <soap:body use="literal"/>
       </wsdl:input>
       <wsdl:output name="GetConfigurationResponse">
         <soap:body use="literal"/>
       </wsdl:output>
     </wsdl:operation>
```

```
 </wsdl:binding>
   <wsdl:message name="AddGroupRequest">
     <wsdl:part 
xmlns:q15="http://schemas.microsoft.com/office/server/translation/2010/11/addGroup" 
name="parameters" element="q15:AddGroupRequest"/>
   </wsdl:message>
   <wsdl:message name="AddGroupResponse">
     <wsdl:part 
xmlns:q16="http://schemas.microsoft.com/office/server/translation/2010/11/addGroup/response" 
name="parameters" element="q16:AddGroupResponse"/>
   </wsdl:message>
   <wsdl:message name="AddJobRequest">
     <wsdl:part 
xmlns:q13="http://schemas.microsoft.com/office/server/translation/2010/11/addJob" 
name="parameters" element="q13:AddJobRequest"/>
   </wsdl:message>
   <wsdl:message name="AddJobResponse">
     <wsdl:part 
xmlns:q13="http://schemas.microsoft.com/office/server/translation/2010/11/addJob" 
name="parameters" element="q13:AddJobResponse"/>
   </wsdl:message>
   <wsdl:message name="AddSyncStreamJobRequest">
     <wsdl:part 
xmlns:q9="http://schemas.microsoft.com/office/server/translation/2010/11/addSyncStreamJob" 
name="parameters" element="q9:AddSyncStreamJobRequest"/>
   </wsdl:message>
   <wsdl:message name="AddSyncStreamJobResponse">
     <wsdl:part 
xmlns:q10="http://schemas.microsoft.com/office/server/translation/2010/11/addSyncStreamJob/re
sponse" name="parameters" element="q10:AddSyncStreamJobResponse"/>
   </wsdl:message>
   <wsdl:message name="BatchGetSyncJobStatusRequest">
     <wsdl:part 
xmlns:q7="http://schemas.microsoft.com/office/server/translation/2010/11/getSyncJobStatus" 
name="parameters" element="q7:BatchGetSyncJobStatusRequest"/>
   </wsdl:message>
   <wsdl:message name="BatchGetSyncJobStatusResponse">
     <wsdl:part 
xmlns:q8="http://schemas.microsoft.com/office/server/translation/2010/11/getSyncJobStatus/res
ponse" name="parameters" element="q8:BatchGetSyncJobStatusResponse"/>
   </wsdl:message>
   <wsdl:message name="CancelJobRequest">
     <wsdl:part 
xmlns:q3="http://schemas.microsoft.com/office/server/translation/2010/11/cancelJob" 
name="parameters" element="q3:CancelJobRequest"/>
   </wsdl:message>
   <wsdl:message name="CancelJobResponse">
     <wsdl:part 
xmlns:q4="http://schemas.microsoft.com/office/server/translation/2010/11/cancelJob/response" 
name="parameters" element="q4:CancelJobResponse"/>
   </wsdl:message>
   <wsdl:message name="ConvertBatchRequest">
     <wsdl:part 
xmlns:q25="http://schemas.microsoft.com/office/server/translation/2010/11/convertBatch" 
name="parameters" element="q25:ConvertBatchRequest"/>
   </wsdl:message>
   <wsdl:message name="GetConfigurationRequest">
     <wsdl:part
xmlns:q28="http://schemas.microsoft.com/office/server/translation/2010/11/GetConfiguration" 
name="parameters" element="q28:GetConfigurationRequest"/>
   </wsdl:message>
   <wsdl:message name="GetConfigurationResponse">
     <wsdl:part 
xmlns:q29="http://schemas.microsoft.com/office/server/translation/2010/11/GetConfigurationRes
ponse" name="parameters" element="q29:GetConfigurationResponse"/>
   </wsdl:message>
   <wsdl:message name="GetGroupsRequest">
```

```
 <wsdl:part 
xmlns:q21="http://schemas.microsoft.com/office/server/translation/2010/11/getGroups" 
name="parameters" element="q21:GetGroupsRequest"/>
   </wsdl:message>
   <wsdl:message name="GetGroupsResponse">
     <wsdl:part 
xmlns:q22="http://schemas.microsoft.com/office/server/translation/2010/11/getGroups/response" 
name="parameters" element="q22:GetGroupsResponse"/>
   </wsdl:message>
   <wsdl:message name="GetIdRequest">
     <wsdl:part 
xmlns:q26="http://schemas.microsoft.com/office/server/translation/2010/11/getId" 
name="parameters" element="q26:GetIdRequest"/>
   </wsdl:message>
   <wsdl:message name="GetIdResponse">
     <wsdl:part 
xmlns:q27="http://schemas.microsoft.com/office/server/translation/2010/11/getId/response" 
name="parameters" element="q27:GetIdResponse"/>
   </wsdl:message>
   <wsdl:message name="GetItemsRequest">
     <wsdl:part 
xmlns:q23="http://schemas.microsoft.com/office/server/translation/2010/11/getItems" 
name="parameters" element="q23:GetItemsRequest"/>
   </wsdl:message>
   <wsdl:message name="GetItemsResponse">
     <wsdl:part 
xmlns:q23="http://schemas.microsoft.com/office/server/translation/2010/11/getItems" 
name="parameters" element="q23:GetItemsResponse"/>
   </wsdl:message>
   <wsdl:message name="GetJobsRequest">
     <wsdl:part 
xmlns:q19="http://schemas.microsoft.com/office/server/translation/2010/11/getJobs" 
name="parameters" element="q19:GetJobsRequest"/>
   </wsdl:message>
   <wsdl:message name="GetJobsResponse">
     <wsdl:part 
xmlns:q20="http://schemas.microsoft.com/office/server/translation/2010/11/getJobs/response" 
name="parameters" element="q20:GetJobsResponse"/>
   </wsdl:message>
   <wsdl:message name="GetJobStatusRequest">
     <wsdl:part 
xmlns:q5="http://schemas.microsoft.com/office/server/translation/2010/11/getJobStatus" 
name="parameters" element="q5:GetJobStatusRequest"/>
   </wsdl:message>
   <wsdl:message name="GetJobStatusResponse">
     <wsdl:part 
xmlns:q6="http://schemas.microsoft.com/office/server/translation/2010/11/getJobStatus/respons
e" name="parameters" element="q6:GetJobStatusResponse"/>
   </wsdl:message>
   <wsdl:message name="GetSyncStreamOutputBytesRequest">
     <wsdl:part 
xmlns:q11="http://schemas.microsoft.com/office/server/translation/2010/11/getSyncStreamOutput
Bytes" name="parameters" element="q11:GetSyncStreamOutputBytesRequest"/>
   </wsdl:message>
   <wsdl:message name="GetSyncStreamOutputBytesResponse">
     <wsdl:part 
xmlns:q12="http://schemas.microsoft.com/office/server/translation/2010/11/getSyncStreamOutput
Bytes/response" name="parameters" element="q12:GetSyncStreamOutputBytesResponse"/>
   </wsdl:message>
   <wsdl:message 
name="ITranslationServiceApplication AddGroup ReadOnlyFaultFault FaultMessage">
     <wsdl:part name="detail" element="tns:ReadOnlyFault"/>
   </wsdl:message>
   <wsdl:message name="ITranslationServiceApplication_AddJob_ReadOnlyFaultFault_FaultMessage">
     <wsdl:part name="detail" element="tns:ReadOnlyFault"/>
   </wsdl:message>
   <wsdl:message 
name="ITranslationServiceApplication CancelJob ReadOnlyFaultFault FaultMessage">
     <wsdl:part name="detail" element="tns:ReadOnlyFault"/>
```

```
 </wsdl:message>
   <wsdl:message 
name="ITranslationServiceApplication SubmitJob ReadOnlyFaultFault FaultMessage">
     <wsdl:part name="detail" element="tns:ReadOnlyFault"/>
   </wsdl:message>
   <wsdl:message name="PingRequest">
     <wsdl:part xmlns:q1="http://schemas.microsoft.com/office/server/translation/2010/11/ping" 
name="parameters" element="q1:PingRequest"/>
   </wsdl:message>
   <wsdl:message name="PingResponse">
     <wsdl:part 
xmlns:q2="http://schemas.microsoft.com/office/server/translation/2010/11/ping/response" 
name="parameters" element="q2:PingResponse"/>
   </wsdl:message>
   <wsdl:message name="SubmitJobRequest">
     <wsdl:part 
xmlns:q17="http://schemas.microsoft.com/office/server/translation/2010/11/submitJob" 
name="parameters" element="q17:SubmitJobRequest"/>
   </wsdl:message>
   <wsdl:message name="SubmitJobResponse">
     <wsdl:part 
xmlns:q18="http://schemas.microsoft.com/office/server/translation/2010/11/submitJob/response" 
name="parameters" element="q18:SubmitJobResponse"/>
   </wsdl:message>
</wsdl:definitions>
```
# <span id="page-83-0"></span>**7 Appendix B: Full XML Schema**

The following schemas are used to communicate information about machine translation requests between the protocol client and the protocol server.

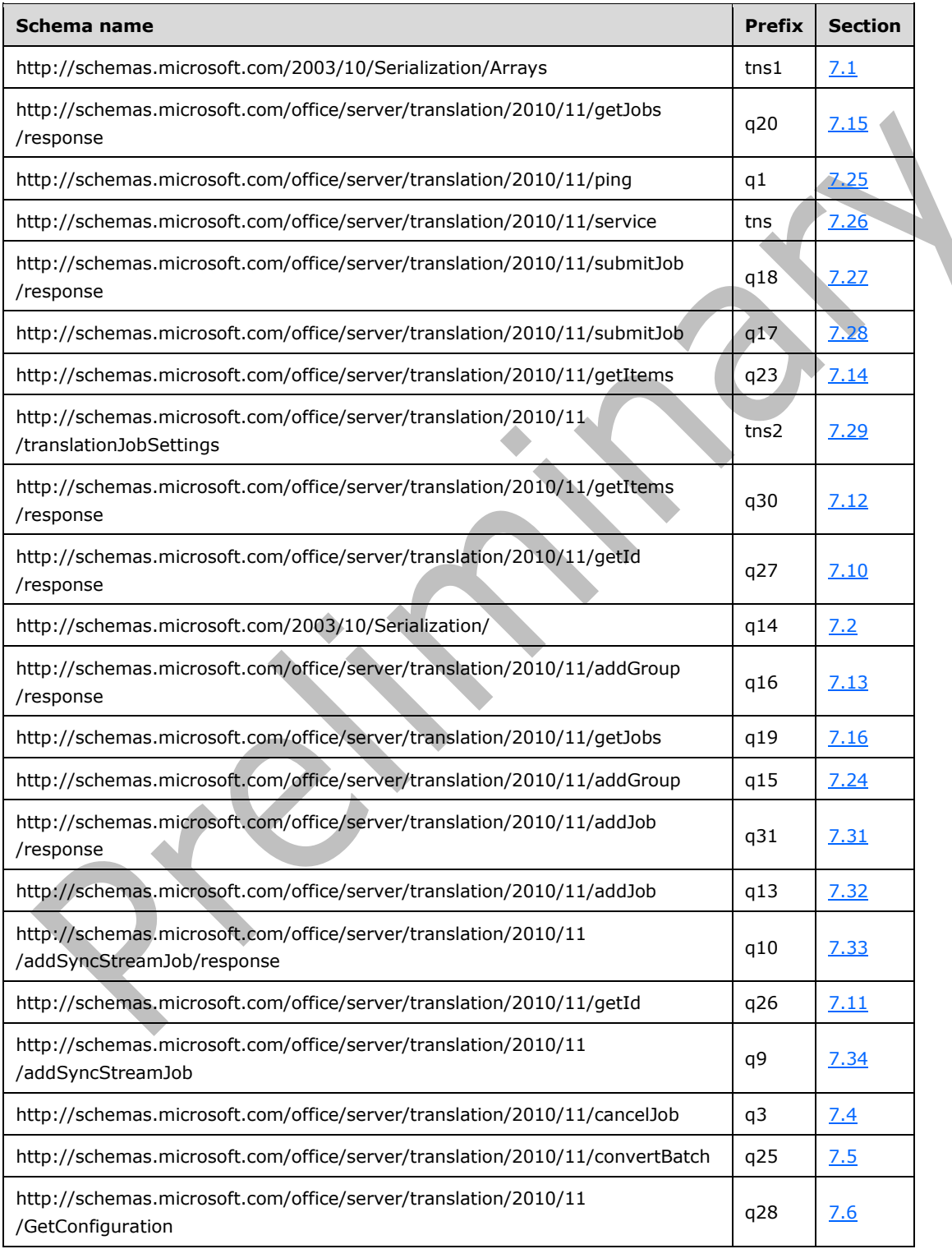

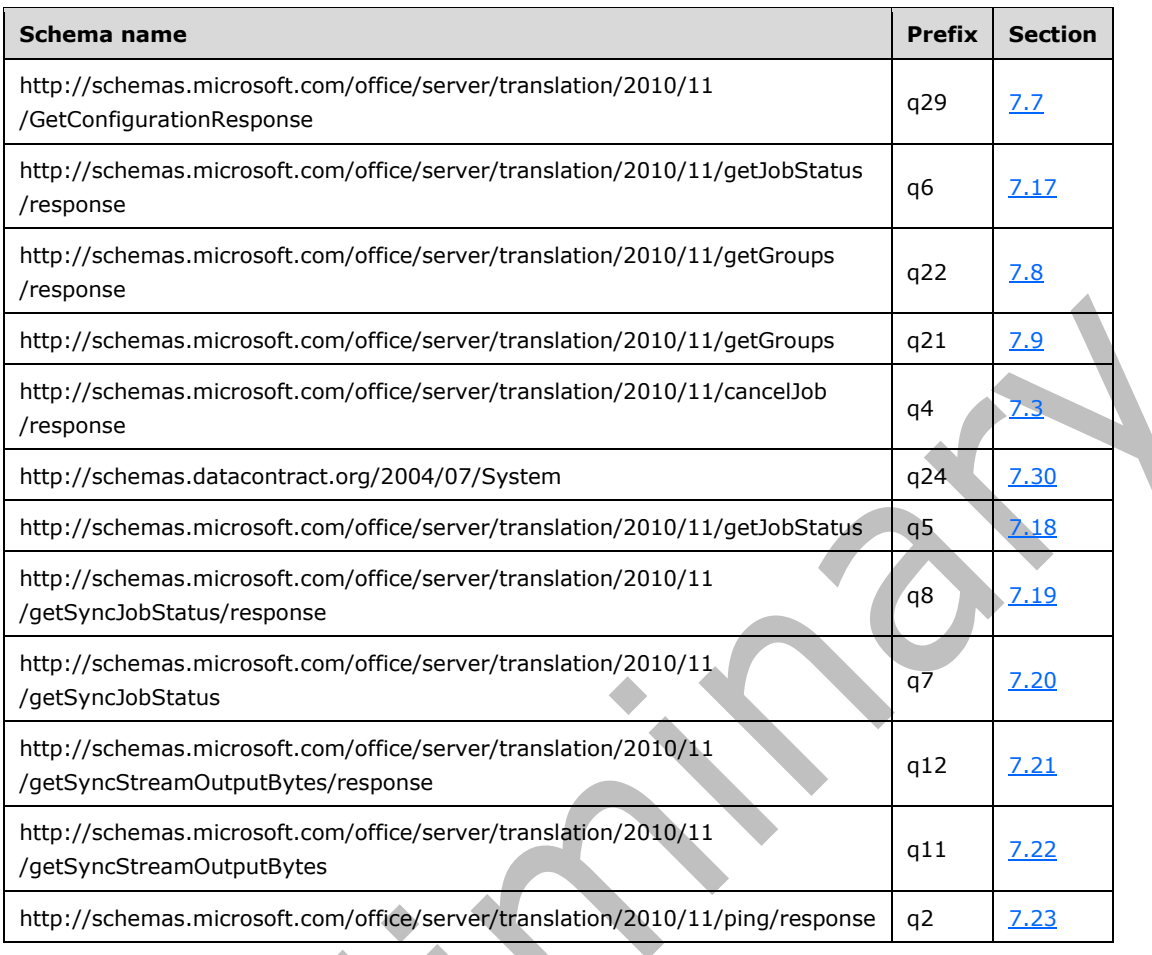

For ease of implementation, the following sections provide the full XML schema for this protocol.

# <span id="page-84-0"></span>**7.1 http://schemas.microsoft.com/2003/10/Serialization/Arrays Schema**

```
<?xml version="1.0" encoding="UTF-8"?>
<xs:schema xmlns:tns1="http://schemas.microsoft.com/2003/10/Serialization/Arrays" 
elementFormDefault="qualified" 
targetNamespace="http://schemas.microsoft.com/2003/10/Serialization/Arrays" 
xmlns:xs="http://www.w3.org/2001/XMLSchema">
   <xs:import 
namespace="http://schemas.microsoft.com/office/server/translation/2010/11/convertBatch"/>
   <xs:complexType name="ArrayOfunsignedLong">
     <xs:sequence>
       <xs:element minOccurs="0" maxOccurs="unbounded" name="unsignedLong" 
type="xs:unsignedLong"/>
     </xs:sequence>
   </xs:complexType>
   <xs:element name="ArrayOfunsignedLong" nillable="true" type="tns1:ArrayOfunsignedLong"/>
   <xs:complexType name="ArrayOfbase64Binary">
     <xs:sequence>
       <xs:element minOccurs="0" maxOccurs="unbounded" name="base64Binary" nillable="true" 
type="xs:base64Binary"/>
     </xs:sequence>
   </xs:complexType>
   <xs:element name="ArrayOfbase64Binary" nillable="true" type="tns1:ArrayOfbase64Binary"/>
   <xs:complexType name="ArrayOfstring">
```

```
 <xs:sequence>
       <xs:element minOccurs="0" maxOccurs="unbounded" name="string" nillable="true" 
type="xs:string"/>
     </xs:sequence>
   </xs:complexType>
   <xs:element name="ArrayOfstring" nillable="true" type="tns1:ArrayOfstring"/>
   <xs:complexType name="ArrayOfKeyValueOfunsignedLongConvertBatchJob98aftgpZ">
     <xs:sequence>
       <xs:element minOccurs="0" maxOccurs="unbounded" 
name="KeyValueOfunsignedLongConvertBatchJob98aftgpZ">
         <xs:complexType>
           <xs:sequence>
             <xs:element name="Key" type="xs:unsignedLong"/>
             <xs:element 
xmlns:q25="http://schemas.microsoft.com/office/server/translation/2010/11/convertBatch" 
name="Value" nillable="true" type="q25:ConvertBatchJob"/>
           </xs:sequence>
         </xs:complexType>
       </xs:element>
     </xs:sequence>
   </xs:complexType>
   <xs:element name="ArrayOfKeyValueOfunsignedLongConvertBatchJob98aftgpZ" nillable="true" 
type="tns1:ArrayOfKeyValueOfunsignedLongConvertBatchJob98aftgpZ"/>
</xs:schema>
```
# <span id="page-85-0"></span>**7.2 http://schemas.microsoft.com/2003/10/Serialization/ Schema**

```
<?xml version="1.0" encoding="UTF-8"?>
<xs:schema xmlns:q14="http://schemas.microsoft.com/2003/10/Serialization/" 
attributeFormDefault="qualified" elementFormDefault="qualified" 
targetNamespace="http://schemas.microsoft.com/2003/10/Serialization/" 
xmlns:xs="http://www.w3.org/2001/XMLSchema">
   <xs:element name="anyType" nillable="true" type="xs:anyType"/>
  <xs:element name="anyURI" nillable="true" type="xs:anyURI"/>
  <xs:element name="base64Binary" nillable="true" type="xs:base64Binary"/>
   <xs:element name="boolean" nillable="true" type="xs:boolean"/>
   <xs:element name="byte" nillable="true" type="xs:byte"/>
   <xs:element name="dateTime" nillable="true" type="xs:dateTime"/>
   <xs:element name="decimal" nillable="true" type="xs:decimal"/>
   <xs:element name="double" nillable="true" type="xs:double"/>
  <xs:element name="float" nillable="true" type="xs:float"/>
   <xs:element name="int" nillable="true" type="xs:int"/>
   <xs:element name="long" nillable="true" type="xs:long"/>
   <xs:element name="QName" nillable="true" type="xs:QName"/>
   <xs:element name="short" nillable="true" type="xs:short"/>
   <xs:element name="string" nillable="true" type="xs:string"/>
   <xs:element name="unsignedByte" nillable="true" type="xs:unsignedByte"/>
  <xs:element name="unsignedInt" nillable="true" type="xs:unsignedInt"/>
   <xs:element name="unsignedLong" nillable="true" type="xs:unsignedLong"/>
   <xs:element name="unsignedShort" nillable="true" type="xs:unsignedShort"/>
   <xs:element name="char" nillable="true" type="q14:char"/>
   <xs:simpleType name="char">
     <xs:restriction base="xs:int"/>
   </xs:simpleType>
   <xs:element name="duration" nillable="true" type="q14:duration"/>
   <xs:simpleType name="duration">
     <xs:restriction base="xs:duration">
      \langle x s : pattern value = "\ -?P(\d*D)?(T(\d*H)?(\d*M)?(\d*(*\ldots 2S)?) ? "\rangle <xs:minInclusive value="-P10675199DT2H48M5.4775808S"/>
       <xs:maxInclusive value="P10675199DT2H48M5.4775807S"/>
     </xs:restriction>
   </xs:simpleType>
   <xs:element name="guid" nillable="true" type="q14:guid"/>
   <xs:simpleType name="guid">
     <xs:restriction base="xs:string">
      \langle x, y \rangle = \langle x, y \rangle \da-fA-F]{8}-[\da-fA-F]{4}-[\da-fA-F]{4}-[\da-fA-F]{4}-[\da-fA-F]{4}-[\da-fA-
F]{12}"/>
```

```
 </xs:restriction>
   </xs:simpleType>
   <xs:attribute name="FactoryType" type="xs:QName"/>
   <xs:attribute name="Id" type="xs:ID"/>
   <xs:attribute name="Ref" type="xs:IDREF"/>
</xs:schema>
```
# <span id="page-86-2"></span>**7.3 http://schemas.microsoft.com/office/server/translation/2010/11/cancelJob/r esponse Schema**

```
<?xml version="1.0" encoding="UTF-8"?>
<xs:schema elementFormDefault="qualified" 
targetNamespace="http://schemas.microsoft.com/office/server/translation/2010/11/cancelJob/res
ponse" xmlns:xs="http://www.w3.org/2001/XMLSchema">
  <xs:element name="CancelJobResponse">
     <xs:complexType>
       <xs:sequence/>
     </xs:complexType>
   </xs:element>
</xs:schema>
```
# <span id="page-86-0"></span>**7.4 http://schemas.microsoft.com/office/server/translation/2010/11/cancelJob Schema**

```
<?xml version="1.0" encoding="UTF-8"?>
<xs:schema elementFormDefault="qualified" 
targetNamespace="http://schemas.microsoft.com/office/server/translation/2010/11/cancelJob"
xmlns:xs="http://www.w3.org/2001/XMLSchema">
   <xs:import namespace="http://schemas.microsoft.com/2003/10/Serialization/"/>
   <xs:element name="CancelJobRequest">
     <xs:complexType>
       <xs:sequence>
         <xs:element minOccurs="0" name="JobId" type="xs:unsignedLong"/>
         <xs:element xmlns:q14="http://schemas.microsoft.com/2003/10/Serialization/" 
minOccurs="0" name="PartitionId" nillable="true" type="q14:guid"/>
       </xs:sequence>
     </xs:complexType>
   </xs:element>
</xs:schema>
```
# <span id="page-86-1"></span>**7.5 http://schemas.microsoft.com/office/server/translation/2010/11/convertBatc h Schema**

 $\overline{\phantom{a}}$ 

```
<?xml version="1.0" encoding="UTF-8"?>
<xs:schema xmlns:q14="http://schemas.microsoft.com/2003/10/Serialization/" 
elementFormDefault="qualified" 
targetNamespace="http://schemas.microsoft.com/office/server/translation/2010/11/convertBatch" 
xmlns:xs="http://www.w3.org/2001/XMLSchema">
   <xs:import namespace="http://schemas.microsoft.com/2003/10/Serialization/"/>
   <xs:import namespace="http://schemas.microsoft.com/2003/10/Serialization/Arrays"/>
   <xs:import 
namespace="http://schemas.microsoft.com/office/server/translation/2010/11/translationJobSetti
nas''/ <xs:element name="ConvertBatchRequest">
     <xs:complexType>
       <xs:sequence>
         <xs:element 
xmlns:q25="http://schemas.microsoft.com/office/server/translation/2010/11/convertBatch" 
minOccurs="0" name="Items" nillable="true" type="q25:ArrayOfConvertBatchItem"/>
         <xs:element xmlns:tns1="http://schemas.microsoft.com/2003/10/Serialization/Arrays" 
minOccurs="0" name="Jobs" nillable="true" 
type="tns1:ArrayOfKeyValueOfunsignedLongConvertBatchJob98aftgpZ"/>
```

```
 </xs:sequence>
     </xs:complexType>
   </xs:element>
   <xs:complexType name="ArrayOfConvertBatchItem">
     <xs:sequence>
       <xs:element 
xmlns:q25="http://schemas.microsoft.com/office/server/translation/2010/11/convertBatch" 
minOccurs="0" maxOccurs="unbounded" name="ConvertBatchItem" nillable="true" 
type="q25:ConvertBatchItem"/>
     </xs:sequence>
   </xs:complexType>
   <xs:element 
xmlns:q25="http://schemas.microsoft.com/office/server/translation/2010/11/convertBatch" 
name="ArrayOfConvertBatchItem" nillable="true" type="q25:ArrayOfConvertBatchItem"/>
   <xs:complexType name="ConvertBatchItem">
     <xs:sequence>
       <xs:element minOccurs="0" name="GroupId" type="xs:short"/>
       <xs:element minOccurs="0" name="InputFile" nillable="true" type="xs:string"/>
       <xs:element minOccurs="0" name="InputWebUrl" nillable="true" type="xs:string"/>
       <xs:element minOccurs="0" name="ItemId" type="xs:int"/>
       <xs:element minOccurs="0" name="JobId" type="xs:unsignedLong"/>
       <xs:element minOccurs="0" name="OutputFile" nillable="true" type="xs:string"/>
       <xs:element minOccurs="0" name="OutputWebUrl" nillable="true" type="xs:string"/>
     </xs:sequence>
   </xs:complexType>
   <xs:element
xmlns:q25="http://schemas.microsoft.com/office/server/translation/2010/11/convertBatch" 
name="ConvertBatchItem" nillable="true" type="q25:ConvertBatchItem"/>
   <xs:complexType name="ConvertBatchJob">
     <xs:sequence>
       <xs:element minOccurs="0" name="PartitionId" nillable="true" type="q14:guid"/>
       <xs:element 
xmlns:tns2="http://schemas.microsoft.com/office/server/translation/2010/11/translationJobSett
ings" minOccurs="0" name="Settings" nillable="true" type="tns2:TranslationJobSettings"/>
 <xs:element minOccurs="0" name="UserToken" nillable="true" type="xs:base64Binary"/>
     </xs:sequence>
   </xs:complexType>
   <xs:element 
xmlns:q25="http://schemas.microsoft.com/office/server/translation/2010/11/convertBatch" 
name="ConvertBatchJob" nillable="true" type="q25:ConvertBatchJob"/>
</xs:schema>
```
### <span id="page-87-0"></span>**7.6 http://schemas.microsoft.com/office/server/translation/2010/11/GetConfigur ation Schema**

```
<?xml version="1.0" encoding="UTF-8"?>
<xs:schema elementFormDefault="qualified" 
targetNamespace="http://schemas.microsoft.com/office/server/translation/2010/11/GetConfigurat
ion" xmlns:xs="http://www.w3.org/2001/XMLSchema">
  <xs:element name="GetConfigurationRequest">
     <xs:complexType>
       <xs:sequence/>
     </xs:complexType>
   </xs:element>
</xs:schema>
```
## <span id="page-87-1"></span>**7.7 http://schemas.microsoft.com/office/server/translation/2010/11/GetConfigur ationResponse Schema**

```
<?xml version="1.0" encoding="UTF-8"?>
<xs:schema elementFormDefault="qualified" 
targetNamespace="http://schemas.microsoft.com/office/server/translation/2010/11/GetConfigurat
ionResponse" xmlns:xs="http://www.w3.org/2001/XMLSchema">
   <xs:import namespace="http://schemas.microsoft.com/2003/10/Serialization/Arrays"/>
```

```
 <xs:element name="GetConfigurationResponse">
     <xs:complexType>
       <xs:sequence>
         <xs:element xmlns:tns1="http://schemas.microsoft.com/2003/10/Serialization/Arrays" 
minOccurs="0" name="Extensions" nillable="true" type="tns1:ArrayOfstring"/>
         <xs:element xmlns:tns1="http://schemas.microsoft.com/2003/10/Serialization/Arrays" 
minOccurs="0" name="Languages" nillable="true" type="tns1:ArrayOfstring"/>
         <xs:element minOccurs="0" name="MaxBinaryFileSize" type="xs:int"/>
         <xs:element minOccurs="0" name="MaxTextFileSize" type="xs:int"/>
       </xs:sequence>
     </xs:complexType>
   </xs:element>
</xs:schema>
```
# <span id="page-88-0"></span>**7.8 http://schemas.microsoft.com/office/server/translation/2010/11/getGroups/r esponse Schema**

```
<?xml version="1.0" encoding="UTF-8"?>
<xs:schema 
xmlns:q22="http://schemas.microsoft.com/office/server/translation/2010/11/getGroups/response" 
elementFormDefault="qualified" 
targetNamespace="http://schemas.microsoft.com/office/server/translation/2010/11/getGroups/res
ponse" xmlns:xs="http://www.w3.org/2001/XMLSchema">
   <xs:import 
namespace="http://schemas.microsoft.com/office/server/translation/2010/11/translationJobSetti
ngs"/>
   <xs:element name="GetGroupsResponse">
     <xs:complexType>
       <xs:sequence>
         <xs:element minOccurs="0" name="CancelTime" nillable="true" type="xs:dateTime"/>
         <xs:element minOccurs="0" name="CreateTime" type="xs:dateTime"/>
         <xs:element minOccurs="0" name="Groups" nillable="true" 
type="q22:ArrayOfGetGroupsGroup"/>
         <xs:element minOccurs="0" name="NotSubmitted" type="xs:boolean"/>
         <xs:element 
xmlns:tns2="http://schemas.microsoft.com/office/server/translation/2010/11/translationJobSett
ings" minOccurs="0" name="Settings" nillable="true" type="tns2:TranslationJobSettings"/>
       </xs:sequence>
     </xs:complexType>
   </xs:element>
   <xs:complexType name="ArrayOfGetGroupsGroup">
     <xs:sequence>
      <xs:element minOccurs="0" maxOccurs="unbounded" name="GetGroupsGroup" nillable="true" 
type="q22:GetGroupsGroup"/>
     </xs:sequence>
   </xs:complexType>
   <xs:element name="ArrayOfGetGroupsGroup" nillable="true" type="q22:ArrayOfGetGroupsGroup"/>
   <xs:complexType name="GetGroupsGroup">
     <xs:sequence>
       <xs:element minOccurs="0" name="Id" type="xs:short"/>
       <xs:element minOccurs="0" name="InputRoot" nillable="true" type="xs:string"/>
       <xs:element minOccurs="0" name="OutputRoot" nillable="true" type="xs:string"/>
     </xs:sequence>
   </xs:complexType>
   <xs:element name="GetGroupsGroup" nillable="true" type="q22:GetGroupsGroup"/>
</xs:schema>
```
## <span id="page-88-1"></span>**7.9 http://schemas.microsoft.com/office/server/translation/2010/11/getGroups Schema**

```
<?xml version="1.0" encoding="UTF-8"?>
<xs:schema elementFormDefault="qualified" 
targetNamespace="http://schemas.microsoft.com/office/server/translation/2010/11/getGroups" 
xmlns:xs="http://www.w3.org/2001/XMLSchema">
```

```
 <xs:import namespace="http://schemas.microsoft.com/2003/10/Serialization/"/>
   <xs:element name="GetGroupsRequest">
     <xs:complexType>
       <xs:sequence>
         <xs:element minOccurs="0" name="JobId" type="xs:unsignedLong"/>
         <xs:element xmlns:q14="http://schemas.microsoft.com/2003/10/Serialization/" 
minOccurs="0" name="PartitionId" nillable="true" type="q14:guid"/>
       </xs:sequence>
     </xs:complexType>
   </xs:element>
</xs:schema>
```
### <span id="page-89-1"></span>**7.10 http://schemas.microsoft.com/office/server/translation/2010/11/getId/respo nse Schema**

```
<?xml version="1.0" encoding="UTF-8"?>
<xs:schema elementFormDefault="qualified" 
targetNamespace="http://schemas.microsoft.com/office/server/translation/2010/11/getId/respons
e" xmlns:xs="http://www.w3.org/2001/XMLSchema">
   <xs:import namespace="http://schemas.microsoft.com/2003/10/Serialization/"/>
   <xs:element name="GetIdResponse">
     <xs:complexType>
       <xs:sequence>
         <xs:element minOccurs="0" name="AssignedItemCount" type="xs:int"/>
         <xs:element xmlns:q14="http://schemas.microsoft.com/2003/10/Serialization/" 
minOccurs="0" name="Id" type="q14:guid"/>
       </xs:sequence>
     </xs:complexType>
   </xs:element>
</xs:schema>
```
v.

### <span id="page-89-2"></span>**7.11 http://schemas.microsoft.com/office/server/translation/2010/11/getId Schema**

```
<?xml version="1.0" encoding="UTF-8"?>
<xs:schema elementFormDefault="qualified" 
targetNamespace="http://schemas.microsoft.com/office/server/translation/2010/11/getId" 
xmlns:xs="http://www.w3.org/2001/XMLSchema">
   <xs:element name="GetIdRequest">
     <xs:complexType>
       <xs:sequence/>
     </xs:complexType>
   </xs:element>
</xs:schema>
```
# <span id="page-89-0"></span>**7.12 http://schemas.microsoft.com/office/server/translation/2010/11/getItems/re sponse Schema**

```
<?xml version="1.0" encoding="UTF-8"?>
<xs:schema 
xmlns:q30="http://schemas.microsoft.com/office/server/translation/2010/11/getItems/response" 
elementFormDefault="qualified" 
targetNamespace="http://schemas.microsoft.com/office/server/translation/2010/11/getItems/resp
onse" xmlns:xs="http://www.w3.org/2001/XMLSchema">
   <xs:complexType name="ArrayOfGetItemsItem">
     <xs:sequence>
       <xs:element minOccurs="0" maxOccurs="unbounded" name="GetItemsItem" nillable="true" 
type="q30:GetItemsItem"/>
     </xs:sequence>
   </xs:complexType>
   <xs:element name="ArrayOfGetItemsItem" nillable="true" type="q30:ArrayOfGetItemsItem"/>
   <xs:complexType name="GetItemsItem">
```

```
 <xs:sequence>
       <xs:element minOccurs="0" name="ErrorCode" nillable="true" type="xs:int"/>
       <xs:element minOccurs="0" name="Id" type="xs:int"/>
       <xs:element minOccurs="0" name="InputFile" nillable="true" type="xs:string"/>
       <xs:element minOccurs="0" name="OutputFile" nillable="true" type="xs:string"/>
       <xs:element minOccurs="0" name="StartTime" nillable="true" type="xs:dateTime"/>
       <xs:element minOccurs="0" name="StopTime" nillable="true" type="xs:dateTime"/>
     </xs:sequence>
   </xs:complexType>
   <xs:element name="GetItemsItem" nillable="true" type="q30:GetItemsItem"/>
   <xs:element name="Items" nillable="true" type="q30:ArrayOfGetItemsItem"/>
</xs:schema>
```
### <span id="page-90-1"></span>**7.13 http://schemas.microsoft.com/office/server/translation/2010/11/addGroup/r esponse Schema**

```
<?xml version="1.0" encoding="UTF-8"?>
<xs:schema elementFormDefault="qualified" 
targetNamespace="http://schemas.microsoft.com/office/server/translation/2010/11/addGroup/resp
onse" xmlns:xs="http://www.w3.org/2001/XMLSchema">
   <xs:element name="AddGroupResponse">
     <xs:complexType>
       <xs:sequence/>
     </xs:complexType>
   </xs:element>
</xs:schema>
```
# <span id="page-90-0"></span>**7.14 http://schemas.microsoft.com/office/server/translation/2010/11/getItems Schema**

```
<?xml version="1.0" encoding="UTF-8"?>
<xs:schema elementFormDefault="qualified" 
targetNamespace="http://schemas.microsoft.com/office/server/translation/2010/11/getItems" 
xmlns:xs="http://www.w3.org/2001/XMLSchema">
   <xs:import namespace="http://schemas.microsoft.com/2003/10/Serialization/"/>
   <xs:import 
namespace="http://schemas.microsoft.com/office/server/translation/2010/11/getItems/response"/
>
   <xs:element name="GetItemsRequest">
     <xs:complexType>
       <xs:sequence>
         <xs:element minOccurs="0" name="Canceled" type="xs:boolean"/>
         <xs:element minOccurs="0" name="Failed" type="xs:boolean"/>
         <xs:element minOccurs="0" name="GroupId" type="xs:short"/>
         <xs:element minOccurs="0" name="InProgress" type="xs:boolean"/>
         <xs:element minOccurs="0" name="JobId" type="xs:unsignedLong"/>
         <xs:element minOccurs="0" name="NotStarted" type="xs:boolean"/>
         <xs:element minOccurs="0" name="NotSubmitted" type="xs:boolean"/>
         <xs:element xmlns:q14="http://schemas.microsoft.com/2003/10/Serialization/" 
minOccurs="0" name="PartitionId" nillable="true" type="q14:guid"/>
         <xs:element minOccurs="0" name="Succeeded" type="xs:boolean"/>
       </xs:sequence>
     </xs:complexType>
   </xs:element>
   <xs:element name="GetItemsResponse">
     <xs:complexType>
       <xs:sequence>
         <xs:element 
xmlns:q30="http://schemas.microsoft.com/office/server/translation/2010/11/getItems/response" 
minOccurs="0" ref="q30:Items"/>
       </xs:sequence>
     </xs:complexType>
   </xs:element>
```
</xs:schema>

## <span id="page-91-0"></span>**7.15 http://schemas.microsoft.com/office/server/translation/2010/11/getJobs/res ponse Schema**

```
<?xml version="1.0" encoding="UTF-8"?>
<xs:schema 
xmlns:q20="http://schemas.microsoft.com/office/server/translation/2010/11/getJobs/response" 
elementFormDefault="qualified" 
targetNamespace="http://schemas.microsoft.com/office/server/translation/2010/11/getJobs/respo
nse" xmlns:xs="http://www.w3.org/2001/XMLSchema">
   <xs:element name="GetJobsResponse">
     <xs:complexType>
       <xs:sequence>
         <xs:element minOccurs="0" name="Jobs" nillable="true" type="q20:ArrayOfGetJobsJob"/>
       </xs:sequence>
     </xs:complexType>
   </xs:element>
   <xs:complexType name="ArrayOfGetJobsJob">
     <xs:sequence>
       <xs:element minOccurs="0" maxOccurs="unbounded" name="GetJobsJob" nillable="true" 
type="q20:GetJobsJob"/>
     </xs:sequence>
   </xs:complexType>
   <xs:element name="ArrayOfGetJobsJob" nillable="true" type="q20:ArrayOfGetJobsJob"/>
   <xs:complexType name="GetJobsJob">
     <xs:sequence>
       <xs:element minOccurs="0" name="CancelTime" nillable="true" type="xs:dateTime"/>
       <xs:element minOccurs="0" name="CreateTime" type="xs:dateTime"/>
       <xs:element minOccurs="0" name="JobId" type="xs:unsignedLong"/>
       <xs:element minOccurs="0" name="Name" nillable="true" type="xs:string"/>
       <xs:element minOccurs="0" name="NotSubmitted" type="xs:boolean"/>
     </xs:sequence>
   </xs:complexType>
   <xs:element name="GetJobsJob" nillable="true" type="q20:GetJobsJob"/>
</xs:schema>
```
# <span id="page-91-1"></span>**7.16 http://schemas.microsoft.com/office/server/translation/2010/11/getJobs Schema**

```
<?xml version="1.0" encoding="UTF-8"?>
<xs:schema elementFormDefault="qualified" 
targetNamespace="http://schemas.microsoft.com/office/server/translation/2010/11/getJobs" 
xmlns:xs="http://www.w3.org/2001/XMLSchema">
   <xs:import namespace="http://schemas.microsoft.com/2003/10/Serialization/"/>
   <xs:element name="GetJobsRequest">
     <xs:complexType>
       <xs:sequence>
         <xs:element minOccurs="0" name="ActiveOnly" type="xs:boolean"/>
         <xs:element xmlns:q14="http://schemas.microsoft.com/2003/10/Serialization/" 
minOccurs="0" name="PartitionId" nillable="true" type="q14:guid"/>
         <xs:element minOccurs="0" name="SubmittedOnly" type="xs:boolean"/>
         <xs:element minOccurs="0" name="UserName" nillable="true" type="xs:string"/>
       </xs:sequence>
     </xs:complexType>
   </xs:element>
</xs:schema>
```
# <span id="page-91-2"></span>**7.17 http://schemas.microsoft.com/office/server/translation/2010/11/getJobStatu s/response Schema**

```
<?xml version="1.0" encoding="UTF-8"?>
```

```
<xs:schema elementFormDefault="qualified" 
targetNamespace="http://schemas.microsoft.com/office/server/translation/2010/11/getJobStatus/
response" xmlns:xs="http://www.w3.org/2001/XMLSchema">
   <xs:element name="GetJobStatusResponse">
     <xs:complexType>
       <xs:sequence>
         <xs:element minOccurs="0" name="Canceled" type="xs:int"/>
         <xs:element minOccurs="0" name="Count" type="xs:int"/>
         <xs:element minOccurs="0" name="Failed" type="xs:int"/>
         <xs:element minOccurs="0" name="InProgress" type="xs:int"/>
         <xs:element minOccurs="0" name="Name" nillable="true" type="xs:string"/>
         <xs:element minOccurs="0" name="NotStarted" type="xs:int"/>
         <xs:element minOccurs="0" name="NotSubmitted" type="xs:int"/>
         <xs:element minOccurs="0" name="Succeeded" type="xs:int"/>
       </xs:sequence>
     </xs:complexType>
   </xs:element>
</xs:schema>
```
# <span id="page-92-0"></span>**7.18 http://schemas.microsoft.com/office/server/translation/2010/11/getJobStatu s Schema**

```
<?xml version="1.0" encoding="UTF-8"?>
<xs:schema elementFormDefault="qualified" 
targetNamespace="http://schemas.microsoft.com/office/server/translation/2010/11/getJobStatus" 
xmlns:xs="http://www.w3.org/2001/XMLSchema">
   <xs:import namespace="http://schemas.microsoft.com/2003/10/Serialization/"/>
   <xs:element name="GetJobStatusRequest">
     <xs:complexType>
       <xs:sequence>
         <xs:element minOccurs="0" name="JobId" type="xs:unsignedLong"/>
         <xs:element xmlns:q14="http://schemas.microsoft.com/2003/10/Serialization/" 
minOccurs="0" name="PartitionId" nillable="true" type="q14:guid"/>
       </xs:sequence>
     </xs:complexType>
   </xs:element>
</xs:schema>
```
## <span id="page-92-1"></span>**7.19 http://schemas.microsoft.com/office/server/translation/2010/11/getSyncJobS tatus/response Schema**

 $\blacksquare$ 

 $\blacksquare$ 

```
<?xml version="1.0" encoding="UTF-8"?>
<xs:schema elementFormDefault="qualified" 
targetNamespace="http://schemas.microsoft.com/office/server/translation/2010/11/getSyncJobSta
tus/response" xmlns:xs="http://www.w3.org/2001/XMLSchema">
   <xs:import namespace="http://schemas.datacontract.org/2004/07/System"/>
   <xs:import namespace="http://schemas.microsoft.com/2003/10/Serialization/Arrays"/>
   <xs:element name="BatchGetSyncJobStatusResponse">
     <xs:complexType>
       <xs:sequence>
         <xs:element xmlns:q24="http://schemas.datacontract.org/2004/07/System" minOccurs="0" 
name="ErrorCodes" nillable="true" type="q24:ArrayOfNullableOfint"/>
         <xs:element xmlns:tns1="http://schemas.microsoft.com/2003/10/Serialization/Arrays" 
minOccurs="0" name="JobIds" nillable="true" type="tns1:ArrayOfunsignedLong"/>
         <xs:element minOccurs="0" name="MoreBytesToReceive" type="xs:boolean"/>
         <xs:element xmlns:tns1="http://schemas.microsoft.com/2003/10/Serialization/Arrays" 
minOccurs="0" name="OutputStreamsInBytes" nillable="true" type="tns1:ArrayOfbase64Binary"/>
       </xs:sequence>
     </xs:complexType>
   </xs:element>
</xs:schema>
```
### <span id="page-93-0"></span>**7.20 http://schemas.microsoft.com/office/server/translation/2010/11/getSyncJobS tatus Schema**

```
<?xml version="1.0" encoding="UTF-8"?>
<xs:schema elementFormDefault="qualified" 
targetNamespace="http://schemas.microsoft.com/office/server/translation/2010/11/getSyncJobSta
tus" xmlns:xs="http://www.w3.org/2001/XMLSchema">
   <xs:import namespace="http://schemas.microsoft.com/2003/10/Serialization/Arrays"/>
   <xs:element name="BatchGetSyncJobStatusRequest">
     <xs:complexType>
       <xs:sequence>
         <xs:element xmlns:tns1="http://schemas.microsoft.com/2003/10/Serialization/Arrays" 
minOccurs="0" name="JobIds" nillable="true" type="tns1:ArrayOfunsignedLong"/>
       </xs:sequence>
     </xs:complexType>
   </xs:element>
</xs:schema>
```
# <span id="page-93-1"></span>**7.21 http://schemas.microsoft.com/office/server/translation/2010/11/getSyncStre amOutputBytes/response Schema**

```
<?xml version="1.0" encoding="UTF-8"?>
<xs:schema elementFormDefault="qualified" 
targetNamespace="http://schemas.microsoft.com/office/server/translation/2010/11/getSyncStream
OutputBytes/response" xmlns:xs="http://www.w3.org/2001/XMLSchema">
   <xs:element name="GetSyncStreamOutputBytesResponse">
     <xs:complexType>
       <xs:sequence>
         <xs:element minOccurs="0" name="MoreBytesToReceive" type="xs:boolean"/>
         <xs:element minOccurs="0" name="OutputStreamBytes" nillable="true" 
type="xs:base64Binary"/>
       </xs:sequence>
     </xs:complexType>
   </xs:element>
</xs:schema>
```
### <span id="page-93-2"></span>**7.22 http://schemas.microsoft.com/office/server/translation/2010/11/getSyncStre amOutputBytes Schema**

```
<?xml version="1.0" encoding="UTF-8"?>
<xs:schema elementFormDefault="qualified"
targetNamespace="http://schemas.microsoft.com/office/server/translation/2010/11/getSyncStream
OutputBytes" xmlns:xs="http://www.w3.org/2001/XMLSchema">
   <xs:element name="GetSyncStreamOutputBytesRequest">
     <xs:complexType>
       <xs:sequence>
         <xs:element minOccurs="0" name="BytesReceived" type="xs:int"/>
         <xs:element minOccurs="0" name="JobId" type="xs:unsignedLong"/>
       </xs:sequence>
     </xs:complexType>
   </xs:element>
</xs:schema>
```
# <span id="page-93-3"></span>**7.23 http://schemas.microsoft.com/office/server/translation/2010/11/ping/respon se Schema**

```
<?xml version="1.0" encoding="UTF-8"?>
<xs:schema elementFormDefault="qualified" 
targetNamespace="http://schemas.microsoft.com/office/server/translation/2010/11/ping/response
" xmlns:xs="http://www.w3.org/2001/XMLSchema">
   <xs:element name="PingResponse">
     <xs:complexType>
```

```
 <xs:sequence>
         <xs:element minOccurs="0" name="Count" type="xs:int"/>
         <xs:element minOccurs="0" name="Received" type="xs:dateTime"/>
         <xs:element minOccurs="0" name="Responded" type="xs:dateTime"/>
      \langle xs:sequence \rangle </xs:complexType>
   </xs:element>
</xs:schema>
```
### <span id="page-94-2"></span>**7.24 http://schemas.microsoft.com/office/server/translation/2010/11/addGroup Schema**

```
<?xml version="1.0" encoding="UTF-8"?>
<xs:schema elementFormDefault="qualified" 
targetNamespace="http://schemas.microsoft.com/office/server/translation/2010/11/addGroup" 
xmlns:xs="http://www.w3.org/2001/XMLSchema">
   <xs:import namespace="http://schemas.microsoft.com/2003/10/Serialization/Arrays"/>
   <xs:element name="AddGroupRequest">
     <xs:complexType>
       <xs:sequence>
         <xs:element minOccurs="0" name="GroupId" type="xs:short"/>
         <xs:element minOccurs="0" name="InputRoot" nillable="true" type="xs:string"/>
         <xs:element xmlns:tns1="http://schemas.microsoft.com/2003/10/Serialization/Arrays" 
minOccurs="0" name="Items" nillable="true" type="tns1:ArrayOfstring"/>
         <xs:element minOccurs="0" name="JobId" type="xs:unsignedLong"/>
         <xs:element xmlns:tns1="http://schemas.microsoft.com/2003/10/Serialization/Arrays" 
minOccurs="0" name="OutputItems" nillable="true" type="tns1:ArrayOfstring"/>
 <xs:element minOccurs="0" name="OutputRoot" nillable="true" type="xs:string"/>
       </xs:sequence>
     </xs:complexType>
   </xs:element>
</xs:schema>
```
# <span id="page-94-0"></span>**7.25 http://schemas.microsoft.com/office/server/translation/2010/11/ping Schema**

```
<?xml version="1.0" encoding="UTF-8"?>
<xs:schema elementFormDefault="qualified" 
targetNamespace="http://schemas.microsoft.com/office/server/translation/2010/11/ping" 
xmlns:xs="http://www.w3.org/2001/XMLSchema">
  <xs:element name="PingRequest">
     <xs:complexType>
       <xs:sequence/>
     </xs:complexType>
   </xs:element>
</xs:schema>
```
# <span id="page-94-1"></span>**7.26 http://schemas.microsoft.com/office/server/translation/2010/11/service Schema**

```
<?xml version="1.0" encoding="UTF-8"?>
<xs:schema xmlns:tns="http://schemas.microsoft.com/office/server/translation/2010/11/service" 
elementFormDefault="qualified" 
targetNamespace="http://schemas.microsoft.com/office/server/translation/2010/11/service" 
xmlns:xs="http://www.w3.org/2001/XMLSchema">
   <xs:complexType name="ReadOnlyFault">
     <xs:sequence/>
   </xs:complexType>
   <xs:element name="ReadOnlyFault" nillable="true" type="tns:ReadOnlyFault"/>
   <xs:simpleType name="SaveBehavior">
     <xs:restriction base="xs:string">
       <xs:enumeration value="AppendIfPossible"/>
```

```
 <xs:enumeration value="AlwaysOverwrite"/>
       <xs:enumeration value="AppendOnly"/>
       <xs:enumeration value="NeverOverwrite"/>
     </xs:restriction>
   </xs:simpleType>
   <xs:element name="SaveBehavior" nillable="true" type="tns:SaveBehavior"/>
</xs:schema>
```
# <span id="page-95-0"></span>**7.27 http://schemas.microsoft.com/office/server/translation/2010/11/submitJob/r esponse Schema**

```
<?xml version="1.0" encoding="UTF-8"?>
<xs:schema elementFormDefault="qualified" 
targetNamespace="http://schemas.microsoft.com/office/server/translation/2010/11/submitJob/res
ponse" xmlns:xs="http://www.w3.org/2001/XMLSchema">
   <xs:element name="SubmitJobResponse">
     <xs:complexType>
      <xs:sequence/>
     </xs:complexType>
   </xs:element>
</xs:schema>
```
# <span id="page-95-1"></span>**7.28 http://schemas.microsoft.com/office/server/translation/2010/11/submitJob Schema**

```
<?xml version="1.0" encoding="UTF-8"?>
<xs:schema elementFormDefault="qualified" 
targetNamespace="http://schemas.microsoft.com/office/server/translation/2010/11/submitJob" 
xmlns:xs="http://www.w3.org/2001/XMLSchema">
   <xs:element name="SubmitJobRequest">
     <xs:complexType>
       <xs:sequence>
        <xs:element minOccurs="0" name="JobId" type="xs:unsignedLong"/>
       </xs:sequence>
     </xs:complexType>
   </xs:element>
</xs:schema>
```
# <span id="page-95-2"></span>**7.29 http://schemas.microsoft.com/office/server/translation/2010/11/translationJ obSettings Schema**

 $\overline{\phantom{a}}$ 

```
<?xml version="1.0" encoding="UTF-8"?>
<xs:schema 
xmlns:tns2="http://schemas.microsoft.com/office/server/translation/2010/11/translationJobSett
ings" elementFormDefault="qualified" 
targetNamespace="http://schemas.microsoft.com/office/server/translation/2010/11/translationJo
bSettings" xmlns:xs="http://www.w3.org/2001/XMLSchema">
  <xs:import 
namespace="http://schemas.microsoft.com/office/server/translation/2010/11/service"/>
   <xs:complexType name="TranslationJobSettings">
     <xs:sequence>
      <xs:element 
xmlns:tns="http://schemas.microsoft.com/office/server/translation/2010/11/service" 
minOccurs="0" name="OutputSaveBehavior" type="tns:SaveBehavior"/>
       <xs:element minOccurs="0" name="TargetLanguage" nillable="true" type="xs:string"/>
     </xs:sequence>
   </xs:complexType>
   <xs:element name="TranslationJobSettings" nillable="true" 
type="tns2:TranslationJobSettings"/>
</xs:schema>
```
# <span id="page-96-2"></span>**7.30 http://schemas.datacontract.org/2004/07/System Schema**

```
<?xml version="1.0" encoding="UTF-8"?>
<xs:schema xmlns:q24="http://schemas.datacontract.org/2004/07/System" 
elementFormDefault="qualified"
targetNamespace="http://schemas.datacontract.org/2004/07/System" 
xmlns:xs="http://www.w3.org/2001/XMLSchema">
   <xs:complexType name="ArrayOfNullableOfint">
     <xs:sequence>
       <xs:element minOccurs="0" maxOccurs="unbounded" name="int" nillable="true" 
type="xs:int"/>
     </xs:sequence>
   </xs:complexType>
   <xs:element name="ArrayOfNullableOfint" nillable="true" type="q24:ArrayOfNullableOfint"/>
</xs:schema>
```
# <span id="page-96-0"></span>**7.31 http://schemas.microsoft.com/office/server/translation/2010/11/addJob/resp onse Schema**

```
<?xml version="1.0" encoding="UTF-8"?>
<xs:schema elementFormDefault="qualified" 
targetNamespace="http://schemas.microsoft.com/office/server/translation/2010/11/addJob/respon
se" xmlns:xs="http://www.w3.org/2001/XMLSchema">
   <xs:element name="JobAdded" type="xs:boolean"/>
</xs:schema>
```
 $\overline{\mathcal{L}}$ 

# <span id="page-96-1"></span>**7.32 http://schemas.microsoft.com/office/server/translation/2010/11/addJob Schema**

```
<?xml version="1.0" encoding="UTF-8"?>
<xs:schema elementFormDefault="qualified" 
targetNamespace="http://schemas.microsoft.com/office/server/translation/2010/11/addJob" 
xmlns:xs="http://www.w3.org/2001/XMLSchema">
   <xs:import namespace="http://schemas.microsoft.com/2003/10/Serialization/"/>
   <xs:import 
namespace="http://schemas.microsoft.com/office/server/translation/2010/11/addJob/response"/>
   <xs:import 
namespace="http://schemas.microsoft.com/office/server/translation/2010/11/translationJobSetti
ngs"/>
   <xs:element name="AddJobRequest">
     <xs:complexType>
       <xs:sequence>
         <xs:element minOccurs="0" name="ItemCount" type="xs:int"/>
         <xs:element minOccurs="0" name="JobId" type="xs:unsignedLong"/>
         <xs:element minOccurs="0" name="Name" nillable="true" type="xs:string"/>
         <xs:element xmlns:q14="http://schemas.microsoft.com/2003/10/Serialization/" 
minOccurs="0" name="PartitionId" nillable="true" type="q14:guid"/>
         <xs:element 
xmlns:tns2="http://schemas.microsoft.com/office/server/translation/2010/11/translationJobSett
ings" minOccurs="0" name="Settings" nillable="true" type="tns2:TranslationJobSettings"/>
         <xs:element minOccurs="0" name="UserName" nillable="true" type="xs:string"/>
         <xs:element minOccurs="0" name="UserToken" nillable="true" type="xs:base64Binary"/>
       </xs:sequence>
     </xs:complexType>
   </xs:element>
   <xs:element name="AddJobResponse">
     <xs:complexType>
       <xs:sequence>
         <xs:element 
xmlns:q31="http://schemas.microsoft.com/office/server/translation/2010/11/addJob/response" 
minOccurs="0" ref="q31:JobAdded"/>
       </xs:sequence>
     </xs:complexType>
   </xs:element>
```
</xs:schema>

## <span id="page-97-0"></span>**7.33 http://schemas.microsoft.com/office/server/translation/2010/11/addSyncStre amJob/response Schema**

```
<?xml version="1.0" encoding="UTF-8"?>
<xs:schema elementFormDefault="qualified" 
targetNamespace="http://schemas.microsoft.com/office/server/translation/2010/11/addSyncStream
Job/response" xmlns:xs="http://www.w3.org/2001/XMLSchema">
  <xs:element name="AddSyncStreamJobResponse">
     <xs:complexType>
       <xs:sequence>
         <xs:element minOccurs="0" name="ErrorCode" nillable="true" type="xs:int"/>
         <xs:element minOccurs="0" name="OutputStreamInBytes" nillable="true" 
type="xs:base64Binary"/>
       </xs:sequence>
     </xs:complexType>
   </xs:element>
</xs:schema>
```
### <span id="page-97-1"></span>**7.34 http://schemas.microsoft.com/office/server/translation/2010/11/addSyncStre amJob Schema**

```
<?xml version="1.0" encoding="UTF-8"?>
<xs:schema elementFormDefault="qualified" 
targetNamespace="http://schemas.microsoft.com/office/server/translation/2010/11/addSyncStream
Job" xmlns:xs="http://www.w3.org/2001/XMLSchema">
   <xs:import namespace="http://schemas.microsoft.com/2003/10/Serialization/"/>
   <xs:import 
namespace="http://schemas.microsoft.com/office/server/translation/2010/11/translationJobSetti
ngs"/>
   <xs:element name="AddSyncStreamJobRequest">
     <xs:complexType>
       <xs:sequence>
         <xs:element minOccurs="0" name="FileOpenFormat" nillable="true" type="xs:string"/>
         <xs:element minOccurs="0" name="InputStreamInBytes" nillable="true" 
type="xs:base64Binary"/>
         <xs:element minOccurs="0" name="JobId" type="xs:unsignedLong"/>
         <xs:element minOccurs="0" name="MoreBytesToReceive" type="xs:boolean"/>
         <xs:element xmlns:q14="http://schemas.microsoft.com/2003/10/Serialization/" 
minOccurs="0" name="PartitionId" nillable="true" type="q14:guid"/>
         <xs:element 
xmlns:tns2="http://schemas.microsoft.com/office/server/translation/2010/11/translationJobSett
ings" minOccurs="0" name="Settings" nillable="true" type="tns2:TranslationJobSettings"/>
       </xs:sequence>
     </xs:complexType>
   </xs:element>
</xs:schema>
```
# <span id="page-98-0"></span>**8 Appendix C: Product Behavior**

The information in this specification is applicable to the following Microsoft products or supplemental software. References to product versions include updates to those products.

- Microsoft SharePoint Server 2013
- Microsoft SharePoint Server 2016
- Microsoft SharePoint Server 2019 Preview

Exceptions, if any, are noted in this section. If an update version, service pack or Knowledge Base (KB) number appears with a product name, the behavior changed in that update. The new behavior also applies to subsequent updates unless otherwise specified. If a product edition appears with the product version, behavior is different in that product edition.

Unless otherwise specified, any statement of optional behavior in this specification that is prescribed using the terms "SHOULD" or "SHOULD NOT" implies product behavior in accordance with the SHOULD or SHOULD NOT prescription. Unless otherwise specified, the term "MAY" implies that the product does not follow the prescription.

[<1> Section 3.1.4.7.2.2:](#page-41-0) SharePoint Server 2013 supports translation of XLIFF documents with **[file](#page-9-0)  [extension](#page-9-0) xlf**. However, it does not support translation of every feature of the XLIFF standard. The following XLIFF features are supported. Any feature not explicitly listed here is ignored.

- If a **file** element contains a **source-language** attribute, then the specified language is used as the source language for all content within the **file** element.
- A **trans-unit** element within a **file** element with no **datatype** attribute or **datatype** attribute equal to **plaintext** is considered to have plain text content.
- A **trans-unit** element within a **file** element with **datatype** attribute equal to **asp**, **html**, **htmlbody**, or **xhtml** is considered to have HTML content.
- All other **trans-unit** elements are ignored.
- The inner text of the **source** element within a **trans-unit** element is translated and stored as the inner text of the **target** element within the same **trans-unit** element. If no suitable **target** element exists, a **target** element is created. The inner text is either interpreted as plain text or HTML content.

# <span id="page-99-0"></span>**9 Change Tracking**

This section identifies changes that were made to this document since the last release. Changes are classified as Major, Minor, or None.

The revision class **Major** means that the technical content in the document was significantly revised. Major changes affect protocol interoperability or implementation. Examples of major changes are:

- A document revision that incorporates changes to interoperability requirements.
- A document revision that captures changes to protocol functionality.

The revision class **Minor** means that the meaning of the technical content was clarified. Minor changes do not affect protocol interoperability or implementation. Examples of minor changes are updates to clarify ambiguity at the sentence, paragraph, or table level.

The revision class **None** means that no new technical changes were introduced. Minor editorial and formatting changes may have been made, but the relevant technical content is identical to the last released version.

The changes made to this document are listed in the following table. For more information, please contact [dochelp@microsoft.com.](mailto:dochelp@microsoft.com)

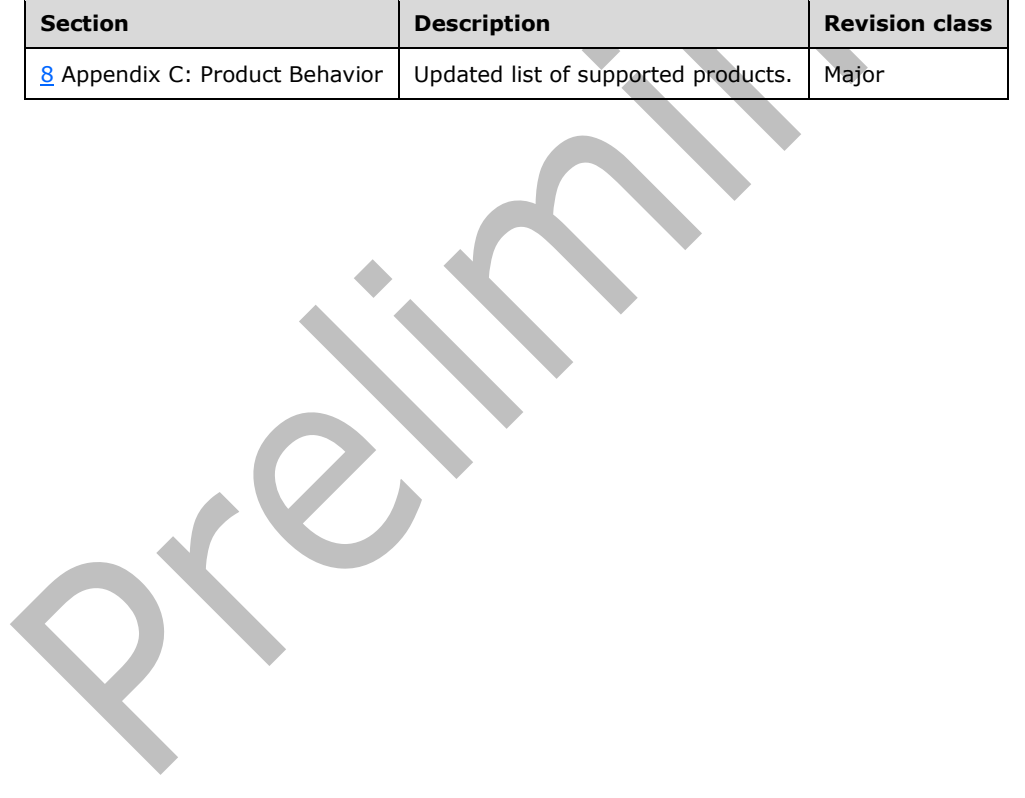

# **10 Index**

### **A**

Abstract data model [server](#page-20-0) 21 [Applicability](#page-12-0) 13 [ArrayOfstring complex type](#page-17-0) 18 [Attribute groups](#page-19-0) 20 [Attributes](#page-18-0) 19

# **C**

[Capability negotiation](#page-12-1) 13 [Change tracking](#page-99-0) 100 Client [overview](#page-20-1) 21 [Complex types](#page-16-1) 17 [ArrayOfstring](#page-17-0) 18 [ReadOnlyFault](#page-17-1) 18 [TranslationJobSettings](#page-17-2) 18 [Creating a translation job example](#page-64-0) 65 [Creating a translation job example](#page-65-0) – adding the first [group](#page-65-0) 66 [Creating a translation job example](#page-64-1) - adding the job 65 [Creating a translation job example](#page-65-1) – adding the [second group](#page-65-1) 66 [Creating a translation job example](#page-66-0) – submitting the [job](#page-66-0) 67 [Creating immediate translation jobs example](#page-70-0) 71 [Creating immediate translation jobs example](#page-70-1) – [adding a streaming job](#page-70-1) 71 [Creating immediate translation jobs example](#page-72-0) – [completing the downloading of the streaming](#page-72-0)  [job](#page-72-0) 73 [Creating immediate translation jobs example](#page-71-0) – [getting the job status](#page-71-0) 72

## **D**

Data model - abstract [server](#page-20-0) 21

### **E**

```
Elements
   GroupId 16
   JobId 17
   PartitionId 17
   Settings 17
   UserToken 17
Events
  local - server 64
  timer - server 63
Examples
   creating a translation job 65
   creating a translation job – adding the first group
    66
   creating a translation job – adding the job 65
   creating a translation job – adding the second 
    group 66
   creating a translation job – submitting the job 67
```
 [creating immediate translation jobs](#page-70-0) 71 [creating immediate translation jobs](#page-70-1) – adding a [streaming job](#page-70-1) 71 [creating immediate translation jobs](#page-72-0) – completing [the downloading of the streaming job](#page-72-0) 73 [creating immediate translation jobs](#page-71-0) – getting the [job status](#page-71-0) 72 [getting the status of a translation job](#page-66-1) 67 [getting the status of a translation job](#page-67-0) – getting the [groups](#page-67-0) 68 [getting the status of a translation job](#page-68-0) – getting the [items in the first group](#page-68-0) 69 [getting the status of a translation job](#page-69-0) - getting the [items in the second group](#page-69-0) 70 [getting the status of a translation job](#page-66-2) – getting the [job](#page-66-2) 67 [getting the status of a translation job](#page-67-1) – getting the [job status](#page-67-1) 68

Fields - [vendor-extensible](#page-12-2) 13 [Full WSDL](#page-74-0) 75 [Full XML schema](#page-83-0) 84 [http://schemas.datacontract.org/2004/07/System](#page-96-2)  [Schema](#page-96-2) 97

**F**

I

[http://schemas.microsoft.com/2003/10/Serializa](#page-85-0) [tion/ Schema](#page-85-0) 86

[http://schemas.microsoft.com/2003/10/Serializa](#page-84-0) [tion/Arrays Schema](#page-84-0) 85

[http://schemas.microsoft.com/office/server/tran](#page-94-2) [slation/2010/11/addGroup Schema](#page-94-2) 95

[http://schemas.microsoft.com/office/server/tran](#page-90-1) [slation/2010/11/addGroup/response Schema](#page-90-1) 91

[http://schemas.microsoft.com/office/server/tran](#page-96-1) [slation/2010/11/addJob Schema](#page-96-1) 97

[http://schemas.microsoft.com/office/server/tran](#page-96-0) [slation/2010/11/addJob/response Schema](#page-96-0) 97

[http://schemas.microsoft.com/office/server/tran](#page-97-1) [slation/2010/11/addSyncStreamJob Schema](#page-97-1) 98

[http://schemas.microsoft.com/office/server/tran](#page-97-0) [slation/2010/11/addSyncStreamJob/response](#page-97-0)  [Schema](#page-97-0) 98

[http://schemas.microsoft.com/office/server/tran](#page-86-0) [slation/2010/11/cancelJob Schema](#page-86-0) 87

[http://schemas.microsoft.com/office/server/tran](#page-86-2) [slation/2010/11/cancelJob/response Schema](#page-86-2) 87

[http://schemas.microsoft.com/office/server/tran](#page-86-1) [slation/2010/11/convertBatch Schema](#page-86-1) 87

[http://schemas.microsoft.com/office/server/tran](#page-87-0) [slation/2010/11/GetConfiguration Schema](#page-87-0) 88

[http://schemas.microsoft.com/office/server/tran](#page-87-1) [slation/2010/11/GetConfigurationResponse](#page-87-1)  [Schema](#page-87-1) 88

[http://schemas.microsoft.com/office/server/tran](#page-88-1) [slation/2010/11/getGroups Schema](#page-88-1) 89

[http://schemas.microsoft.com/office/server/tran](#page-88-0) [slation/2010/11/getGroups/response Schema](#page-88-0) 89

[http://schemas.microsoft.com/office/server/tran](#page-89-2) [slation/2010/11/getId Schema](#page-89-2) 90

[http://schemas.microsoft.com/office/server/tran](#page-89-1) [slation/2010/11/getId/response Schema](#page-89-1) 90

[http://schemas.microsoft.com/office/server/tran](#page-90-0) [slation/2010/11/getItems Schema](#page-90-0) 91

[http://schemas.microsoft.com/office/server/tran](#page-89-0) [slation/2010/11/getItems/response Schema](#page-89-0) 90

[http://schemas.microsoft.com/office/server/tran](#page-91-1) [slation/2010/11/getJobs Schema](#page-91-1) 92

[http://schemas.microsoft.com/office/server/tran](#page-91-0) [slation/2010/11/getJobs/response Schema](#page-91-0) 92

[http://schemas.microsoft.com/office/server/tran](#page-92-0) [slation/2010/11/getJobStatus Schema](#page-92-0) 93

[http://schemas.microsoft.com/office/server/tran](#page-91-2) [slation/2010/11/getJobStatus/response Schema](#page-91-2) 92

[http://schemas.microsoft.com/office/server/tran](#page-93-0) [slation/2010/11/getSyncJobStatus Schema](#page-93-0) 94

[http://schemas.microsoft.com/office/server/tran](#page-92-1) [slation/2010/11/getSyncJobStatus/response](#page-92-1)  [Schema](#page-92-1) 93

[http://schemas.microsoft.com/office/server/tran](#page-93-2) [slation/2010/11/getSyncStreamOutputBytes](#page-93-2)  [Schema](#page-93-2) 94

[http://schemas.microsoft.com/office/server/tran](#page-93-1) [slation/2010/11/getSyncStreamOutputBytes/res](#page-93-1) [ponse Schema](#page-93-1) 94

[http://schemas.microsoft.com/office/server/tran](#page-94-0) [slation/2010/11/ping Schema](#page-94-0) 95

[http://schemas.microsoft.com/office/server/tran](#page-93-3) [slation/2010/11/ping/response Schema](#page-93-3) 94

[http://schemas.microsoft.com/office/server/tran](#page-94-1) [slation/2010/11/service Schema](#page-94-1) 95

[http://schemas.microsoft.com/office/server/tran](#page-95-1) [slation/2010/11/submitJob Schema](#page-95-1) 96

[http://schemas.microsoft.com/office/server/tran](#page-95-0) [slation/2010/11/submitJob/response Schema](#page-95-0) 96

[http://schemas.microsoft.com/office/server/tran](#page-95-2) [slation/2010/11/translationJobSettings Schema](#page-95-2) 96

### **G**

[Getting the status of a translation job example](#page-66-1) 67 [Getting the status of a translation job example](#page-67-0) – [getting the groups](#page-67-0) 68 [Getting the status of a translation job example](#page-68-0) [getting the items in the first group](#page-68-0) 69 [Getting the status of a translation job example](#page-69-0) [getting the items in the second group](#page-69-0) 70 [Getting the status of a translation job example](#page-66-2) – [getting the job](#page-66-2) 67 [Getting the status of a translation job example](#page-67-1) – [getting the job status](#page-67-1) 68 [Glossary](#page-9-1) 10 [GroupId element](#page-15-0) 16 [Groups](#page-19-1) 20 [guid simple type](#page-18-1) 19

# **I**

Implementer - [security considerations](#page-73-0) 74 [Index of security parameters](#page-73-1) 74 [Informative references](#page-11-0) 12 **Initialization**  [server](#page-21-0) 22 [Introduction](#page-9-2) 10

### **J**

[JobId element](#page-16-2) 17

### **L**

Local events [server](#page-63-0) 64

#### **M**

Message processing [server](#page-21-1) 22 Messages [ArrayOfstring complex type](#page-17-0) 18 [attribute groups](#page-19-0) 20 [attributes](#page-18-0) 19 [complex types](#page-16-1) 17 [elements](#page-15-1) 16 [enumerated](#page-15-2) 16 [GroupId element](#page-15-0) 16 [groups](#page-19-1) 20 [guid simple type](#page-18-1) 19 [JobId element](#page-16-2) 17 [namespaces](#page-13-0) 14 [PartitionId element](#page-16-3) 17 [ReadOnlyFault complex type](#page-17-1) 18 [SaveBehavior simple type](#page-18-2) 19 [Settings element](#page-16-4) 17

[simple types](#page-17-3) 18 [syntax](#page-13-1) 14 [TranslationJobSettings complex type](#page-17-2) 18 [transport](#page-13-2) 14 [UserToken element](#page-16-0) 17

#### **N**

[Namespaces](#page-13-0) 14 [Normative references](#page-10-0) 11

## **O**

**Operations**  [AddGroup](#page-22-0) 23 [AddJob](#page-24-0) 25 [AddSyncStreamJob](#page-27-0) 28 [BatchGetSyncJobStatus](#page-29-0) 30 [CancelJob](#page-33-0) 34 [ConvertBatch](#page-35-0) 36 [GetConfiguration](#page-39-0) 40 [GetGroups](#page-41-1) 42 [GetId](#page-44-0) 45 [GetItems](#page-47-0) 48 [GetJobs](#page-50-0) 51 [GetJobStatus](#page-53-0) 54 [GetSyncStreamOutputBytes](#page-56-0) 57 [Ping](#page-58-0) 59 [SubmitJob](#page-60-0) 61 [Overview \(synopsis\)](#page-11-1) 12

#### **P**

Parameters - [security index](#page-73-1) 74 [PartitionId element](#page-16-3) 17 [Preconditions](#page-11-2) 12 [Prerequisites](#page-11-2) 12 [Product behavior](#page-98-0) 99 Protocol Details [overview](#page-20-1) 21

## **R**

[ReadOnlyFault complex type](#page-17-1) 18 [References](#page-10-1) 11 [informative](#page-11-0) 12 [normative](#page-10-0) 11 [Relationship to other protocols](#page-11-3) 12

### **S**

[SaveBehavior simple type](#page-18-2) 19 **Security**  [implementer considerations](#page-73-0) 74 [parameter index](#page-73-1) 74 Sequencing rules [server](#page-21-1) 22 Server [abstract data model](#page-20-0) 21 [AddGroup operation](#page-22-0) 23 [AddJob operation](#page-24-0) 25 [AddSyncStreamJob operation](#page-27-0) 28 [BatchGetSyncJobStatus operation](#page-29-0) 30 [CancelJob operation](#page-33-0) 34

 [ConvertBatch operation](#page-35-0) 36 [GetConfiguration operation](#page-39-0) 40 [GetGroups operation](#page-41-1) 42 [GetId operation](#page-44-0) 45 [GetItems operation](#page-47-0) 48 [GetJobs operation](#page-50-0) 51 [GetJobStatus operation](#page-53-0) 54 [GetSyncStreamOutputBytes operation](#page-56-0) 57 [initialization](#page-21-0) 22 [local events](#page-63-0) 64 [message processing](#page-21-1) 22 [overview](#page-20-1) 21 [Ping operation](#page-58-0) 59 [sequencing rules](#page-21-1) 22 [SubmitJob operation](#page-60-0) 61 [timer events](#page-62-0) 63 [timers](#page-21-2) 22 [Settings element](#page-16-4) 17 [Simple types](#page-17-3) 18 [guid](#page-18-1) 19 [SaveBehavior](#page-18-2) 19 [Standards assignments](#page-12-3) 13 Syntax [messages -](#page-13-1) overview 14

# **T**

Timer events [server](#page-62-0) 63 Timers [server](#page-21-2) 22 [Tracking changes](#page-99-0) 100 [TranslationJobSettings complex type](#page-17-2) 18 [Transport](#page-13-2) 14 **Types**  [complex](#page-16-1) 17 [simple](#page-17-3) 18

### **U**

[UserToken element](#page-16-0) 17

#### **V**

[Vendor-extensible fields](#page-12-2) 13 [Versioning](#page-12-1) 13

#### **W**

[WSDL](#page-74-0) 75

### **X**

[XML schema](#page-83-0) 84 [http://schemas.datacontract.org/2004/07/System](#page-96-2)  [Schema](#page-96-2)<sub>97</sub>

[http://schemas.microsoft.com/2003/10/Serializa](#page-85-0) [tion/ Schema](#page-85-0) 86

[http://schemas.microsoft.com/2003/10/Serializa](#page-84-0) [tion/Arrays Schema](#page-84-0) 85

[http://schemas.microsoft.com/office/server/tran](#page-94-2) [slation/2010/11/addGroup Schema](#page-94-2) 95

[http://schemas.microsoft.com/office/server/tran](#page-90-1) [slation/2010/11/addGroup/response Schema](#page-90-1) 91

[http://schemas.microsoft.com/office/server/tran](#page-96-1) [slation/2010/11/addJob Schema](#page-96-1) 97

[http://schemas.microsoft.com/office/server/tran](#page-96-0) [slation/2010/11/addJob/response Schema](#page-96-0) 97

[http://schemas.microsoft.com/office/server/tran](#page-97-1) [slation/2010/11/addSyncStreamJob Schema](#page-97-1) 98

[http://schemas.microsoft.com/office/server/tran](#page-97-0) [slation/2010/11/addSyncStreamJob/response](#page-97-0)  [Schema](#page-97-0) 98

[http://schemas.microsoft.com/office/server/tran](#page-86-0) [slation/2010/11/cancelJob Schema](#page-86-0) 87

[http://schemas.microsoft.com/office/server/tran](#page-86-2) [slation/2010/11/cancelJob/response Schema](#page-86-2) 87

[http://schemas.microsoft.com/office/server/tran](#page-86-1) [slation/2010/11/convertBatch Schema](#page-86-1) 87

[http://schemas.microsoft.com/office/server/tran](#page-87-0) [slation/2010/11/GetConfiguration Schema](#page-87-0) 88

[http://schemas.microsoft.com/office/server/tran](#page-87-1) [slation/2010/11/GetConfigurationResponse](#page-87-1)  [Schema](#page-87-1) 88

[http://schemas.microsoft.com/office/server/tran](#page-88-1) [slation/2010/11/getGroups Schema](#page-88-1) 89

[http://schemas.microsoft.com/office/server/tran](#page-88-0) [slation/2010/11/getGroups/response Schema](#page-88-0) 89

[http://schemas.microsoft.com/office/server/tran](#page-89-2) [slation/2010/11/getId Schema](#page-89-2) 90

[http://schemas.microsoft.com/office/server/tran](#page-89-1) [slation/2010/11/getId/response Schema](#page-89-1) 90

[http://schemas.microsoft.com/office/server/tran](#page-90-0) [slation/2010/11/getItems Schema](#page-90-0) 91

[http://schemas.microsoft.com/office/server/tran](#page-89-0) [slation/2010/11/getItems/response Schema](#page-89-0) 90

[http://schemas.microsoft.com/office/server/tran](#page-91-1) [slation/2010/11/getJobs Schema](#page-91-1) 92

[http://schemas.microsoft.com/office/server/tran](#page-91-0) [slation/2010/11/getJobs/response Schema](#page-91-0) 92

[http://schemas.microsoft.com/office/server/tran](#page-92-0) [slation/2010/11/getJobStatus Schema](#page-92-0) 93

[http://schemas.microsoft.com/office/server/tran](#page-91-2)

[slation/2010/11/getJobStatus/response Schema](#page-91-2) 92

[http://schemas.microsoft.com/office/server/tran](#page-93-0) [slation/2010/11/getSyncJobStatus Schema](#page-93-0) 94

[http://schemas.microsoft.com/office/server/tran](#page-92-1) [slation/2010/11/getSyncJobStatus/response](#page-92-1)  [Schema](#page-92-1) 93

[http://schemas.microsoft.com/office/server/tran](#page-93-2) [slation/2010/11/getSyncStreamOutputBytes](#page-93-2)  [Schema](#page-93-2) 94

[http://schemas.microsoft.com/office/server/tran](#page-93-1) [slation/2010/11/getSyncStreamOutputBytes/res](#page-93-1) [ponse Schema](#page-93-1) 94

[http://schemas.microsoft.com/office/server/tran](#page-94-0) [slation/2010/11/ping Schema](#page-94-0) 95

[http://schemas.microsoft.com/office/server/tran](#page-93-3) [slation/2010/11/ping/response Schema](#page-93-3) 94

[http://schemas.microsoft.com/office/server/tran](#page-94-1) [slation/2010/11/service Schema](#page-94-1) 95

[http://schemas.microsoft.com/office/server/tran](#page-95-1) [slation/2010/11/submitJob Schema](#page-95-1) 96

[http://schemas.microsoft.com/office/server/tran](#page-95-0) [slation/2010/11/submitJob/response Schema](#page-95-0) 96

ľ

[http://schemas.microsoft.com/office/server/tran](#page-95-2) [slation/2010/11/translationJobSettings Schema](#page-95-2) 96